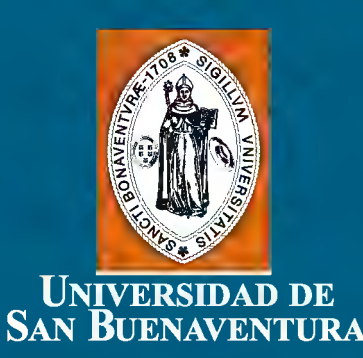

## **CONGRESO COLOMBIANO DE** MÉTODOS NUMÉRICOS MEMORIAS DEL EVENTO

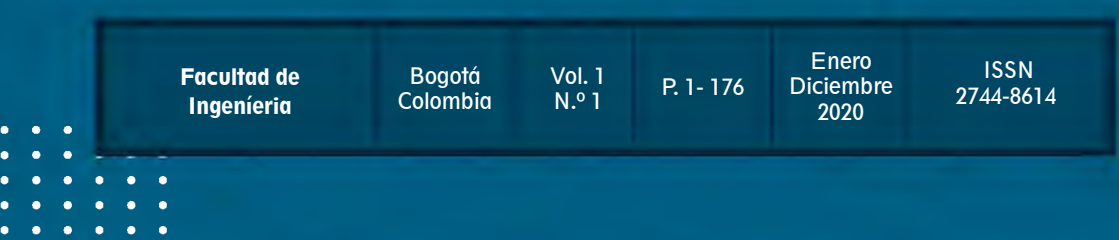

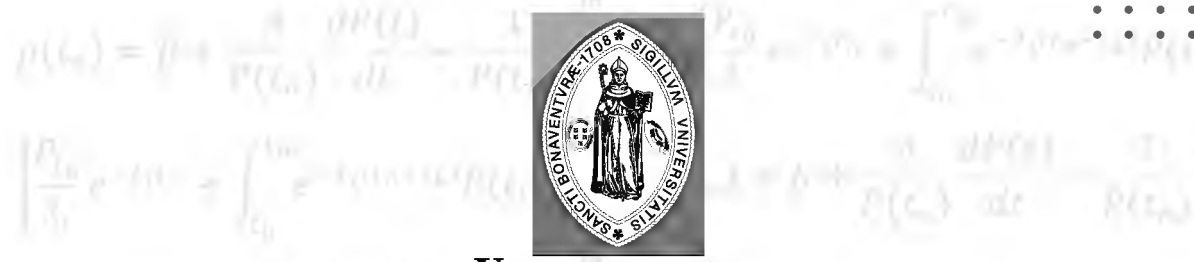

a lota-tallity, and what we will all the

 $\int_{\mathcal{X}}^{\mathcal{U}}\mathbf{k}^{-1/\mathrm{d}\alpha}$  of

• • • • • • • • • • • • • • • • • • • • • • • • • • • • • • • • • • • •

1891,000

#### UNIVERSIDAD DE SAN BUENAVENTURA

 $\left|\bigwedge_{j=1}^N e^{-\left(\frac{1}{2}(\mu_j)-1\right)/2} \right| \leq \left|\left|\left(\frac{1}{2}(\mu_j) - 1\right)/2\right| \right| \leq \left|\left|\left(\frac{1}{2}(\mu_j) - 1\right)/2\right| \right| \leq \left|\left|\left(\frac{1}{2}(\mu_j) - 1\right)/2\right| \right| \leq \left|\left|\left(\frac{1}{2}(\mu_j) - 1\right)/2\right| \right| \leq \left|\left|\left(\frac{1}{2}(\mu_j) - 1\right)/2\right| \right| \leq \left|\left|\left(\frac{1}{2}(\mu$ 

# MEMORIAS DEL EVENTO **MANUSCONGRESO COLOMBIANO DE** M∑TODOS NUM∑RICOS

 $\frac{\partial}{\partial \Omega_{0,1}}\cdot \frac{\partial P_{11,1}}{\partial t}=\frac{1}{P(\mathbb{E}_{n1})}\sum_{j=1}^{m}\lambda_{ij}\beta_{j}\left|\frac{P_{ij}}{\Lambda}\right|\leq Nm\pm\int_{m}^{\infty}e^{-\left(\cos\left(\pi/2\right)p_{11,j}\right)}dt$ 

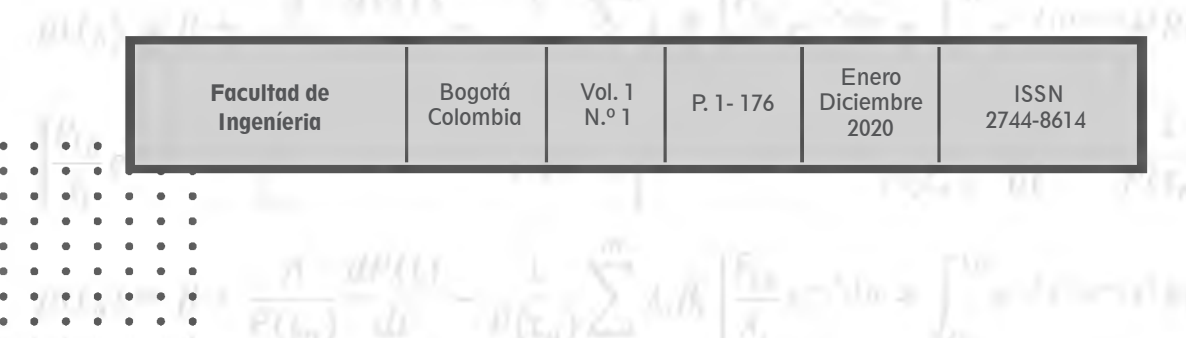

 $\left|\int_{\Omega}^{\Gamma} p(x) f \mathrm{d} x = \int_{\Omega}^{\Gamma_{0}} e^{-f_{1}(\Gamma_{0}+\xi_{1})} P(\epsilon_{1}) f(0) \right| \left| \left| \partial (U_{0}) - \partial^{0} + \frac{\beta}{P(\Omega_{0})} \frac{\partial P(\Gamma)}{\partial \epsilon} - \rho \right|_{\mathbb{H}} \right|$ 

XII Congreso colombiano de métodos numéricos: Memorias del evento/ Facultad de Ingeniería; S.L. Lara… [ y otros 75 más]. – Bogotá: Editorial Bonaventuriana, 2020.

176 páginas; ilustraciones a color, gráficas y tablas.

Incluye referencias bibliográficas.

ISSN: 2744-8614

1. Teoría de los números. -- 2. Teoría de los números – Memorias. – 3. Análisis numérico. – 4. Aerodinámica

CDD. 512.81

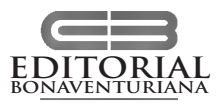

#### CONGRESO COLOMBIANO DE MÉTODOS NUMÉRICOS

#### MEMORIAS DEL EVENT*O*

Facultad de Ingeniería Numeración de edición: 1 Ciudad: Bogotá Periodicidad: anual Mes: octubre Año: 2020 Universidad de San Buenaventura Colombia

© Editorial Bonaventuriana, 2020 Universidad de San Buenaventura Carrera 9 N.º 123-76, oficinas 602-603 PBX: 57 (1) 629 5955 www.usb.edu.co Bogotá - Colombia

Rector: Fray Pierre Guillén Ramírez, o.f.m. Editores: Rafael Mauricio Bernal Bernal, Juan David Chacón Segura y Rubén Darío Salazar Buitrago Coordinador editorial: Pablo Enrique Sánchez Coordinador Unidad de Comunicaciones y Protocolo: Camilo Sánchez Sánchez Diseño y diagramación: Alejandra Moreno Fuya

Fotografía de la portada tomada del proyecto de investigación Validación de rendimiento y dinámica de vuelo de una aeronave no tripulada multipropósito. Grupo de Investigación en Tecnología Aeroespacial, AeroTech. Universidad de San Buenaventura. Bogotá D.C., Colombia

#### **Aviso Legal**

El autor es responsable del contenido de la presente obra. Prohibida la reproducción total o parcial de este libro por cualquier medio, sin permiso escrito de la Editorial Bonaventuriana. Derechos reservados de la Universidad de San Buenaventura

#### **issn: 2744-8614**

**Depósito legal:** se da cumplimiento a lo estipulado en la Ley 44 de 1993, Decreto 460 de 1995 y Decreto 358 de 2000. Impreso en Colombia - *Printed in Colombia.*

### Contenido

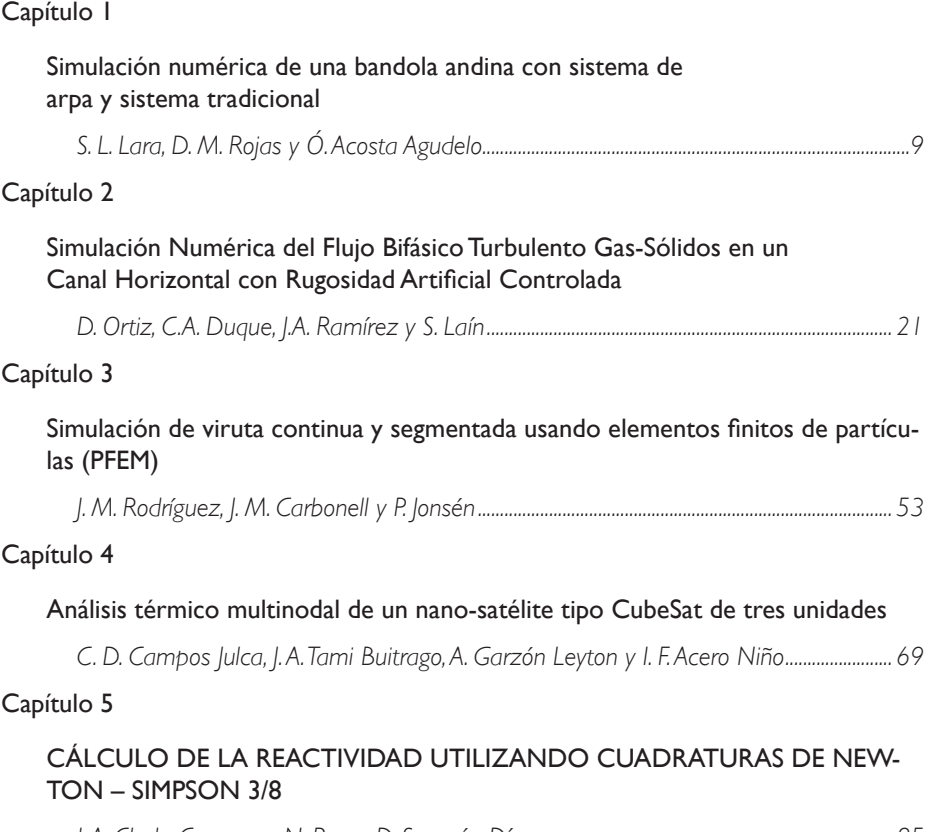

*J. A. Chala-Casanova, N. Roa y D. Suescún-Díaz................................................................................ 85*

#### Capítulo 6

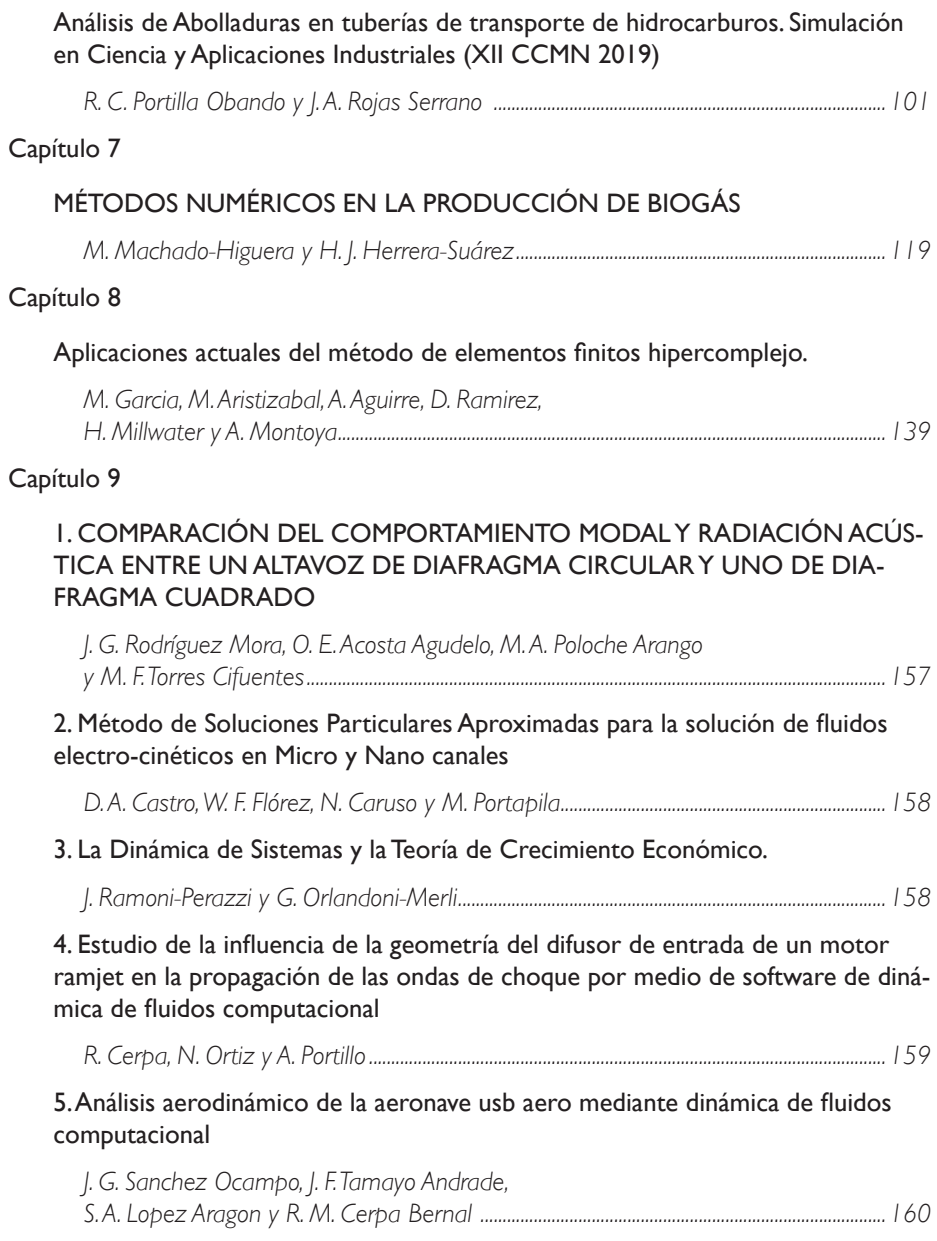

6. Análisis Numérico mediante CFD de la Aerodinámica Interna del Módulo de Carga de la Aeronave Aquila

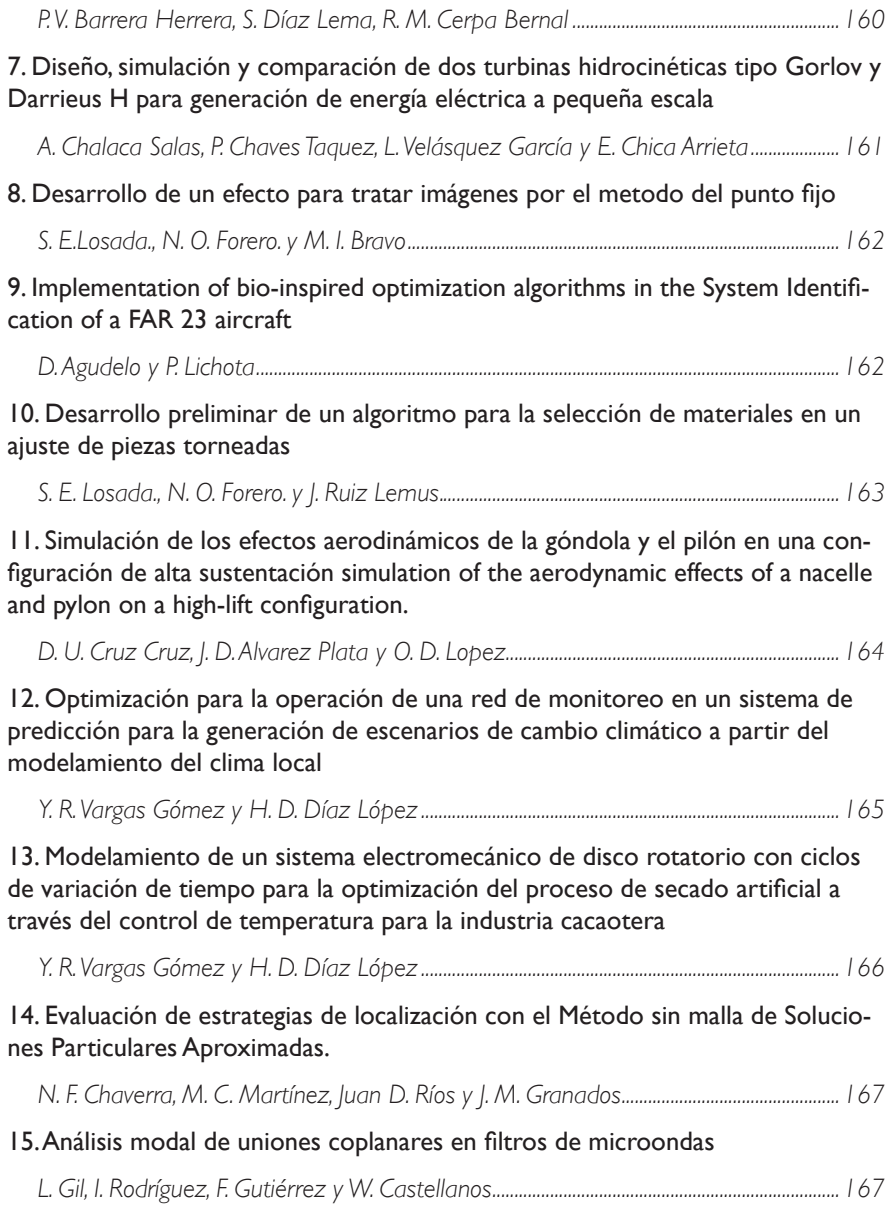

16. Evaluación computacional de flujo en un medio poroelástico representando tumores cancerígenos a ser sometidos a terapia fototermal plasmónica con nanopartículas de oro Simulación en Ciencia y Aplicaciones Industriales (XII CCMN 2019)

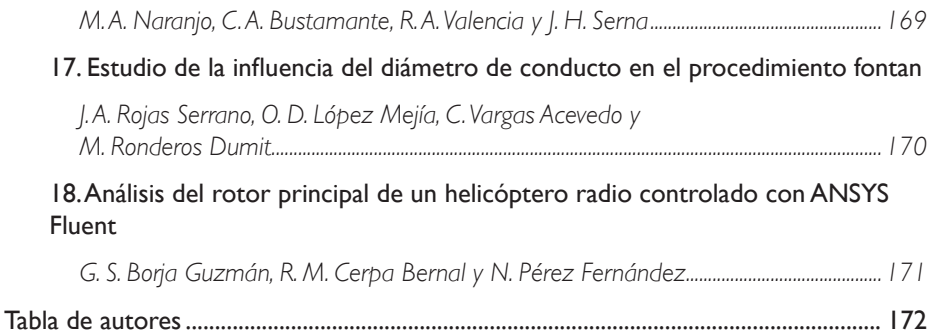

• • • • • • •  $P = \frac{P}{P} \left( P(t_1, t_2) - P(t_2, t_1) \right)$ • • • • • • • • • • • • • • • • • • • • • • • • • • • •  $\sin A = \frac{1}{2\pi} \frac{dP(t)}{dt} = \frac{1}{\text{P}\tan 2\pi} \sum_{n=1}^{\infty} \sinh \left( \frac{R_n}{T_n} e^{-1/nx} + \int_{-\infty}^{\infty} e^{-n/nx} \right)$ • • • • • • •  $\mathbf{r}$  ,  $\mathbf{r}$  ,  $\mathbf{r}$  ,  $\mathbf{r}$  ,  $\mathbf{r}$  ,  $\mathbf{r}$  $\left|\sum_{i=1}^n\sum_{i=1}^n\left(\begin{matrix}a_{i+1}&\cdots&\cdots&\cdots&\cdots&\cdots\\0&1&\cdots&\cdots&\cdots&\cdots\\0&0&1&\cdots&\cdots&\cdots\\0&0&0&1&\cdots&\cdots&\cdots\\0&0&0&0&1&\cdots&\cdots&\cdots\end{matrix}\right)\right|=\frac{1}{n!}\sum_{i=1}^n\sum_{i=1}^n\sum_{j=1}^n\sum_{i=1}^n\sum_{j=1}^n\sum_{j=1}^n\sum_{j=1}^n\sum_{j=1}^n$  $\sum_{i=1}^n a_i = \frac{a_i}{p(a_i+1)} = \frac{a_i}{p(a_i+1)} =$  $\left|\sum_{i=1}^m e^{-t} n u = \int_{\infty}^{2\pi} \left| \left| \left| \cos \left( \nu \right) \varphi \right| \right|_n \left| \varphi \right| \right|_n \left| \left| \left| \left| \varphi \right| \right| \right|_n \right| = \delta + \frac{\delta}{\left| \Gamma(n) \right|} \cdot \frac{\delta \left| \mathcal{O} \left( t \right) \right|}{\delta t} = \frac{1}{\left| \Gamma( t) \right|} \sum_{i=1}^m \frac{\delta \left| \left| \varphi \right|_n \left| \left| \varphi \right|_n \right|_n}{\delta$  $\partial\left(V_{\alpha}\right)=\partial_{\alpha}+\frac{\partial}{\partial\left(\mathbf{r}_{\alpha}\right)}\frac{\partial P(t)}{\partial\mathbf{r}}=-\frac{1}{\mathbf{r}^{\prime}\left(\mathbf{r}_{\alpha}\right)}\sum_{i=1}^{m}\partial_{i}\partial_{i}\left(\sum_{j=1}^{m}e^{-i\mathbf{r}_{\alpha}^{\prime}\mathbf{r}_{\alpha}}e^{-i\mathbf{r}_{\alpha}^{\prime}\mathbf{r}_{\alpha}}\right)^{2m}e^{-i\mathbf{r}_{\alpha}^{\prime}\mathbf{r}_{\alpha}^{\prime}\mathbf{r}_{\alpha}^{\prime}}$  $\left|\frac{d_0}{2}e^{-i f(x)} - \int_0^\infty e^{-i f(x,y) f(x,y) d\mu} f(x,y) d\mu \right|^{2} d\mu(x) = H + \frac{A}{F(F_0)} \frac{\Delta F(F)}{f(x)} - \frac{A}{F(x)} \sqrt{\sum_{i=1}^n \sum_{j=1}^n \sum_{j=1}^n \sum_{j=1}^n \sum_{j=1}^n \sum_{j=1}^n \sum_{j=1}^n \sum_{j=1}^n \sum_{j=1}^n \sum_{j=1}^n \sum_{j=1}^n \sum_{j=1}^n \sum_{j=1}^n \sum_{j=1}^n \$ 

## **Capítulo 1+**

 $\frac{A-MP(1)}{P(x_0)} = \frac{3}{P(x_0)}\sum_{i=1}^{n}$ 

 $P(c)$ 

Simulación numérica de una bandola andina con sistema de arpa y sistema tradicional

S. L. Lara, D. M. Rojas y Ó. Acosta Agudelo

 $P(\text{E}, \text{I} \mid \text{E} \text{E}) = P(\text{E}, \text{I} \mid \text{E})$ 

 $\frac{d_1 \cdot dR(t)}{R(t+1)} = \frac{1}{R(t+1)} \sum_{i=1}^m d_i p_i \left| \int_{-1}^{R} d_i p_i \right|$ 

• • • • • • • • • • • • • • • • • • • • • • • • • • • • • • • • • • • • • • • •

 $\eta(t_n) = \emptyset$ 

 $\pi(x_n) \rightarrow \infty$ 

#### Resumen

Para el presente artículo se establecieron las diferencias acústicas y estructurales de la Bandola Andina Colombiana con sistema de arpa, frente a la Bandola con sistema tradicional, a través de simulación numérica, en el software ANSYS. En primera medida, se modeló el volumen de aire al interior de cada modelo de bandola para obtener los modos normales de vibración. Luego, fue necesario determinar los tipos de maderas empleados en la construcción de las bandolas y sus correspondientes propiedades físicas, encontradas en normas internacionales. Posteriormente, se llevó a cabo una medición de tensión de las cuerdas de cada modelo calculando la tensión total que generan sobre el puente y el tira cuerdas del instrumento; esto permitiendo realizar un análisis estático estructural determinando los puntos de deformación y estrés encontrados en cada modelo de bandola.

#### Abstract

For this article, the acoustic and structural differences of the Colombian Andean Bandola with harp system were established, compared to the Bandola with traditional system, through numerical simulation, in the ANSYS software. In the first step, the volume of air inside each band model was modeled to obtain normal vibration modes. Then, it was necessary to determine the types of wood used in the construction of the sides and their corresponding

physical properties, found in international standards. Subsequently, a tension measurement of the strings of each model was carried out by calculating the total tension generated on the bridge and the strings of the instrument; This allows a static structural analysis to determine the points of deformation and stress found in each model of bandolier.

#### **1. Introducción**

Al pasar los años se ha evidenciado cambios morfológicos y en los componentes usados para distintos instrumentos musicales. Uno de los instrumentos que más cambios ha adquirido ha sido la bandola, el cual pertenece a la familia de cordófonos pulsados, interpretado con plectro. La mayoría de los instrumentos tienen antecesores que se remontan a siglos pasados, para este caso se presentan registro de instrumentos en el Imperio Romano y Grecia llamados Pandura el cual se interpretaba en la edad media y en el Renacimiento. Más adelante, se puede encontrar que algunos instrumentos africanos fueron trasladados desde África hasta España, como por ejemplo el Tanbur y la Kizara, de la cual proviene el nombre de la guitarra. Entre los siglos III y VII en Asia, África y Europa se encontraba un instrumento similar a la bandola, el Laúd Europeo, que al igual que la bandola se interpretaba con plectro. Ya para el siglo XII en España y Francia se mezclaron los Laúdes y guitarras con las vihuelas de arco, de mano y las violas da gambas. Igualmente, desde inicios del siglo XIII hasta finales del siglo XV se encuentra la Guitarra latina o Morisca. [6]

En el siglo XVIII en Italia se comercializaron dos tipos de Mandolas, las de 5 órdenes y las de 6, así mismo se crearon las Mandolinas, instrumento más pequeño que la Mandola. En Italia se construye un instrumento similar a la mandolina, conocido como Bandurria, bandola o laúd español, este sufre varios cambios en su morfología hasta conseguir forma de pera. Para el mismo siglo en España aparece un instrumento llamado nuevo laúd se llama así por su parecido con el contorno del laúd original, esto conlleva a denominar Laúd a todos los instrumentos interpretados con plectro de esa época, siendo en realidad Bandurrias y Laúdes Españoles. [4]

Los instrumentos mencionados anteriormente dieron paso a innovaciones instrumentales en todo el mundo. En el caso de Colombia se originó la Bandola andina colombiana. Uno de los Luthiers más influyente en la Bandola Andina Colombiana es Alberto Paredes, en el año 1996 diseña e implementa un sistema innovador en las bandolas Andinas colombianas, dicho sistema consta de un a.m.azón, el cual es denominado "Sistema de Arpa" este busca liberar a la tapa resonante de la tensión generada por las cuerdas, implementando una a.m.azón interna parecida a la de un piano, Alberto se basó en un sistema creado anteriormente para guitarra, por el luthier australiano Greg Smallman. [3]

Las bandolas andinas tradicionales cuentan con una serie de grandes varillajes internos, los cuales están pegados sobre la tapa resonante y posterior, cumplían la función de soportar la tensión de las cuerdas. Lo anterior, impedía la vibración natural de la misma y modificaba los modos de vibración por las particiones generadas. La Bandola Andina con Sistema de Arpa también presenta varillajes internos, pero estos son mucho más delgados, facilitando la vibración de la tapa resonante.

Uno de los beneficios adquiridos por la implementación del Sistema de Arpa en la Bandola Andina Colombiana es extender el tiempo de vida de las bandolas, esto debido a que la tensión generada por las cuerdas hacia el instrumento hacía que este se rompiera en un rango de 4 a 5 años. El Sistema de Arpa, al liberar la tensión sobre la tapa resonante, permite usar calibres más delgados en las maderas, facilitando la vibración del instrumento. [8]

El Sistema de Arpa implementado en las bandolas andinas colombianas es muy reciente, se ha implementado únicamente de manera experimental (solo las bandolas diseñadas y construidas por la familia Paredes son las que cuentan con este sistema), pero no se han realizado estudios teóricos de ninguna clase, por esto mismo, se presentan las comparaciones entre bandola andina colombiana de sistema tradicional y una bandola andina colombiana con sistema de arpa, para así analizar en el software ANSYS, el comportamiento modal presentado en la Bandola Andina Colombiana con Sistema Tradicional y Sistema de Arpa. [17]

#### **2. Geometrías**

Con el objetivo de simular el comportamiento de la Bandola Andina Colombiana con Sistema Tradicional y Sistema de Arpa se realizaron dos geometrías en un software CAD como se muestra en la Figuras 1 a la 4. Las dimensiones y forma fueron obtenidas a partir de mediciones realizadas a bandolas construidas por el Luthier Manuel Beltrán.

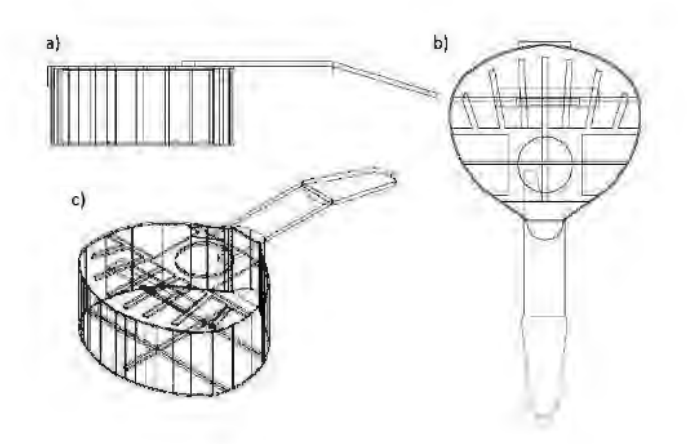

Figura 1. Modelo realizado en software CAD de la Bandola Andina Colombiana Sistema Tradicional. a)Vista lateral. b) Vista superior. c) Vista 3D.

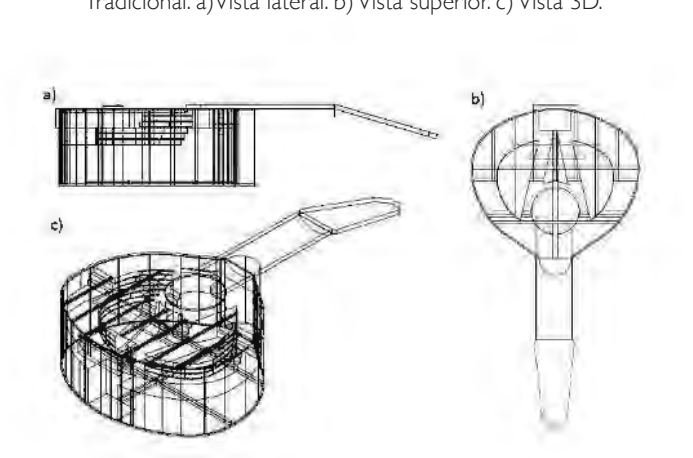

Figura 2. Modelo realizado en AutoCad de la Bandola Andina Colombiana Sistema de Arpa; a) Vista lateral; b) Vista superior; c) Vista 3D.

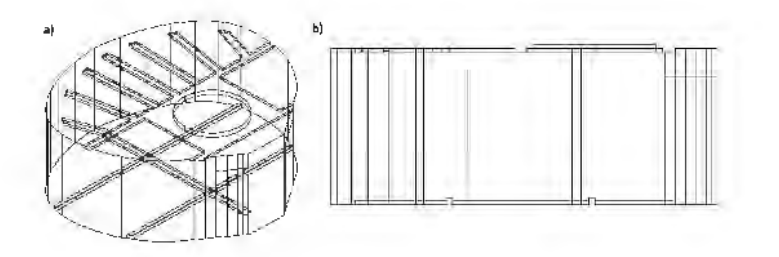

Figura 3. Volumen contenido en el interior de la Bandola Andina con Sistema Tradicional. a) Vista 3D. b) Vista lateral.

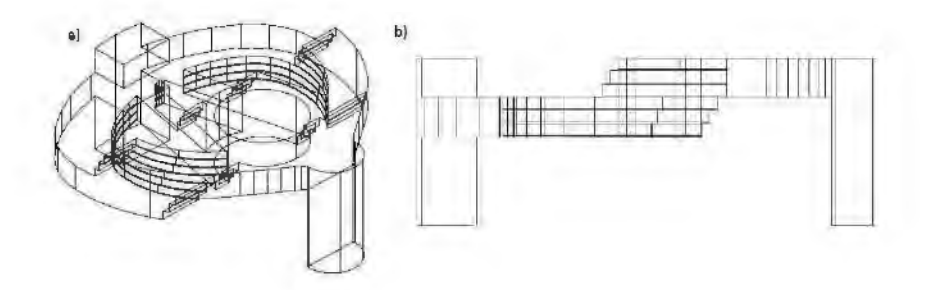

Figura 4. Volumen contenido en el interior de la Bandola Andina con Sistema de Arpa. a) Vista 3D. b) Vista lateral.

#### **2. Simulación modal**

Luego que las geometrías fueron realizadas, se inició la simulación de los modos acústicos al interior de las bandolas. En este proceso se utilizó el módulo de acústica disponible en el software de simulación ANSYS.

#### 2.1 Estudio de convergencia de Malla

Con el objetivo de determinar la cantidad óptima de elementos para la malla, se realizó un estudio de convergencia de malla. Como primer paso, se determinó la longitud de onda de la máxima frecuencia a simular siguiendo la Ecuación 1.

$$
\lambda_e = \frac{c}{f_{max}} \ [m] \tag{1}
$$

donde es la velocidad del sonido y representa la máxima frecuencia a simular.

Posteriormente se determinó el tamaño máximo de cada elemento, usando la Ecuación (2).

$$
T_e = \frac{\lambda_e}{n} \, (m) \tag{2}
$$

siendo λ*e*: *Longitud de onda efectivay n: Cantidad de elementos a usar en la simulación.*

Para la simulación del volumen de aire de Bandola Andina Colombiana con Sistema Tradicional de arpa se realizó la comparación entre tres tamaños de elemento por longitud de onda (4 cm, 0.5 cm y 0.3 cm). En la Gráfica I se puede observar que el resultado obtenido con 4 cm diverge con respecto a los obtenidos con 0.5 cm y 0.3 cm. Debido a que los resultados expuestos en los dos últimos tamaños (0.5 cm y 0.3 cm) convergen, se realizó la simulación con 0.5 cm de tamaño máximo de elemento por longitud de onda.

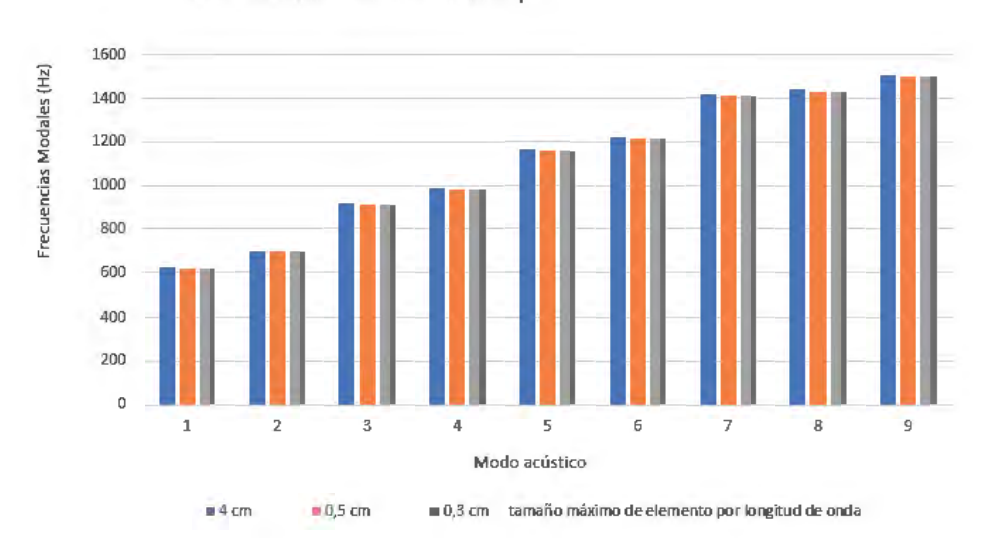

Conv de Malla- Vol. Bandola Arpa

Gráfica 1. Convergencia de malla para el volumen de aire de la Bandola Andina con Sistema Tradicional, diferencia de frecuencias modales con variación de tamaño de elemento por longitud de onda de 4 cm, 0,5 cm y 0,3 cm.

#### 2.2 Modos acústicos

Como parte de este artículo se tiene dos modelos de bandolas, el primero es la Bandola Andina Colombiana con Sistema Tradicional (Véase Figura 1) y el segundo es la Bandola Andina Colombiana con Sistema de Arpa (Véase Figura 2), donde principalmente se analizó el comportamiento modal de cada una por medio de la simulación numérica en el software ANSYS en el cual se realizó un mallado respectivo para cada modelo analizado con la convergencia de malla. Para cada modelo, en las Figuras 6 y 7 se presentan los primeros 4 modos normales de vibración, con su respectiva frecuencia modal.

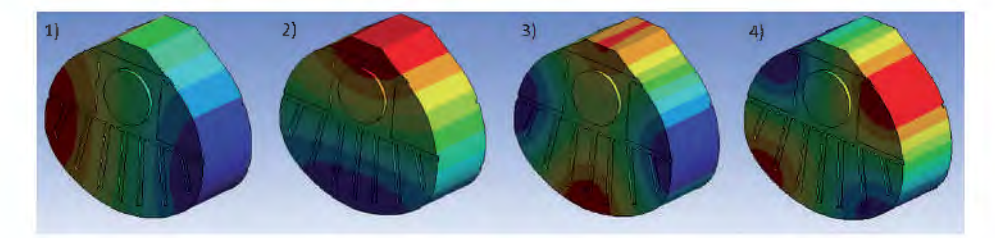

Figura 6. En esta figura se muestra la simulación de modos normales de vibración para el modelo de Bandola Andina Colombiana con Sistema Tradicional Las frecuencias correspondientes a los modos son 1) Primer modo resultante 679,86 Hz; 2) Segundo modo resultante 744,63 Hz; 3) Tercer modo resultante 1162,8 Hz; 4) Cuarto modo resultante 1211,7 Hz.

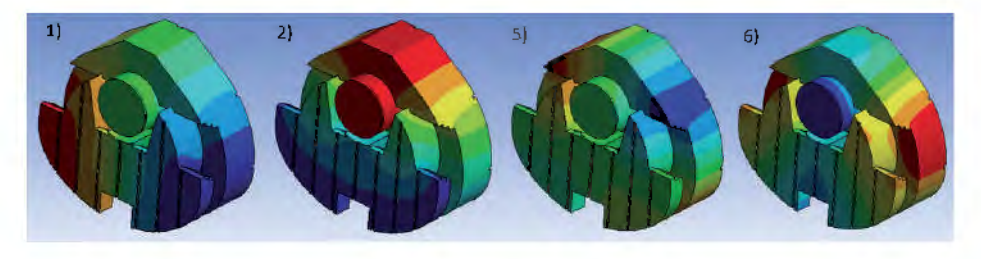

Figura 7. En esta figura se muestra la simulación de modos normales de vibración se muestran las primeras cuatro frecuencias modales obtenidas, correspondientes a 1) Primer modo resultante 621,39 Hz; 2) Segundo modo resultante 695,27 Hz; 3) Quinto modo resultante 1159,9 Hz; 4) Sexto modo resultante 1215,9 Hz.

Para la simulación de modos y comprobación del modelo realizado, se realizó la comparación con el artículo de maestría realizado en la [18], esto para corroborar la veracidad de los resultados obtenidos con la simulación de modos normales de vibración con la Bandola Andina Colombiana con Sistema Tradicional, como se muestra en la Tabla 1

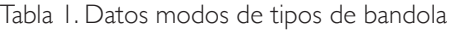

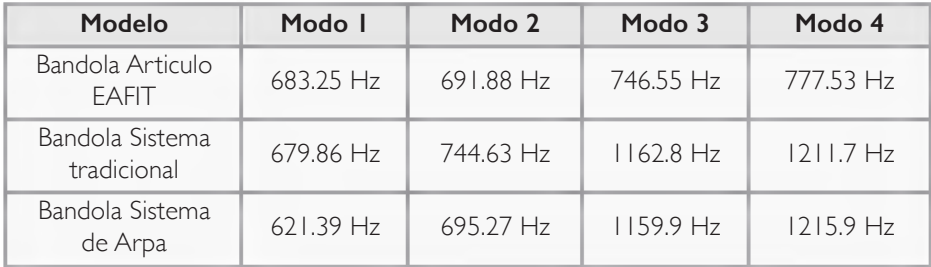

Como se muestra en la tabla 1 en los modos 1 y 2 hay cierta similitud en el rango de frecuencia al que daba en el artículo, los otros dos modos que dieron divergen en los datos, dado que los parámetros de simulación que realizaron en el artículo no son especificados en el mismo pudiendo tener una difernecia con la simulación presente. [17]

#### **3. Conclusiones**

En el presente artículo se realizó una comparación del comportamiento modal acústico de la bandola andina colombiana tradicional y con sistema de arpa. Se evidenciaron diferencias de un 4.5 % en el primer modo normal. Por otro lado los últimos modos tuvieron un comportamiento similar dado que el comportamiento en estos modos componían frecuencia s más altas.

#### **Referencias**

- [1] Acosta, O. (Frebero de 2017). Simulación Numérica. Bogotá.
- [2] Alarcón, E., & Hacar, M. A. (1973). Sistemas Continuos.
- [3] Balcázar, C. E. (2017). *La bandola en el trio de cuerdas andino colombiano. cambio de afinación y reducción de cuerdas.* Plata: Universidad Nacional de la plata.
- [4] Balcázar, C. E. (2017). *La bandola en el trío de cuerdas andino colombiano. cambio de afinación y reducción de cuerdas, cap Fernando el chino león, 12 cuerdas y las nueveas foormas de ejecutar la bandola.* Plata: Univesidad Nacional de la plata.
- [5] Bécache, E., Chainge, A., Derveaux, G., & Joly, P. (2012). *Numerical simulation of a guitar.* Paris: Ensta paristech universite paris-saclay.
- [6] Bernal, M. (2003). *Cuerdas mas cuerdas menos, una visión del desarrollo morfológico de la bandola andina colombiana.* Bogotá: Universidad Pedagógica Nacional.
- [7] Bernal, M. (2013). *La bandola andina colombiana reseña histórica, caracteristicas y bases técnicas de ejecución.* Bogotá: Fundación multifonía, décimo ciclo la mandolina a travez del tiempo internacional.
- [8] Bernal, M., & Paredes, A. M. (Agosto de 2018). Entreviste Luthier y bandolista. (D. M. Rojas Puentes, & S. L. Lara Rico, Entrevistadores)
- [9] Carbonell, M. (2004). *Teoría de la vibraciones mecánicas.* España: Universidad del país Vasco.
- [10] Fernández de la Heras, M. J. (2015). *Caracterización de sistemas vibroacústicos mediante analisis estadístico de energía.* Madrid: Universidad Politécnica de Madrid.
- [11] Fletcher, N., & Rossing, T. (2000). The physics of musical instruments. *Springer*, 2da edición.
- [12] Librería Nacional. (1851). *Importación gaceta oficial.* Bogotá: Librería Nacional.
- [13] Naturalista. (2018). *Colombia.Inaturalis.org.* Obtenido de //bit.ly/2ShllVn
- [14] Norma española UNE EN . (2017). Madera estructural, clases resistentes. AENOR.
- [15] Norma española UNE.EN. (2012). Madera estructural, clases resistentes, asignación de calidades visuales y especies. AENOR.
- [16] Puerta Zuluga, D. (1988). *Los caminos de tiple.* Bogotá: Ediciones AMP.
- [17] Rodriguez, S. E., & Guarín Zapata, N. (2012). *Numerial analysis of the modal coupling al low resonances in a Colombian Andean Bandola in C using the finit element method.* Medellin: Universidad EAFIT.
- [18] Rodriguez, S. E., & Guarín Zapata, N. (2013). *Introducción a la acústica de la bandola Andina Colombiana.* Medellín: Universidad EAFIT.
- [19] Smallman, G. (2000). American luthier guitar. *American Luthier.*
- [20] Swapnil, L., Mahesh, M., Shakti, S., & Shantanu, V. (2018). *Vibroacustic study of a point-constrained plate mounted in a duct.* Journal of sound and vibration (Sciencedirect).
- [21] Tinnsten, M., & Carlsson, P. (2002). *Numerial optimization of geometrical dimenstions and determination of material parameters for violin tops.* Östersund: Mid sweden university, dept. of information technology and media.

[22] Yokoyama, H., Kobayashi, M., Onitsuka, H., Miki, A., & Iida, A. (2014). *Direct numerical simulation of low and acpustic fields around an air-reed instrument with tone holes.* Toyohashi: Toyohashi University of technology.

# $\frac{A}{(1-\alpha)^2}$   $\frac{1}{\alpha^2}$   $-\frac{1}{\beta(1-\alpha)}\sum_{n=1}^{\infty}$   $A_nA_n$   $A_n = \frac{1}{\alpha^2}$

 $\sigma = \sigma / \sigma (t_1 / 2t_1 - \sigma (t_2) = \beta / 1$ 

 $\sum_{i=1}^{N} \left[ \int_{-\infty}^{\infty} e^{-\frac{1}{2} \left( \sum_{i=1}^{N} \frac{1}{2} \left( \sum_{i=1}^{N} \frac{1}{2} \right) \right) \left( \sum_{i=1}^{N} \frac{1}{2} \right) \left( \sum_{i=1}^{N} \frac{1}{2} \right) \left( \sum_{i=1}^{N} \frac{1}{2} \frac{1}{2} \right) \left( \sum_{i=1}^{N} \frac{1}{2} \frac{1}{2} \right) \left( \sum_{i=1}^{N} \frac{1}{2} \frac{1}{2} \right) \left( \$ 

 $\sum_{i=1}^n a_i = \frac{1}{p(n-1)} \frac{d^p(n)}{d!} = \frac{1}{p(n-1)} \sum_{i=1}^n k_i a_i \left[ \sum_{j=1}^n e^{-i n p x_j} \right]^{n-1} e^{-i n p x_j}$ 

 $\partial\left(U_{\alpha}\right)=\partial_{\alpha}+\frac{\partial}{\partial\left(\mathbf{r}_{\alpha}\right)}\frac{\partial P(\mathbf{f})}{\partial\mathbf{f}}=\frac{1}{\partial\left(U_{\alpha}\right)}\sum_{i}\partial_{i}\partial_{i}\left[\left(\frac{\partial}{\partial\mathbf{f}}-\partial_{i}\partial_{i}\mathbf{e}_{i}\right)\right]^{2}=-\partial_{i}\mathbf{e}_{i}\nabla\left(\mathbf{r}_{\alpha}\right)\mathbf{m}_{\alpha}$ 

 $\left|\frac{d_0}{d}e^{-i\gamma/2} - \int_0^\infty e^{-i\gamma/2} e^{i\gamma/2} \gamma^2 \gamma^2 \, d\gamma \right|$   $\rho(x_0) = \delta + \frac{\Lambda}{\Gamma(1/\delta)} \frac{\text{arg}(\gamma)}{\beta} - \frac{\Lambda}{\rho(\gamma)} \sum_{i=1}^{\infty} \frac{1}{\lambda_i}$ 

 $\label{eq:10} 1-\frac{1}{\sqrt{2}}\frac{dP(t)}{dt}=\frac{1}{\rho\cos t}\sum_{i=1}^{\infty}\sinh\left(\frac{\rho_{ij}}{T_{i}}e^{-\log t}+\int_{-\infty}^{2\pi}e^{-\pi t}dt\right)$ 

 $\left| \frac{f(x)}{f(x)} - f(x) \right| = \left| \frac{f(x)}{f(x)} - f(x) \right| + \left| \frac{f(x)}{f(x)} - f(x) \right| + \left| \frac{f(x)}{f(x)} - f(x) \right| + \left| \frac{f(x)}{f(x)} - f(x) \right| + \left| \frac{f(x)}{f(x)} - f(x) \right| + \left| \frac{f(x)}{f(x)} - f(x) \right| + \left| \frac{f(x)}{f(x)} - f(x) \right| + \left| \frac{f(x)}{f(x)} - f(x) \right| + \left| \frac{f(x)}{f(x)} - f(x) \right| + \left| \frac{f(x)}{$ 

• • • • • • • • • • • • • • • • • • • • • • • • • • • • • • • • • • • • • • • • • •  $\mathbf{r}_0$  +  $\mathbf{r}_1$  +  $\mathbf{r}_2$  +  $\mathbf{r}_3$ 

rang

in units, pld is

 $N = 75.0715$ 

Simulación Numérica del Flujo Bifásico Turbulento Gas-Sólidos **en un Canal Horizontal con** Rugosidad Artificial Controlada

D. Ortiz, C.A. Duque, J.A. Ramírez y S. Laín

 $- \frac{1}{N_{\rm E}} \sum_{i} a_{i} p_{i} \left| \int_{-\infty}^{\infty} a_{i} \, \mathrm{d} \mathbf{r} \right| \, .$ 

in a more when which

 $\rho(\xi_n) = A + \frac{A}{\rho(\xi_n)}$ 

• • • • • • • • • • • • • • • • • • • • • • • • • • • • • • • • • • • • • • • •

 $22.7 + 2 =$ 

#### Resumen

El presente trabajo caracteriza numéricamente la influencia de las condiciones geométricas en el flujo turbulento de aire que se desarrolla en un canal rectangular. Se consideraron tres configuraciones geométricas: canal liso, canal con cavidades (muescas) en su pared inferior y canal con protuberancias (riblets) en su pared inferior. En los flujos anteriores se realizó una inyección de partículas sólidas con el fin de evaluar los efectos de la interacción fluidopartículas en las variables del flujo. La turbulencia del flujo se describió con el modelo de esfuerzos de Reynolds (RSM). La influencia de las partículas en la dinámica turbulenta del flujo se estudió mediante el acople de dos vías (twoway coupling, TWC), donde las partículas modifican la dinámica del fluido a través de la fuerza de arrastre. Se concluyó que añadiendo partículas al flujo en la configuración de canal con cavidades se puede obtener una reducción de la caída de presión respecto del flujo sin partículas. Este hecho expande la aplicación de estas técnicas para el control de la turbulencia en flujos industriales.

#### Abstract

The current study a.m.s to characterize numerically the influence of geometrical conditions on the turbulent air flow developing in rectangular channel. Three geometrical configurations were considered: a smooth channel, a channel with cavities along its lower wall and a channel with riblets along the lower wall. Particles were injected in the flow developing in the former configurations with the objective of evaluating the effects of fluid-particle interactions in the

flow transport characteristics. The turbulent dynamics of the carrier gas was described by means of a Reynolds Stress Model (RSM). The effect of particles on the flow was studied using the two-way coupling (TWC) approach by which particles modify the gas dynamics through the drag force. As a conclusion, the addition of solid particles to the flow developed in the channel with cavities generates a reduction of the pressure drop regarding the case without particles. This fact expands the applications of the former techniques to the turbulence control in industrial flows.

#### **1. Introducción**

Los flujos turbulentos se encuentran presentes en la vida cotidiana y en múltiples situaciones industriales, particularmente en procesos de mezclado, pues son preferidos por su capacidad de a.m.entar la tasa de mezcla, en comparación con situaciones en las que el flujo es simplemente laminar. Pope [1] afirma que un rasgo esencial de los flujos turbulentos es que el campo de velocidad del fluido varía considerablemente e irregularmente tanto en la posición como en el tiempo; por ende, un flujo turbulento requiere una mayor cantidad de potencia para transportarse. Un ejemplo de lo anterior es el incremento en la potencia de bombeo que se puede dar en algunos sistemas de tuberías, lo que a su vez implica un incremento en las fuerzas de arrastre [2]. No obstante, el régimen turbulento también presenta ventajas tales como el a.m.ento en la tasa de transferencia de calor y mayor eficiencia en procesos de mezclado [2]. Por tanto, es importante precisar los elementos que permiten controlar los niveles de turbulencia en un flujo, con el fin de adaptar el régimen turbulento a los requerimientos de transporte, tasa de mezclado y tasa de transferencia de calor.

En la actualidad existen técnicas fundamentadas en la inducción de modificaciones en la interacción fluido – pared, que permiten variar o controlar el flujo. Se dividen en dos tipos: pasivas y activas; las primeras, permiten modificar el comportamiento del flujo turbulento mediante la interacción del mismo con alteraciones geométricas del conducto; por el contrario, el segundo tipo implica aplicaciones dinámicas de perturbaciones en la pared que interactúan con el flujo. Cabe resaltar que las perturbaciones geométricas se han utilizado tanto en flujos externos como internos, los cuales confieren una rugosidad

anisotrópica a la superficie [3]. Un ejemplo de tales perturbaciones son las denominados "riblets" o protuberancias las cuales generan una modificación del comportamiento de la capa límite que permite retrasar su punto de desprendimiento, implicando una disminución en los esfuerzos cortantes en la pared y por ende una reducción del coeficiente de fricción superficial. Es conocido que la adición de protuberancias rectangulares permite disminuir en un 10% los niveles de arrastre de fricción superficial [2]. Además de estudiar las técnicas pasivas, también se han desarrollado estudios que pretenden analizar la modificación de la turbulencia producto de la presencia de partículas sólidas, las cuales pueden ocasionar variaciones considerables en los niveles de turbulencia (aumento o atenuación) del flujo en el que están inmersas [4,5].

No obstante, los estudios mencionados previamente se han llevado a cabo de manera independiente, es decir, no se han realizado estudios suficientes encaminados a analizar el comportamiento turbulento de un flujo cargado con partículas sólidas dispersas a través de ductos que presenten una rugosidad artificial controlada en su superficie, debido a que para realizar dichos análisis se requieren niveles de resolución y precisión elevados con el fin de capturar completamente los fenómenos que se presentan alrededor de las partículas [2]. Adicionalmente, en los estudios realizados se ha demostrado que el uso de técnicas de alteración de las superficies o cambio en los niveles de rugosidad genera cambios en la concentración de partículas; dicha modulación en los niveles de concentración puede utilizarse para incrementar el control de los fenómenos de dispersión en ambientes monitoreados [2]. Por consiguiente, entender y caracterizar el comportamiento del flujo turbulento expuesto a las condiciones previamente descritas posibilitará desarrollar mejoras en el funcionamiento de los sistemas de transporte, mezclado y transferencia de calor de los fluidos, permitiendo disminuir requerimientos de bombeo o a.m.entar la tasa de dispersión [2].

El presente trabajo aborda mediante la dinámica de fluidos computacional o CFD (por sus siglas en inglés) el análisis de técnicas de control de flujo basadas en la modificación geométrica de un canal rectangular mediante protuberancias o muescas rectangulares combinadas con la presencia de partículas en el flujo turbulento. Dicho flujo bifásico se puede concebir como un fenómeno físico complejo que involucra la mezcla de una fase dispersa (partículas sólidas) y una fase continua (fluido) que se encuentran separadas por entrefases que interactúan de forma dinámica, induciendo transferencia de momento y energía entre ambas. Por consiguiente, es importante comprender los mecanismos que logran atenuar o a.m.entar los niveles de turbulencia de un flujo, con el fin de lograr mejores rendimientos y control de los diversos procesos de transporte aerodinámicos, transferencia de calor y mezclado.

#### **2. Ecuaciones gobernantes**

#### 2.1 Descripción de la dinámica del flujo portador

Las ecuaciones de Navier – Stokes son aquellas que rigen el comportamiento de los fluidos que cumplen con la hipótesis del fluido como un continuo; están basadas en el principio de conservación de la masa (1) y el momento (2) las cuales se escriben para un flujo incompresible y newtoniano como

$$
\frac{\partial u_i}{\partial x_i} = 0 \tag{1}
$$

$$
\frac{\partial u_i}{\partial t} + u_j \frac{\partial u_i}{\partial x_j} = -\frac{1}{\rho} \frac{\partial p}{\partial x_i} + \frac{\partial}{\partial x_j} \left( v \frac{\partial u_i}{\partial x_j} \right) \tag{2}
$$

donde *u*<sup>i</sup> hace referencia al campo instantáneo de velocidad, es la presión, la densidad y la viscosidad cinemática del fluido.

Debido a que los flujos turbulentos tienen un comportamiento impredecible, una alternativa es optar por una descripción estadística. Para ello Reynolds propuso que los campos instantáneos de las variables del flujo turbulento se descompongan en un término promedio constante más un término fluctuante, tal como se expresa en el planteamiento de la descomposición de Reynolds, quedando el campo de velocidad expresado por (3)

$$
u_i = U_i + u'_i \tag{3}
$$

donde *u*<sup>i</sup> corresponde al promedio de las componentes del campo de velodoride d<sub>i</sub> corresponde a las fluctuaciones instantáneas de las componentes cidad  $u'_i$  y corresponde a las fluctuaciones instantáneas de las componentes del campo de velocidad respecto del valor promedio.

De las ecuaciones anteriores (2) y (3) se obtienen las ecuaciones de Navier – Stokes expresadas en términos de la descomposición de Reynolds o también llamadas Ecuaciones de Reynolds (RANS) [1], las cuales son formuladas de la siguiente manera para un fluido incompresible y newtoniano:

$$
\frac{\partial u_i}{\partial x_i} = 0 \tag{4}
$$

$$
\frac{\partial U_i}{\partial t} + U_j \frac{\partial U_i}{\partial x_j} = -\frac{1}{\rho} \frac{\partial P}{\partial x_i} - \frac{\partial}{\partial x_j} < u_i' u_j' > + \frac{\partial}{\partial x_j} \left( v \frac{\partial U_i}{\partial x_j} \right) \tag{5}
$$

donde es conocido como el tensor de esfuerzos de Reynolds, el cual < **ujuj** > representa el efecto de desviación instantánea que sufre el campo de velocidad promedio en un flujo turbulento, como consecuencia de la transferencia de momento por el movimiento del flujo en cada una de las direcciones.

Al observar las ecuaciones (4) y (5) se puede afirmar que éstas representan un sistema no cerrado debido a que el término del tensor de esfuerzos de Reynolds es desconocido, lo que a su vez genera un problema adicional a la representación estadística de la turbulencia. Por tanto, este tensor se debe expresar en función de las demás variables que describen el flujo para poder resolver numéricamente el sistema. Estas aproximaciones del tensor de esfuerzos de Reynolds se denominan los modelos de turbulencia. En este trabajo la descripción de la dinámica turbulenta del flujo se realiza mediante el modelo de esfuerzos de Reynolds (RSM) de 7 ecuaciones disponible en el software Fluent [6].

#### 2.2 Descripción de la fase de partículas

En este trabajo la fase de partículas se describe mediante una aproximación Lagrangiana en la cual las partículas se consideran como masas puntuales que se mueven de manera independiente, no se consideran las dimensiones de las mismas y el flujo alrededor de cada partícula no se resuelve, y respecto a las trayectorias, éstas son explícitamente determinadas numéricamente de acuerdo a la segunda ley de Newton. Las ecuaciones Lagrangianas (6) y (7) que describen el comportamiento de las partículas son:

$$
\frac{d\overrightarrow{x_p}}{dt} = \overrightarrow{u}_p \tag{6}
$$

$$
m_p \frac{d\vec{u}_p}{dt} = \overrightarrow{F_p} + \overrightarrow{F_B} + \overrightarrow{F_{LS}} + \overrightarrow{F_{LR}} + \overrightarrow{F_q} + \overrightarrow{F_{AM}} + \overrightarrow{F_p}
$$
 (7)

donde  $\vec{x}_n$ , representa las coordenadas del centro de masas de la partícula y  $\vec{u}_r$  su velocidad. Las fuerzas que aparecen a la derecha (Ec. 23) son respectivamente: fuerza de arrastre (drag force), fuerza de Basset (Basset history force), fuerza de sustentación (lift force), fuerzas de sustentación (rotational and shear lift forces), fuerzas volumétricas (body force), fuerza de masa añadida (added mass force), y por último la fuerza debida al gradiente de presión (pressure gradient force). En el presente trabajo se consideran partículas mucho más densas que el fluido (partículas de aluminio en aire), no se incluye la gravedad y además, en primera aproximación, no se considera la rotación de las partículas; en estas condiciones la fuerza más relevante es la fuerza de arrastre (drag), la cual se escribe como:

$$
\overrightarrow{F_D} = \frac{3}{4} \frac{\rho}{\rho_p d_p} m_p C_D (\overrightarrow{u} - \overrightarrow{u_p}) |\overrightarrow{u} - \overrightarrow{u_p}| \tag{8}
$$

$$
C_D = \begin{cases} 24(1 + 0.15Re_p^{0.687})/Re_p, & Re_p < 1000\\ 0.44, & Re_p \ge 1000 \end{cases}
$$
(9)

donde el número de Reynolds de la partícula se define como:

$$
Re_p = \frac{\rho |\vec{u} - \vec{u_p}| d_p}{\mu}
$$

En estas expresiones *ρ* y *μ* son la densidad y la viscosidad dinámica del fluido respectivamente,  $\vec{u}$  su velocidad. $\rho_{_{p}}$  y  $d_{_{p}}$  representan la densidad y el diámetro de la partícula. La función C<sub>p</sub> se conoce como el coeficiente de resistencia o arrastre.

Adicionalmente las colisiones entre la partícula y las paredes sólidas lisas se consideran como ideales, es decir, en el proceso de colisión con una pared las partículas conservan toda su energía cinética. El acoplo de las fases se describe mediante el acoplo de dos vías (two-way coupling, TWC) en el cual se consideran los efectos de las partículas sobre la fase de transporte a través de la fuerza de resistencia [2] (Ramírez Pastran, 2019). Ello permite que la interacción entre las partículas y el fluido afecte la convergencia de la solución.

#### **3. Configuraciones de flujo y discretización**

En este trabajo se considera el flujo turbulento de aire en un canal horizontal, aunque con un número de Reynolds bajo, alrededor de 5600. En esta configuración existen resultados numéricos de Simulaciones de Grandes Escalas (LES) realizadas por Ramírez [2] con las cuales se compararán los resultados obtenidos en este trabajo con la aproximación RANS. La geometría del canal liso se obtiene de las condiciones usadas es estudios de referencia anteriores [7] y consiste en dos paredes paralelas, superior e inferior, mientras que tanto en la entrada-salida como en las paredes laterales se utilizan condiciones periódicas (figura 1). El canal se realiza computacionalmente como una caja rectangular cuyas dimensiones fueron; largo 0.8 m, alto 0.2 m, ancho 0.2 m. Para construir los canales con modificaciones geométricas al canal liso se le adicionaron las protuberancias y las muescas, respectivamente (ver figura 1).

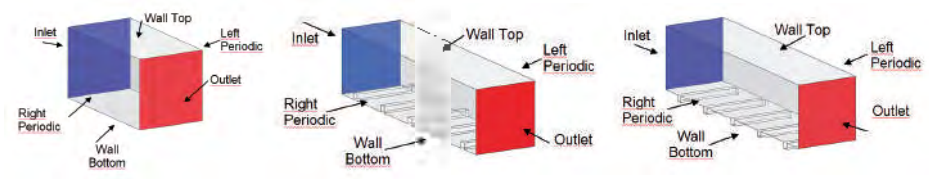

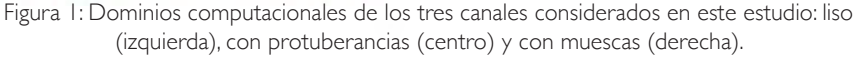

Las geometrías con protuberancias y muescas en su pared inferior poseen una pared lisa superior y condiciones de contorno periódicas tanto en entradasalida como en las paredes laterales. Los detalles de la geometría de los canales modificados [2] se muestran en la figura 2.

A partir de los modelos geométricos se procedió a generar las mallas asociadas a cada uno de ellos; para ello se utilizó el paquete de enmallado de ANSYS-ICEM. Debido a la sencillez de la geometría, las mallas empleadas fueron estructuradas con celdas hexaédricas, con una distribución de elementos en la dirección de los ejes (x, y, z). La distribución estuvo equidistanciada uniformemente en las direcciones principal del flujo (x) y envergadura (z) mientras que se usó una distribución parabólica de los nodos en la dirección normal a la pared (y). Esta estrategia permitió a.m.entar la densidad de malla en la cercanía a las paredes superior e inferior de los canales; adicionalmente, se realizó un refinamiento en las áreas donde se presentaban las perturbaciones geométricas. Finalmente, para el estudio de independencia espacial de las simulaciones RANS, el incremento del número de nodos para cada geometría fue aproximadamente el doble.

Una vez realizadas las mallas, se procedió a efectuar el análisis de independencia de la discretización espacial para cada uno de los casos; lo anterior permitió encontrar la malla cuya relación entre el costo computacional y la confiabilidad de los resultados obtenidos fuese la más óptima. Dicho proceso se llevó a cabo bajo las mismas condiciones; para ello se empleó el modelo de turbulencia de esfuerzos de Reynolds, logrando una convergencia en el flujo al trascurrir alrededor de 3000 iteraciones. La variable objetivo seleccionada para ser analizada fue la velocidad máxima en el perfil de velocidades para el plano medio del flujo en la dirección del flujo. La figura 3 muestra los resultados de este análisis donde se puede comprobar que la malla intermedia (alrededor de 2 millones de nodos) permite obtener resultados que no se modifican con ulteriores refinamientos. Por consiguiente, esta fue la discretización elegida.

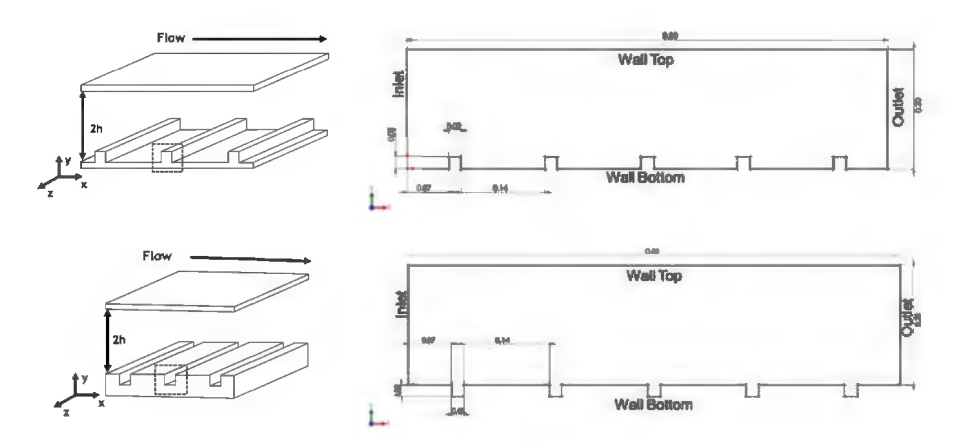

Figura 2: Detalles geométricos, incluyendo las dimensiones de las perturbaciones, de los canales modificados. Canal con protuberancias (fila superior) y con muescas (fila inferior)

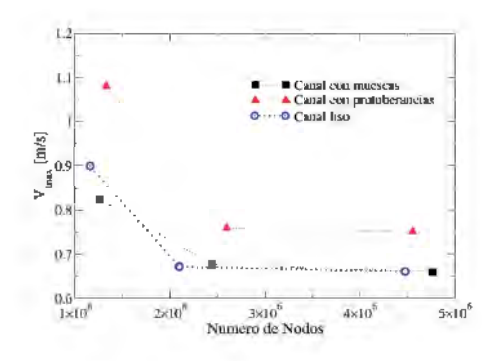

Figura 3: Comportamiento de la velocidad máxima del perfil de velocidades frente al número de nodos

#### **4. Configuración de las simulaciones para el fluido y las partículas**

En este estudio el flujo se simuló en estado estacionario utilizando el software Fluent v. 19 y, como ya se mencionó, su dinámica turbulenta se describió con el modelo de esfuerzos de Reynolds. La discretización de los términos convectivos de todas las ecuaciones se realizó mediante el esquema Upwind de segundo orden, mientras que para los difusivos se emplearon, como es habitual, diferencias centradas de segundo orden. El acople velocidad presión se realizó mediante el algoritmo SIMPLE. Las condiciones de frontera asumen paredes sin deslizamiento en las fronteras superior e inferior y condiciones periódicas tanto en las fronteras entrada-salida en la dirección principal del flujo como en las fronteras laterales en la dirección de la envergadura. De este modo se establece un bucle en la dirección del flujo que recrea un canal de longitud infinita.

La inyección de las partículas se efectuó de forma uniforme en el dominio computacional utilizando una opción beta del software Fluent v. 19. Al considerar el acoplo de dos vías (TWC) la solución de los módulos Euleriano (fluido) y Lagrangiano (partículas) se realiza de forma secuencial: primero se calcula el campo de flujo del aire y en él se realiza el trazado lagrangiano de las partículas durante un cierto tiempo; las partículas, debido a su interacción con el gas, generan unos términos fuente de momento lineal que se adicionan a las ecuaciones que describen el comportamiento del fluido; con estos términos la dinámica del gas se calcula nuevamente. Este proceso se denomina iteración

Euler-Lagrange. En la aproximación RANS actual estacionaria, las iteraciones Euler-Lagrange se repiten hasta que los campos de velocidades del fluido y las partículas ya no se modifican significativamente de una iteración a otra.

Las propiedades de las partículas de aluminio empleadas en este trabajo se relacionan en la Tabla 1

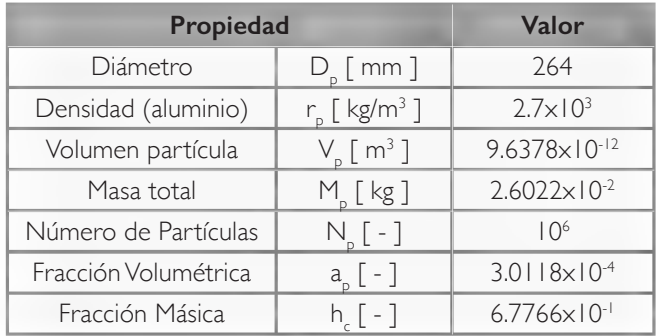

Tabla 1: Propiedades de las partículas empleadas en este trabajo

Al igual que en [2], en las simulaciones realizadas se despreciaron los efectos gravitacionales sobre las partículas. Este estudio se limita a realizar una predicción de los efectos en la turbulencia a causa de la dispersión de partículas en la fase continua, retroalimentando el proceso.

#### **5. Resultados**

#### 5.1 Canal liso

La figura 4 muestra los campos de velocidad y esfuerzos de Reynolds del flujo sin partículas en el plano central del canal en la dirección de la envergadura. Obsérvese que los campos son simétricos respecto de la línea central del canal y que no varían en la dirección del flujo, lo cual indica que el flujo se encuentra totalmente desarrollado. La velocidad es máxima en el centro y tiende a cero en las paredes, mientras que los esfuerzos de Reynolds son mínimos en el centro del canal y alcanzan su valor máximo cerca de las paredes. En cuanto a los valores se observa que los mayores esfuerzos son aquellos en la dirección del flujo, seguidos por los de la dirección de la envergadura mientas que los menores corresponden a los esfuerzos en la dirección normal a la pared.

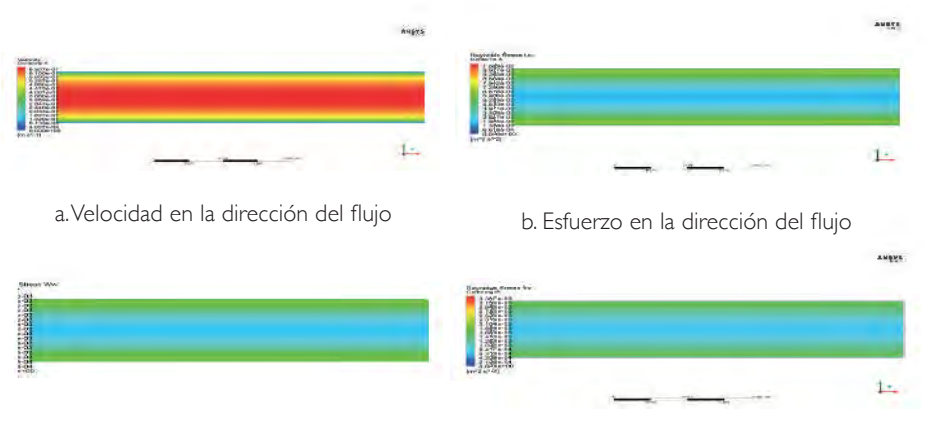

c. Esfuerzo en la dirección de la envergadura d. Esfuerzo normal a la pared

Figura 4: Campos de velocidad medias y esfuerzos de Reynolds en el flujo monofásico en el canal liso. (a) Contorno de velocidad en la dirección principal del flujo. (b-c-d) Contorno de los esfuerzos de Reynolds en las diferentes direcciones

La figura 5 muestra los perfiles normalizados de velocidades medias y fluctuantes calculadas con RANS y comparadas con los resultados bajo LES de [2]. Como se puede observar el perfil de velocidad en la dirección del flujo es menos plano que el obtenido mediante LES. Ello se debe a que el modelo RSM está concebido para ser utilizado en flujos con alto número de Reynolds, mientras que el flujo considerado aquí es apenas turbulento, Re = 5600. Ello quiere decir que la configuración considerada no es la más apropiada para utilizar los métodos RANS. La consecuencia más inmediata es que el modelo RSM sobreestima la capacidad de mezcla de la turbulencia generando viscosidades turbulentas muy elevadas (en este caso dicha viscosidad turbulenta es alrededor de unas 80 veces la viscosidad laminar en el centro del canal), lo cual produce un suavizado excesivo tanto de los perfiles de velocidad media como de los esfuerzos de Reynolds. Este hecho se muestra claramente en la figura 5, donde el perfil de velocidad media bajo RANS es más redondeado que en LES y la velocidad fluctuante en la dirección del flujo presenta valores máximos sensiblemente menores que en LES; a su vez el valor fluctuante (rms) de la velocidad en la dirección del flujo en el centro del canal predicha por

RANS es también sensiblemente mayor que el valor LES. Además, para las otras dos componentes, los perfiles RANS están por encima de los perfiles LES.

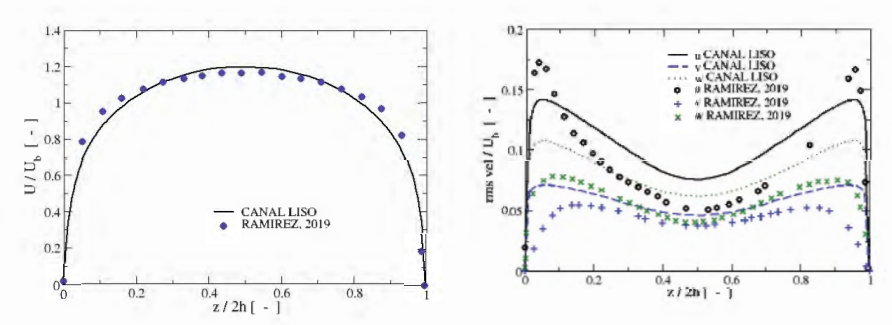

Figura 5 : Comparación de los resultados obtenidos mediante DNS y LES para las velocidades medias (izquierda) y fluctuantes (derecha) en el flujo monofásico del canal liso. Velocidades normalizadas por la velocidad promedio  $\bm{\mathit{U}}_{_{\rm b}}$  y coordenada vertical normalizada con la semialtura del canal *h*.

En el caso del flujo bifásico se inyectaron las partículas con las características consignadas en la Tabla 1. La motivación para usar esas partículas se debe a que Ramírez [2] observó que éstas eran capaces de reducir la fricción del flujo con las paredes, hecho que se pretende evaluar en este trabajo bajo la aproximación RANS.

Los campos de velocidad y esfuerzos de Reynolds del aire en el flujo bifásico son muy similares a los obtenidos en el flujo limpio, por lo que no muestran. Por tanto, la figura 6 presenta los citados campos para la fase de partículas en el caso de acoplo de dos vías (TWC).

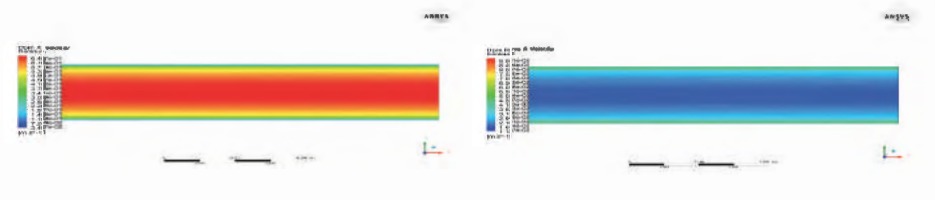

a. Velocidad de las partículas en la dirección del flujo

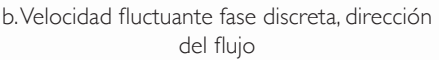

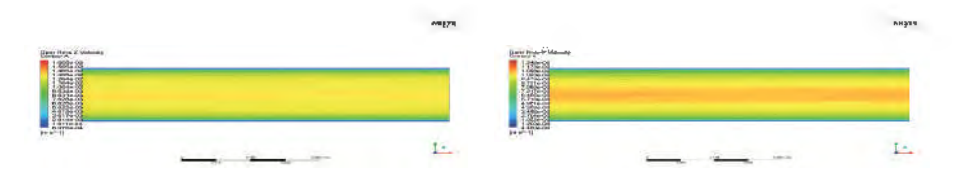

c. Velocidad fluctuante fase discreta, dirección de la envergadura.

d. Velocidad fluctuante fase discreta, dirección normal a la pared.

Figura 6: Campos de velocidad media y fluctuantes de las partículas en el flujo bifásico en el canal liso. (a) Contorno de velocidad en la dirección principal del flujo. (b-c-d) Contorno de las velocidades fluctuantes en las diferentes direcciones

Según se puede observar en la figura 6, los campos de velocidad y la componente fluctuante streamwise son cualitativamente similares a las del fluido, pero las otras dos componentes no pues los valores máximos se alcanzan en el centro del canal para la fase discreta en vez de en las proximidades de la pared, como sucede en la fase continua. Este es un hecho que los autores no han encontrado en la literatura.

La figura 7 presenta el comportamiento de los perfiles normalizados de las diferentes variables de las dos fases para el caso bifásico. Como comparación se muestran los resultados para el flujo limpio y para las partículas cuando éstas no modifican la dinámica de la fase portadora (en este caso se habla de acoplo de una vía, OWC). La figura 7 (a) muestra los perfiles de velocidades en la dirección principal del flujo. En ella se observa claramente que no hay grandes diferencias entre los perfiles para el fluido, lo cual se debe a la baja fracción volumétrica de partículas. Además, para los dos tipos de acople, OWC y TWC, las partículas siguen muy bien la fase continúa mostrando solamente un perfil de velocidades ligeramente más ancho que el fluido. Los perfiles de las componentes fluctuantes de la velocidad se muestran en la figura 7 (b-d). Tales perfiles para las componentes normales del fluido en el TWC poseen la misma forma que en el flujo monofásico, aunque con valores inferiores, reduciendo la turbulencia del gas tal y como se espera de la influencia de las partículas en el flujo. En cuanto a las velocidades fluctuantes de las partículas, se encuentra que, para los dos tipos de acoplo, éstas son siempre más bajas que para el fluido. Además, los valores para el acople OWC están por encima del TWC para todas las componentes. Un hecho interesante a señalar es que

los perfiles de las componentes de la velocidad fluctuante en la dirección de la envergadura y normal a la pared para las partículas presentan una forma convexa con un máximo en el centro del canal. Esto difiere de lo que sucede con la componente en la dirección del flujo, que posee una forma similar a la de los esfuerzos de la fase continua. En el caso de los esfuerzos cortantes del fluido *u' v'*, figura 7 (e), en TWC su perfil se torna ligeramente curvado y disminuye su pendiente respecto de la configuración sin partículas. El moderado efecto de las partículas en el flujo se debe a la ya comentada baja fracción volumétrica. Por último, la figura 7 (f) muestra los perfiles normalizados de concentración de partículas dependiendo del tipo de acoplo. En este caso la concentración se normaliza por su valor promedio  $C_{_{\mathrm{p}0}}$  = 1.35 kg/m<sup>3</sup>. Se observa que las partículas tienden a.m.igrar hacia las paredes formando una capa relativamente densa con una concentración local muy superior a la presente en el centro del canal. En este caso, la concentración en las cercanías de las paredes es mayor en el acoplo TWC que en el OWC.

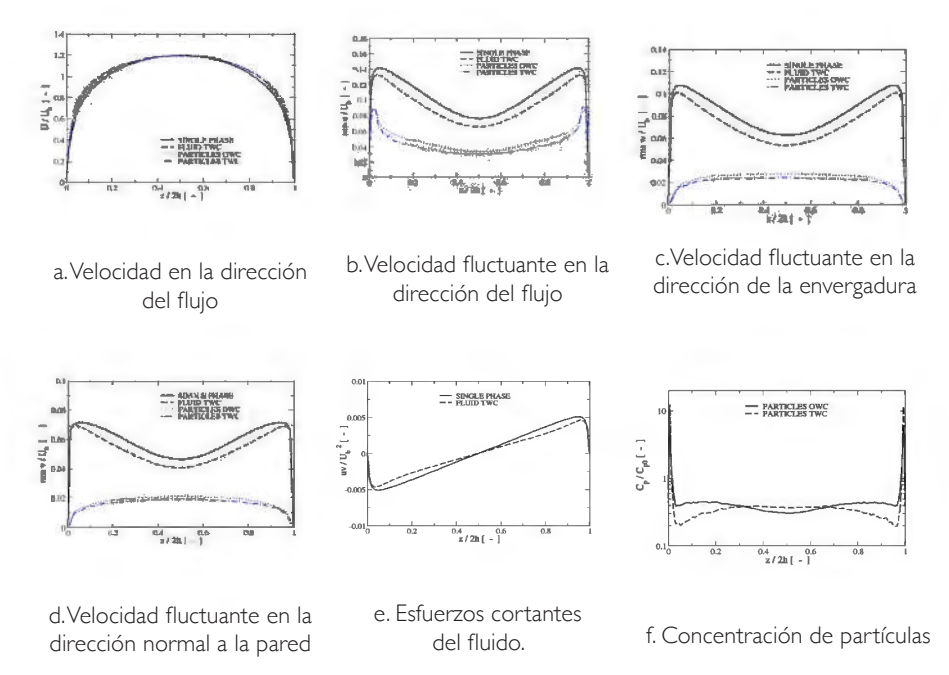

Figura 7: Perfiles de velocidad media (a) y fluctuantes (b-d) de ambas fases en el canal liso. (e) Esfuerzos cortantes del fluido y (f) concentración de partículas. Como comparación se presentan las variables correspondientes para el flujo monofásico.
#### 5.2 Canal con protuberancias

Se considera ahora el caso del canal con perturbaciones positivas o protuberancias, las cuales representan un obstáculo al avance del fluido por lo que en este caso el máximo del perfil de velocidades se va a desplazar hacia la pared superior perdiendo la simetría exhibida en el canal liso. Además, en la parte posterior de las protuberancias aparecen zonas de recirculación que se superponen al movimiento principal del fluido. Las figuras siguientes presentan una panorámica del comportamiento de los campos de las variables turbulentas en el flujo monofásico a lo largo de un plano longitudinal alineado con la dirección principal del flujo. La figura 8 (izquierda arriba) presenta el campo de velocidades, donde se observa que la región entre las protuberancias es una zona de bajas velocidades que se corresponde con la recirculación del flujo (ver figura 8 (derecha arriba)). Claramente el color rojo, representando los mayores valores de velocidad se encuentra desplazado hacia la pared superior. La figura 8 (abajo) muestra el comportamiento de la presión donde claramente se observan los mayores valores delante de las protuberancias correspondientes a puntos de estancamiento del flujo. Por otro lado, las zonas de menor presión corresponden a la parte superior de las protuberancias donde el flujo experimenta una mayor aceleración.

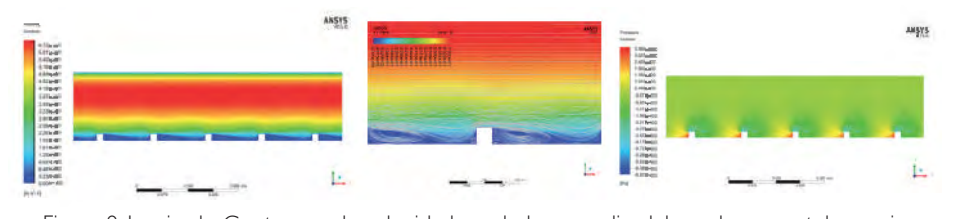

Figura 8: Izquierda: Contornos de velocidad en el plano medio del canal con protuberancias. Centro: Líneas de corriente mostrando las zonas de recirculación que aparecen en la región entre las protuberancias. Derecha: Contornos de presión en el plano medio del canal con protuberancias.

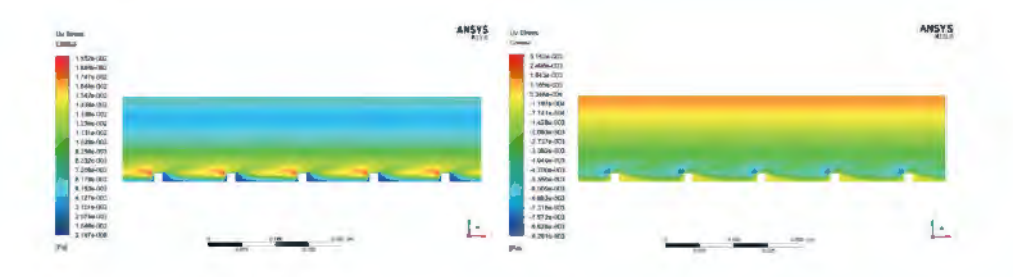

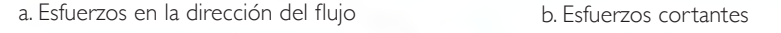

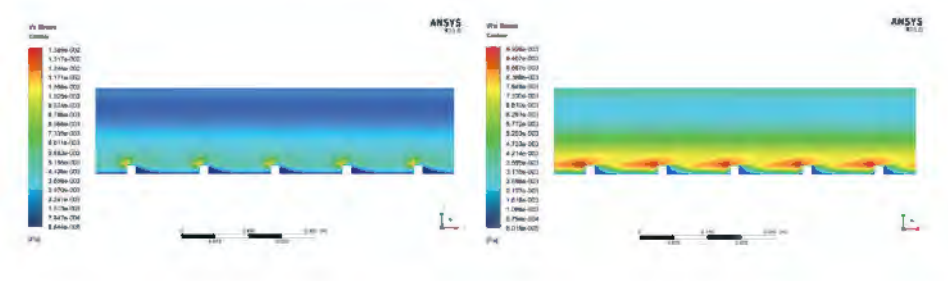

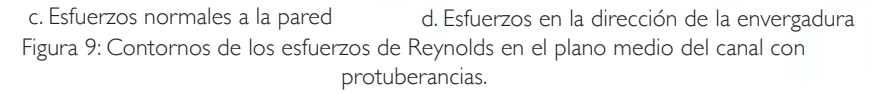

La figura 9 muestra el campo de los esfuerzos de Reynolds, normales en las tres direcciones (a, c, d) y cortantes (b). Como se observa rápidamente, las áreas de mayor valor de los esfuerzos normales se concentran en las zonas inmediatamente aguas arriba sobre las protuberancias, mientras que el valor mínimo se encuentra desplazado hacia la pared superior, en consonancia con el comportamiento del máximo del perfil de velocidad. El comportamiento de los esfuerzos cortantes se ve perturbado por la presencia de las protuberancias en la pared inferior alcanzando sus menores valores (negativos) también las zonas inmediatamente aguas arriba sobre las protuberancias.

Con el fin de realizar una evaluación cuantitativa de los valores obtenidos se extrajeron los perfiles de las velocidades medias y fluctuantes a lo largo de las líneas verticales: una en el punto medio entre dos protuberancias consecutivas (EP) y otra en el punto medio sobre una protuberancia (SP), las cuales se pueden observar en la Figura 10.

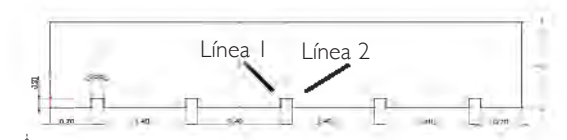

Figura 10: Líneas de corte (líneas punteadas) para extracción de perfiles. Línea 1 (EP) y línea 2 (SP).

Los perfiles obtenidos en ambas líneas se pueden comparar con los resultados obtenidos bajo LES [2]. Dicha comparación se ilustra para las velocidades medias y esfuerzos normales en la dirección del flujo en la figura 11. Los datos para los otros esfuerzos normales no fueron proporcionados adecuadamente por lo que no se incluyen en dicha figura. Se puede comprobar que la forma cualitativa de los perfiles de ambas variables se reproduce adecuadamente por la aproximación RANS; sin embargo, existen diferencias en los valores cuantitativos las cuales se explican del mismo modo que en el canal liso: el flujo considerado es apenas turbulento ( $Re = 5600$ ) pero los modelos de turbulencia tipo RANS están concebidos para flujos con alto número de Reynolds, mucho mayor que el presente en la configuración presentada. Igual que sucedía en el canal liso, el modelo RSM sobre predice enormemente la capacidad de mezcla del flujo turbulento generando un suavizado excesivo de los gradientes de las variables, lo cual se manifiesta en que la distorsión predicha del perfil de velocidades medias es inferior a la estimada bajo LES y en que los picos presentes en los perfiles de los esfuerzos de Reynolds aparecen más suaves y redondeados. No obstante, teniendo en cuenta que el tiempo de cálculo es mucho menor en RANS que en LES, los resultados obtenidos se pueden considerar como aceptables.

En el caso bifásico, bajo TWC, los campos de velocidades medias y fluctuantes del aire son muy similares a las del flujo monofásico, por lo que no se muestran. La figura 12 muestra dichos campos para las partículas. El campo de velocidad media de la fase discreta en la dirección del flujo, figura 12 (a) es muy similar a la del aire, mostrando que las partículas tienden a seguir muy de cerca el movimiento del fluido. Sin embargo, la situación difiere para las componentes fluctuantes de la velocidad, Figura 12 (b -d). La componente en la dirección del flujo muestra el mismo comportamiento cualitativo que la del fluido pero las otras dos muestran un máximo en la parte central del canal en vez de

un mínimo, como ya se ilustró en el caso del canal liso. Igual que en la fase continua los valores máximos de las velocidades fluctuantes de las partículas se sitúan en la parte superior de las protuberancias.

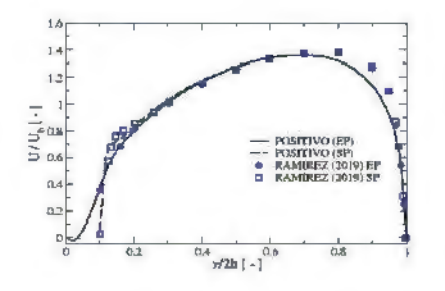

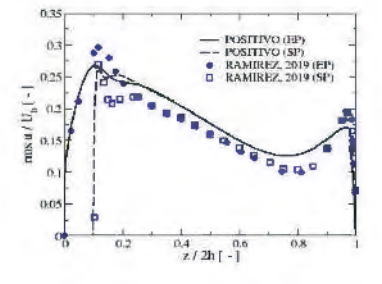

a. Velocidad en la dirección del flujo

b. Esfuerzos normales en la dirección del flujo Figura 11: Comparación con resultados de LES de Ramírez, 2019. Flujo monofásico

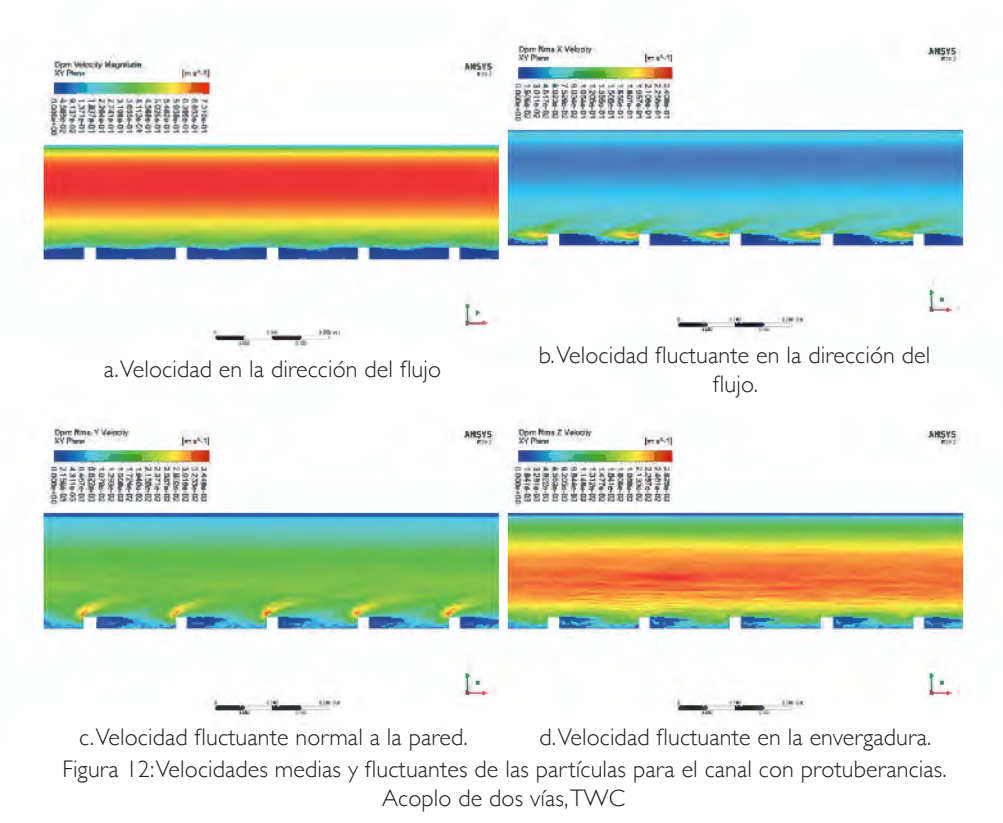

CONGRESO COLOMBIANO DE MÉTODOS NUMÉRICOS · MEMORIAS DEL EVENTO

La figura 13 presenta el campo de concentraciones de las partículas. Se comprueba que las partículas se han segregado hacia la pared superior. Sin embargo, detrás de las protuberancias se encuentra una acumulación de partículas (incluso más de 10 veces la concentración promedio) como fruto de la interacción con las zonas de recirculación de fluido en esa zona. La figura de la derecha presenta la isosuperficie de concentración (color grisáceo) igual a 10 veces el valor promedio junto con la isosuperfice de velocidad horizontal igual a 0 (azul claro con transparencia), que permite identificar las regiones de recirculación del fluido.

La figura 14 presenta los perfiles normalizados de las diferentes variables de ambas fases en las líneas entre perturbaciones (EP) y sobre perturbación (SP), definidas anteriormente, con los dos tipos de acople, OWC y TWC. En (a) y (b) se observa que bajo TWC la máxima velocidad del fluido se incrementa ligeramente respecto al caso sin partículas y esta se desplaza hacia la pared superior; como consecuencia en la mitad inferior del canal dicha velocidad decrece ligeramente respecto al flujo monofásico. En ambos casos, OWC y TWC, la velocidad de las partículas es muy cercana a la del fluido. En el caso de los valores fluctuantes (rms) de las velocidades, (c) – (h), el fluido afectado por la presencia de partículas presenta mayores valores que en el caso monofásico en prácticamente el 80% de la altura del canal y solo en la zona más cercana a la pared superior, muestra valores menores. Las velocidades rms de las partículas son muy similares para OWC y TWC, presentando valores significativamente menores que los del fluido excepto la componente del flujo entre las perturbaciones (EP). Los perfiles de las velocidades fluctuantes de las partículas en las direcciones de la envergadura y normal a la pared poseen una forma convexa, similar a lo que sucedía en el canal liso. La figura 14 g muestra el comportamiento de los esfuerzos cortantes del fluido, cuyo perfil se desplaza hacia abajo en el caso TWC. El perfil normalizado de concentración de las partículas se muestra en el apartado (h) donde se observa que, tanto en OWC como en TWC, éstas experimentan una fuerte segregación hacia la pared superior fruto de la deflexión sufrida a causa de las protuberancias de la pared inferior.

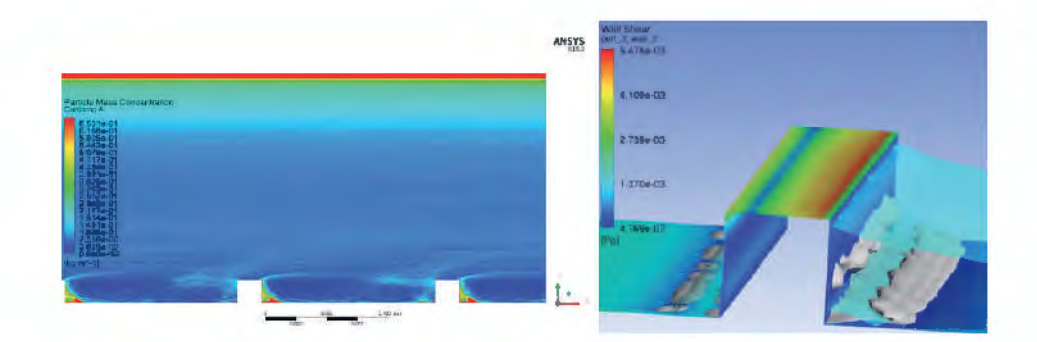

Figura 13: Mapa de concentración de partículas en el canal con protuberancias. Se detalla una concentración mayor en la zona en donde el flujo presenta recirculación, junto al extremo inferior izquierdo, fuera de la zona de estela y arremolina-miento, contrastada en azul. Derecha: detalle mostrando isosuperficies de concentración de partículas y de velocidad horizontal igual a cero.

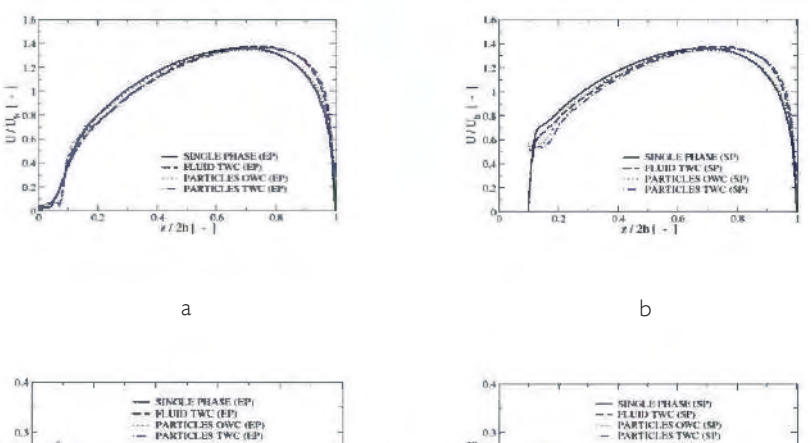

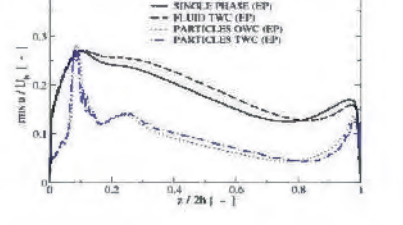

 $\mathsf{C}$ 

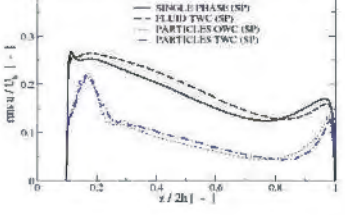

d

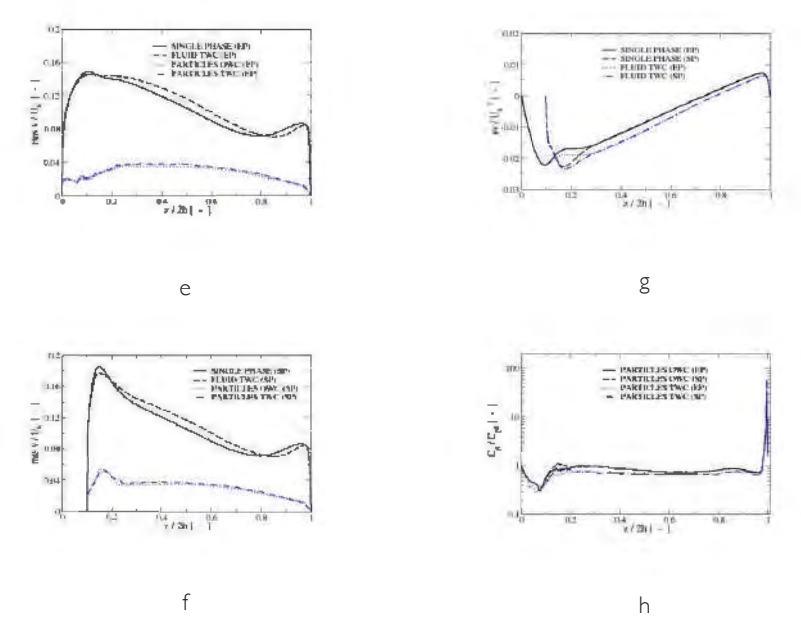

Figura 14: Comparación de los diferentes perfiles de velocidad media y fluctuante  $(a - f)$ obtenidos para el canal con protuberancias para los acoplos OWC y TWC. Fila superior, EP y fila inferior SP. También se muestran los esfuerzos cortantes del fluido (g) y los perfiles de concentración de partículas (h).

#### 5.3 Canal con muescas

El flujo monofásico en el canal con muescas o cavidades en su pared inferior es muy similar al que tiene lugar en un canal liso con la diferencia de que en las muescas se desarrolla un flujo recirculante local que reduce la fricción efectiva del fluido con dicha pared. La figura 15 muestra los campos de velocidad y presión en este canal con muescas. La velocidad en la dirección del flujo (izquierda) es muy similar a la de un canal liso de la misma altura, presentando bajos valores en las muescas, donde aparece una recirculación del flujo (ver detalle en figura 15 centro). En consecuencia, el campo de presiones adquiere sus valores máximos en dichas muescas (figura 15 derecha).

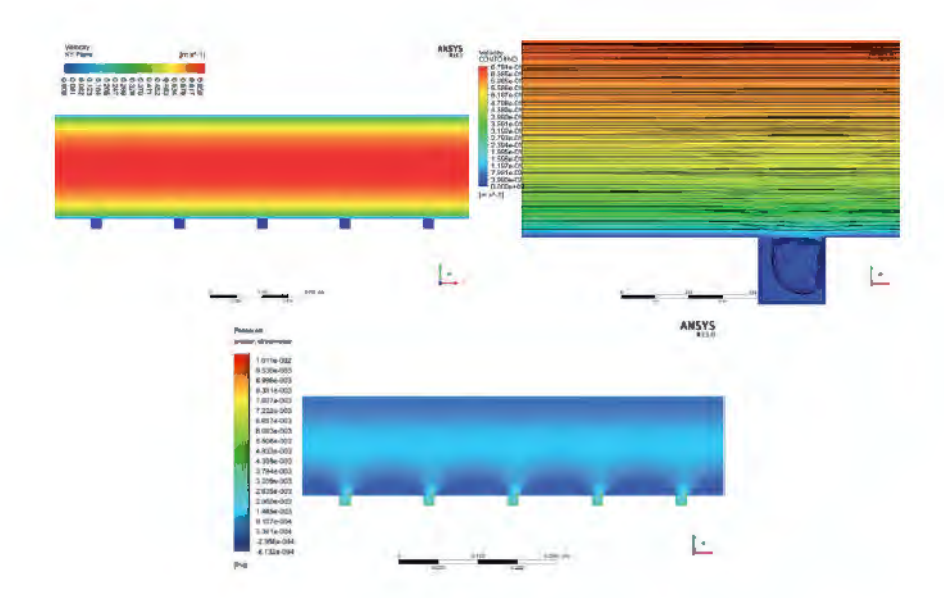

Figura 15: Campos de velocidad en la dirección del flujo (izquierda), detalle de la recirculación en la cavidad (centro) y presión (derecha) en el canal con muescas. Flujo monofásico.

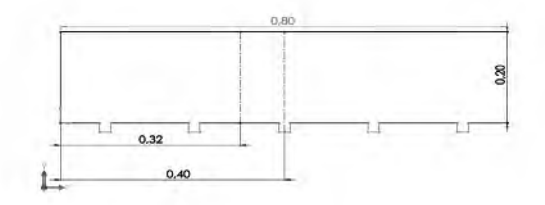

Figura 16: Líneas de corte (líneas punteadas) para extracción de perfiles. Linea I (EP) y línea 2 (SP).

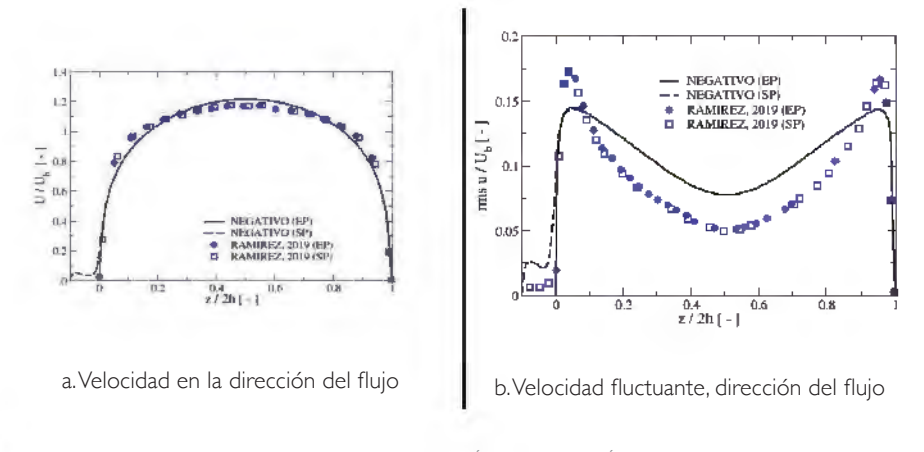

CONGRESO COLOMBIANO DE MÉTODOS NUMÉRICOS · MEMORIAS DEL EVENTO

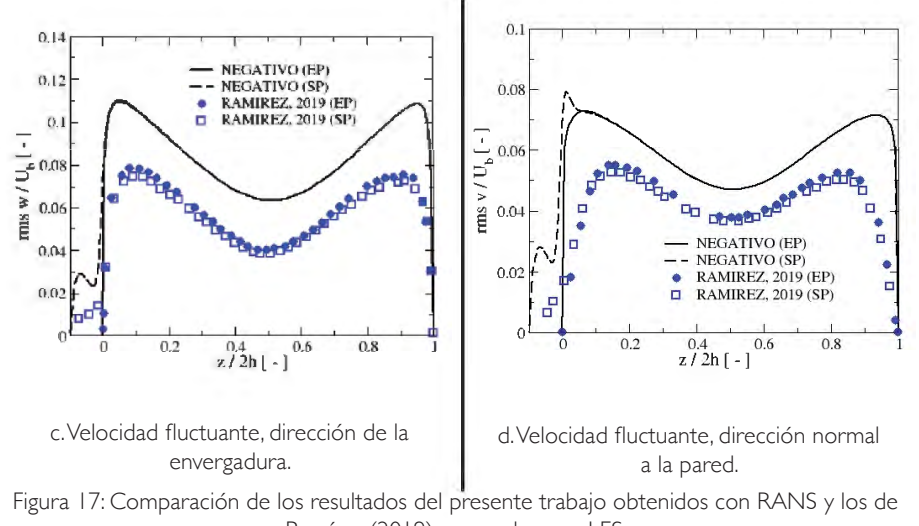

Ramírez (2019) generados con LES.

Los campos de los esfuerzos de Reynolds del fluido en el flujo monofásico son muy similares a los que aparecen en el canal liso, con la diferencia de que en las cavidades éstos son muy pequeños, por lo que no se muestran. Al igual que se realizó en el canal con protuberancias, se establecen dos líneas, en el punto medio entre perturbaciones (EP) y en el punto medio de una cavidad o perturbación (SP), en las cuales se extraen los perfiles de las diferentes variables que caracterizan el flujo. La localización exacta de dichas líneas está definida en la figura 16.

La figura 17 muestra la mencionada comparación para la velocidad media en la dirección del flujo y sus tres componentes fluctuantes. Al igual que en el caso del canal liso, los perfiles calculados mediante RANS son más redondeados que los predichos por LES, más planos, debido a la sobreestimación de la capacidad de mezcla de la turbulencia en esta configuración de flujo apenas turbulenta (Re = 5600). El mismo fenómeno también causa que los valores máximos de la velocidad rms streamwise bajo RANS sean significativamente menores que los reportados en [2]. Del mismo modo que se encontró en el canal liso la velocidad fluctuante en las direcciones de la envergadura y normal a la pared obtenidas con RANS son apreciablemente mayores que en LES. Por otro lado, cabe comentar que para la dirección normal a la pared los perfiles

RANS son más anchos, mostrando un decaimiento brusco cerca de la pared, que los calculados mediante LES. En la línea SP se aprecia un pico secundario de esta componente en los cálculos RANS que no aparece en la LES.

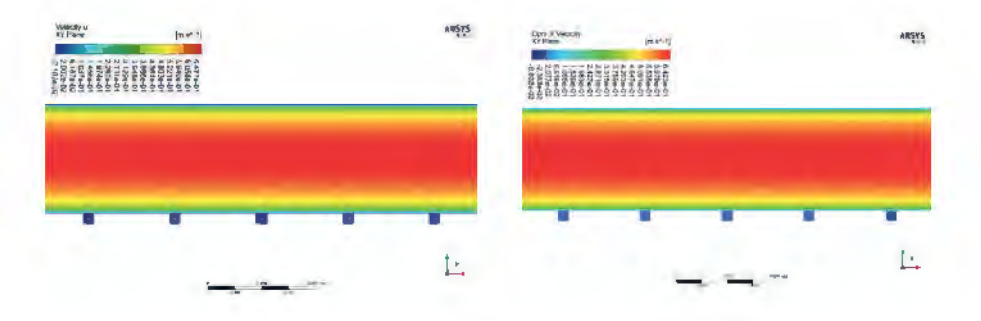

Figura 18: Velocidad de la fase continua (izquierda) y dispersa (derecha) para el canal con muescas. Acople de dos vías, TWC.

En el caso bifásico usando el acoplo de dos vías, la figura 18 muestra el campo de velocidades en la dirección del flujo para ambas fases, continua (izquierda) y dispersa (derecha). Se observa que ambos campos son muy similares. Los valores máximos alcanzados en el centro del canal son muy parecidos en ambas fases (aunque el valor del fluido es ligeramente mayor) y la diferencia es que las partículas poseen una velocidad finita en la pared en vez de valor cero que alcanza el fluido para satisfacer la condición de no deslizamiento. La figura 19 presenta los campos de las velocidades fluctuantes de las partículas. La componente en la dirección del flujo de las partículas muestra el mismo comportamiento cualitativo que la misma componente del fluido; sin embargo, se observa muy claramente en la componente en la dirección de la envergadura, y algo menos en la normal a la pared, que el valor máximo de la variable se alcanza en la región central del canal como sucedía en el canal liso.

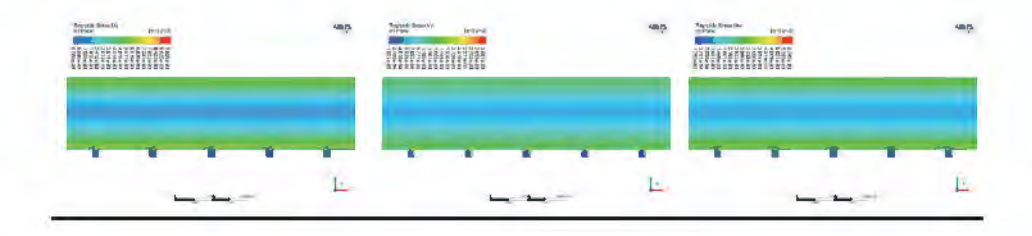

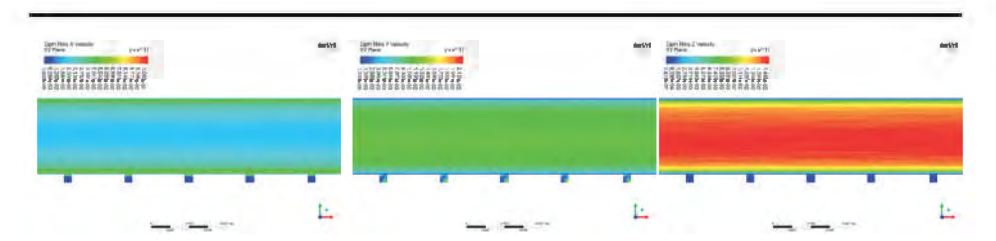

Figura 19: Velocidades fluctuantes de la fase continua (arriba) y discreta (abajo) para el canal con muescas. Acoplo de dos vías, TWC.

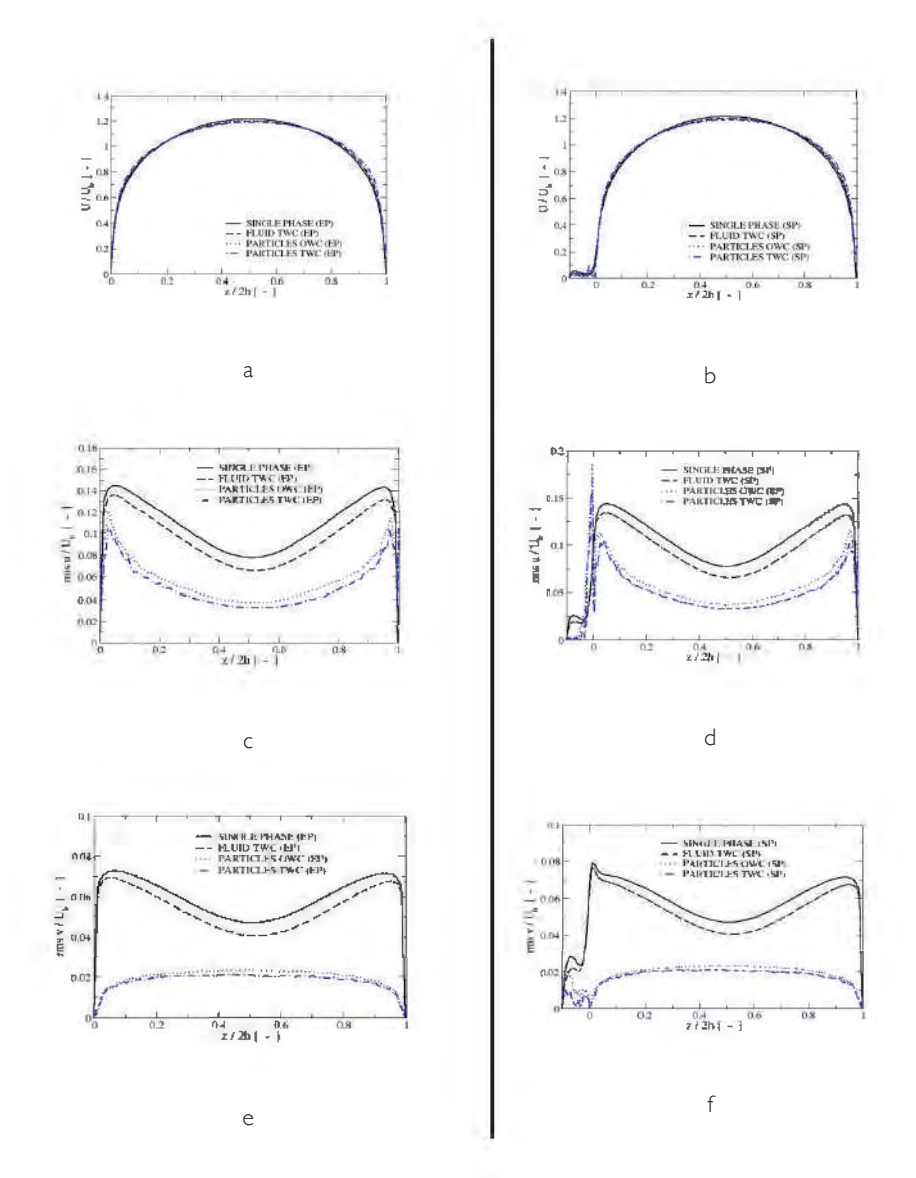

Capítulo 2 · Simulación Numérica del Flujo Bifásico Turbulento Gas-Sólidos en un Canal Horizontal con Rugosidad Artificial Controlada

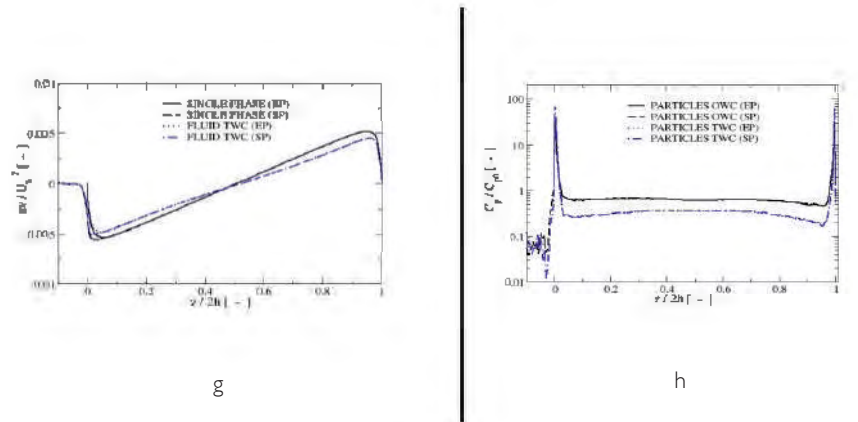

Figura 20: Comparación de los diferentes perfiles de velocidad media y fluctuante (a – f) obtenidos para el canal con muescas para los acoplos OWC y TWC. Fila superior, EP y fila inferior SP. También se muestran los esfuerzos cortantes del fluido (g) y los perfiles de concentración de partículas (h)

La figura 20 presenta los perfiles normalizados de las diferentes variables de ambas fases en las líneas entre perturbaciones (EP) y sobre perturbación (SP), definidas anteriormente, con los dos tipos de acople, OWC y TWC. En (a) y (b) se observa que los perfiles de velocidad en la dirección del flujo son muy similares y solo el perfil del fluido para el TWC está mínimamente por debajo del flujo monofásico; los perfiles de velocidad de las partículas presentan un valor ligeramente inferior al del fluido y son levemente más anchos. En el caso de los valores fluctuantes de las velocidades,  $(c) - (f)$ , el fluido afectado por la presencia de partículas presenta menores valores que en el caso monofásico de igual forma que sucedía en el canal liso lo cual es consistente con el hecho observado de que las partículas sólidas pequeñas tienden a suprimir la turbulencia. Las velocidades fluctuantes de las partículas son muy similares para OWC y TWC, siendo levemente mayores en el primer caso, y presentando valores significativamente menores que los del fluido excepto para la componente en la dirección del flujo sobre la perturbación (SP) que presenta un pico significativo al entrar en la cavidad. Los perfiles de las velocidades fluctuantes de las partículas en las direcciones de la envergadura (no mostrada) y normal a la pared poseen una forma convexa, similar a lo que sucedía en los canales liso y con protuberancias. La Figura 20 (g) muestra el comportamiento de

los esfuerzos cortantes del fluido, cuya pendiente es menor en el caso TWC mostrando una vez más que las partículas suprimen la turbulencia. El perfil normalizado de concentración de las partículas se muestra en el apartado (h) donde se observa que, tanto en OWC como en TWC, éstas experimentan una fuerte segregación hacia las paredes, la cual es más intensa en TWC, como sucedía en el canal liso. Sin embargo, no se observa que las partículas se acumulen en el interior de las cavidades.

5.4 Análisis del efecto de las partículas en las pérdidas por fricción

En todas las configuraciones estudiadas de los canales el flujo se ha considerado periódico en la dirección principal del flujo. Para poder mantener el flujo másico de fluido en estas condiciones al flujo se le debe aplicar una fuerza en forma de un gradiente de presión, el cual se ajusta en el transcurso de la simulación. De este modo, en todo momento se garantiza que la masa por unidad de tiempo que circula por el canal se conserva. Dicho gradiente de presión se puede interpretar físicamente como la fuerza motriz necesaria para transportar un flujo másico determinado de fluido, compensando la energía disipada por la fuerza de resistencia de fricción que el fluido experimenta en su tránsito por el canal. Por esta razón, el gradiente de presión se puede utilizar como indicador del efecto de las estructuras rugosas y/o presencia de partículas en la fuerza de resistencia experimentada por el fluido en el canal: un a.m.ento en la fuerza de resistencia deberá ser compensado por un mayor gradiente de presión mientras que si la resistencia disminuye el gradiente de presión necesario será menor.

Como referencia se toma el gradiente de presión en el flujo en el canal liso sin partículas y se compara con los valores obtenidos cuando se consideran las rugosidades artificiales y la presencia de partículas sólidas en las fracciones volumétricas consideradas. Ambas alteraciones del flujo en el canal conllevan una modificación del perfil de velocidades y, por tanto, de la velocidad de fricción resultante. La Tabla 2 presenta los resultados obtenidos.

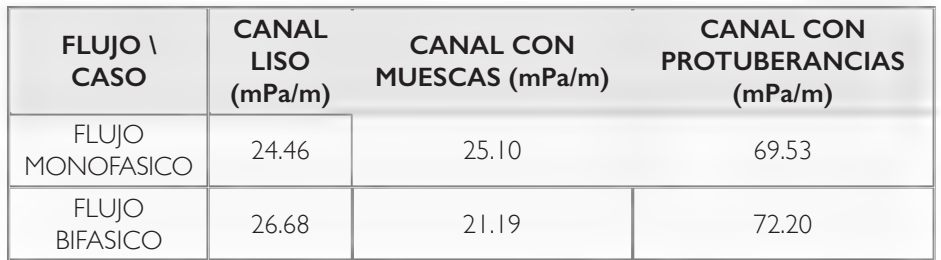

Tabla 2: Valores de obtenidos de gradiente de presión en cada configuración geométrica estudiada.

Como se puede observar en la Tabla 2, los valores del gradiente de presión en el flujo monofásico son mayores para los casos que consideran las perturbaciones geométricas: ligeramente mayor para el caso del canal con muescas y casi tres veces mayor para el canal con protuberancias (puesto que en este caso el flujo debe sortear los obstáculos presentes en el canal). La presencia de partículas modifica el gradiente de presión de modo que tan solo en el canal con muescas se observa una cierta reducción de éste; en el canal liso y con protuberancias, la inyección de partículas a.m.enta la energía necesaria para transportar el flujo. Obsérvese que en los casos con partículas la masa transportada a.m.enta de acuerdo con la fracción de carga másica de éstas.

#### **6. Conclusiones**

Este trabajo examinó numéricamente el comportamiento del flujo turbulento en un canal, aunque de bajo número de Reynolds Re = 5600. Se evaluaron los efectos de introducir perturbaciones geométricas y partículas sólidas en el arrastre experimentado por el fluido durante su tránsito por canal. El canal liso se tomó como referencia y se simuló utilizando la técnica RANS con el modelo de turbulencia de esfuerzos de Reynolds (RSM) con y sin partículas.

Para el flujo bifásico en el canal liso se pudieron estudiar los efectos de considerar el acople de dos vías (TWC) en las variables del flujo y en el arrastre sufrido por el fluido. Los resultados del flujo monofásico se compararon con los de Ramírez (2019) obtenidos bajo la aproximación LES. Como resultado del flujo bifásico se obtuvo que las partículas extraen energía cinética del fluido, relaminarizando el flujo, y también que las partículas tienden a acumularse en las cercanías de las paredes. Para los canales con perturbaciones, en el flujo sin partículas, los resultados obtenidos bajo RANS en este trabajo se compararon con los de LES de Ramírez (2019). A pesar de las limitaciones ya apuntadas de RANS, la comparación cualitativa fue satisfactoria, aunque se evidenciaron diferencias cuantitativas. Para el caso bifásico se mostró el efecto del acople de dos vías sobre las propiedades del fluido y las partículas y se evaluaron sus diferencias. En el caso de la evaluación del arrastre se encontró que, en el canal con muescas, las partículas reducían la fricción del gas con las paredes (reduciendo el gradiente de presión), mientras que tanto en el canal liso como en el canal con protuberancias se encontró un a.m.ento de dicha fricción (ver Tabla 2).

## Referencias

- Pope, S. B. 2000. Turbulent Flows. Cambridge: Cambridge University Press.
- Ramírez, J. A. 2019. Investigación numérica de un flujo incompresible turbulento cargado con partículas sólidas suspendidas a través de un canal con perturbaciones de pared controladas. PhD Thesis. Universidad Nacional de Colombia.
- William, G. 2013. Lectures in Turbulence for the 21st Century.
- Zhao, L. Andersson, H.I. and Gillissen, J. 2010. Turbulence modulation and drag reduction by spherical particles. *Physics of Fluids*. 22:081702.
- Dritselis, C.D. and Vlachos, N.S. 2011. Large eddy simulation of gas-particle turbulent channel flow with momentum exchange between the phases. *Int. J. Multiphase Flow*. 37:706–721.
- Fluent, 2019. Reference manual *Turbulence Modelling.*
- Kim, J. Moin, P. and Moser, J. 1987. Turbulence Statistics in fully developed channel flow at low Reynolds number. *Journal of Fluid Mechanics.* 177:133–166.

# $\frac{\partial}{\partial (L_n)} \frac{\partial}{\partial 2} - \frac{1}{\rho(L_n)} \sum_{\alpha, \beta} A_{\alpha} A_{\beta}$  and  $\beta$  are compacted.

 $N$   $MN$ 

 $\frac{d(x,y)}{dx}$   $y(t)$ ,  $\frac{1}{2}a(t)$   $\frac{1}{2}a(t)$   $\frac{1}{2}a(t)$   $\frac{1}{2}a(t)$ 

 $\label{eq:1.1} \gamma=\frac{1}{(1+\epsilon)}\frac{\mathrm{d}P(t)}{\mathrm{d}t}=\frac{1}{\mathrm{P}\mathrm{d}\mathrm{d}t}\sum_{i=1}^n\mathrm{d}\mathrm{d}t\left[\frac{P_{\mathrm{d}}}{T_{\mathrm{d}}}\left(-\mathrm{log}\cdot\mathrm{d}\right)\int_{-\infty}^{T_{\mathrm{d}}}\mathrm{d}\mathrm{e}^{-\mathrm{d}t}dt\right]$ 

 $\left|\sum_{i=1}^N\sum_{i=1}^N\left[\frac{a_i}{2} - \left(\frac{a_i}{2} - \left(\frac{a_i}{2} - \frac{a_i}{2}\right)\right)H_{11} + \left(\frac{a_i}{2} - \frac{a_i}{2}\right) + \frac{A}{2} - \frac{A}{2} - \frac{A}{2} - \frac{A}{2} - \frac{A}{2} - \frac{A}{2} - \frac{A}{2} - \frac{A}{2} - \frac{A}{2} - \frac{A}{2} - \frac{A}{2} - \frac{A}{2} - \frac{A}{2} - \frac{A}{2} - \frac{A}{2} - \frac{A}{2}$ 

 $\sum_{i=1}^n x_i = \frac{1}{n!} \frac{1}{n!} \frac{d^2(x)}{dx^2} = \frac{1}{n!} \sum_{i=1}^n x_i a_i \left[ \sum_{i=1}^n x_i^{(i)}(x_i + \int_{i=1}^n x_i^{(i)} \cdot x_i^{(i)}(x_i) \cdot dx_i \right]$ 

 $\left\| \int_{\mathbb{R}^n} e^{-J_{\text{RMS}}}= \int_{\infty}^{\infty} e^{-\gamma \omega_{\text{RMS}}}\, \omega_{\text{PRMS}} \, \omega_{\text{RMS}} \right\|_{L^2(\mathbb{R}^n)}= \lambda + \frac{\lambda}{\text{PRMS}} \frac{\omega_{\text{PRMS}}}{\omega_{\text{RMS}}} = \frac{1}{\text{PRMS}} \sum_{i=1}^m \frac{\omega_{\text{RMS}}}{\omega_{\text{RMS}}}$ 

 $\partial\left(V_{\alpha}\right)=\partial+\frac{\Lambda}{\nu\left(\mathbf{r}_{\alpha}\right)}\frac{\partial P(t)}{\partial\mathbf{r}}-\frac{1}{\mathbf{r}^{\prime}\left(\mathbf{r}_{\alpha}\right)}\sum_{j=1}^{m}\delta_{j}\partial_{j}\left(\left(\begin{matrix}0\\ \delta_{j}\end{matrix}\right)-\delta_{j}\delta_{j}\right)\psi_{j}\left(\begin{matrix}0\\ \delta_{j}\end{matrix}\right)-\delta_{j}\delta_{j}\left(\delta_{j}\right)\psi_{j}\left(\begin{matrix}0\\ \delta_{j}\end{matrix}\right)\psi_{j}\left(\begin{matrix}0\\ \delta_{j}\end{matrix}\right)\psi_{j}\left(\begin{matrix$ 

 $\left|\frac{f_{1}}{f}\right|_{\mathcal{C}} = (G - \int_{0}^{2\pi} e^{-\sqrt{2}(\mathcal{C} - \mathcal{C})^2} f(\mathbf{r}_0) d\mathbf{r}_1 \right|_{\mathcal{C}} = d(1 + d + \frac{A}{F(\mathbf{r}_0)} + \frac{d(F(\mathbf{r}_0)}{f})}{d^2} = \frac{1}{F(\mathbf{r}_0)} \sum_{i=1}^{n}$ 

• • • • • • • • • • • • • • • • • • • • • • • • • • • • • • • • • • • • • • • • • •  $\mathbf{r}$  ,  $\mathbf{r}$  ,  $\mathbf{r}$  ,  $\mathbf{r}$  ,  $\mathbf{r}$  ,  $\mathbf{r}$ 

Simulación de viruta continua y segmentada usando elementos finitos de partículas (PFEM)

J. M. Rodríguez, J. M. Carbonell y P. Jonsén

 $\int_{0}^{\infty} e^{-\gamma u} \cos \gamma u \cos \gamma u \, du$   $\int_{0}^{\infty} e^{u} \sin^{2} \gamma u \, du = A + \frac{A}{2} \sin^{2} \gamma u \cos^{2} \gamma u \cos^{2} \gamma$ 

at must

 $\frac{d}{dx} \cdot \frac{dR(x)}{d2} = \frac{1}{R(x)} \sum_{k=1}^{m} \left| \frac{d}{dx} \right|_{x=0}^{R(x)}$ 

• • • • • • • • • • • • • • • • • • • • • • • • • • • • • • • • • • • • • • • •

### Resumen

Este trabajo presenta un estudio sobre la simulación de corte ortogonal de metales con una técnica numérica particular, el método de elementos finitos de partículas (PFEM) que incorpora un algoritmo de contacto. El objetivo es reproducir la formación de viruta continua y segmentada en el mecanizado ortogonal. Este trabajo explica cómo se pueden modelar los procesos de corte de metal con el PFEM y qué nuevas herramientas se han desarrollado para proporcionar las capacidades adecuadas para un modelado exitoso. El método desarrollado permite el tratamiento de grandes deformaciones, la conducción de calor, el contacto entre la pieza y la herramienta, incluidos los efectos de fricción, así como el acoplamiento termo-mecánico. El método es adecuado para problemas de corte de metales con grandes deformaciones con viruta continua y dentada.

## Abstract

This paper presents a study on the simulation of orthogonal cutting of metals with a particular numerical technique, the particle finite element method (PFEM) that incorporates a contact algorithm. The objective is to reproduce the formation of continuous and segmented chips in orthogonal machining. This work explains how metal cutting processes can be modelled with the PFEM and what new tools have been developed to provide adequate capabilities for successful modelling. The developed method allows the treatment of large deformations, heat conduction, contact between the workpiece and

the tool, including friction effects, as well as thermo-mechanical coupling. The method is suitable for metal cutting problems with large deformations with continuous and segmented chip.

#### **1. Introducción**

El mecanizado se utiliza para fabricar componentes en varias industrias como aeroespacial, defensa, automotriz, electrónica, construcción, electricidad, construcción naval y entre otras.

El mecanizado es un problema que ha fascinado a investigadores y profesionales por décadas. Sin embargo, los códigos comerciales empleados para simulación numérica de corte para analizar fuerzas de corte y los momentos no han evolucionado durante la última década.

Las consideraciones anteriores constituyen suficientes razones para que los investigadores desarrollen diferentes líneas de investigación en el campo de las simulaciones numéricas de corte de metales.

#### **2. Ecuaciones gubernamentales: momento lineal, masa y energía**

En un marco Lagrangiano las ecuaciones de momento lineal se pueden escribir como sigue:

$$
\rho \ddot{u} = \dot{div}(\sigma) + b \tag{1}
$$

Donde *ρ* es la densidad, *ü* es la aceleración, el vector de desplazamiento, es el tensor de esfuerzos de Cauchy y es la fuerza volumétrica por unidad de volumen. Se usará la descomposición del tensor de esfuerzos *σ=p1+s*, donde es el tensor identidad de segundo orden y es la componente desviadora del tensor *σ*. El objetivo de usar la anterior descomposición es poder usar un elemento triangular con desplazamiento y presión lineal estabilizada que permita modelar la incompresibilidad debido a la plasticidad.

El balance de energía se puede escribir como:

$$
\rho c \dot{\theta} = -div(q) + Q \tag{2}
$$

Donde θ es la temperatura,  $\dot{\theta}$  es la derivada con respecto al tiempo de la temperatura, *c* es el calor específico, es el flujo de calor que sigue la ley de Fourier y *Q* es la tasa a la que calor es suministrada al dominio debido al fenómeno plástico.

La ecuación de conservación de masa se puede escribir como:

$$
p = \frac{ln(J)}{J} - 3\alpha \kappa \frac{(1 - ln(J)}{J} (\theta - \theta_0)
$$
 (3)

Donde *p* es la presión, *J* es el determinante del gradiente de deformación, es el coeficiente de expansión térmica, *k* es el módulo de compresibilidad  $\theta_{\rm o}$ y es la temperatura de referencia.

El comportamiento plástico de material en grandes deformaciones se modelará usando el trabajo de Simo et al [7-9]. La integración temporal del modelo de plasticidad J2 descrito por Simo se realizará con el algoritmo IMPLEX desarrollado por Rodríguez en [11].

2.1 Discretización espacial

La ecuación momentum al ser discretizada queda como:

$$
F_{u, dyn}(\ddot{u}) + F_{u,int}(u, p) - F_{u, ext} = 0 \tag{4}
$$

Donde

$$
F_{u, int}(u, p) = \int_{V_t}^{\square} B_u^T \sigma dV_t \tag{5}
$$

$$
F_{u,ext} = \int_{V_t}^{\square} N^T b dV_t + \int_{\gamma_\sigma}^{\square} N t d\gamma_\sigma \tag{6}
$$

$$
F_{u, dyn}(\ddot{u}) = \int_{V_t}^{\square} N^T \rho \ddot{u} dV_t \tag{7}
$$

Donde B*u* es la matriz deformación-desplazamiento, Nes la función de forma, *t* es la tracción aplicada en parte de la superficie.

La ecuación de balance de energía al ser discretizada queda como:

$$
F_{\theta, dyn}(\dot{\theta}) - F_{\theta, int}(\theta) + F_{\theta, ext} = 0
$$
\n(8)

Donde

$$
\mathbf{F}_{\theta, \mathrm{dyn}}(\dot{\theta}) = \int_{V_{t}}^{\square} \rho c \mathrm{NN}^T \dot{\theta} dV_{t} \tag{9}
$$

$$
\mathbf{F}_{\theta, int}(\theta) = \int_{V_t}^{\square} \mathbf{B}_{\theta}^T \mathbf{q} dV_t - \int_{V_t}^{\square} \mathbf{N}^T D_{int} dV_t \tag{10}
$$

$$
\mathbf{F}_{\theta,ext} = \int_{V_t}^{\square} \mathbf{N}^T(\mathbf{q}^p, \mathbf{n}) d\Gamma_q \tag{1}
$$

Donde B<sub>θ</sub> es la matriz gradiente-temperatura y q<sup>p</sup> es el flujo de calor en la frontera.

La discretización de la ecuación de conservación de masa queda como sigue:

$$
F_{p,pres}(p) - F_{p,vol}(u) + F_{p,stab}(p) = 0 \tag{12}
$$

Donde

$$
F_{p,pres}(p) = \int_{V_t}^{\square} \frac{1}{\kappa} NN^T p dV_t
$$
 (13)

$$
\mathbf{F}_{p,\text{vol}}(u) = \int_{V_t}^{\square} \mathbf{N}^T(\ln(J) - 3\alpha \frac{(1-\ln(J))}{J} (\theta - \theta_0)) dV_t \tag{14}
$$

El termino F*p,stab*(*p*) depende de la técnica de estabilización usada.

#### 2.2 Estabilización de la presión

Para evitar oscilaciones espurias debido al hecho de que la condición inf-sup no se cumple [12], se debe introducir una estabilización. Entre las posibles técnicas de estabilización se encuentran Finite Calculus FIC [13], Orthogonal Subgrid Scale [14], Polynomial Pressure Projection [15] y Characteristic based Split [16]. La técnica de estabilización adoptada en el presente trabajo es la técnica de Polynomial Pressure Projection (PPP) debido a que se puede implementar a nivel elemental y a que no depende del tamaño de elemento finito usado.

El término para la técnica PPP se escribe como:

$$
\mathbf{F}_{p,stab}(u) = \int_{V_t}^{\square} \frac{\alpha}{\mu} (\mathbf{N}^{(e)} \mathbf{N}^{T(e)} - \breve{\mathbf{N}}^{(e)} \breve{\mathbf{N}}^{T(e)}) dV_t
$$
 (15)

Donde *αs* es un parámetro que depende del problema a resolver, *μ* es el módulo de cortante del material que se quiere modelar y  $\tilde{\textbf{N}}$  son funciones de forma de orden 0 (constantes) dentro del elemento finito.

Más detalles de la formulación aquí presentada se puede consultar en [4-7,17]..

#### 2.3 Integración temporal

Al discretizar la ecuación (1) con elementos finitos se obtiene un conjunto de ecuaciones diferenciales ordinarias no lineales. A continuación, se propondrá un integrador temporal para resolver dicho conjunto de ecuaciones. Para dicho fin, el intervalo de tiempo de interés [0,*T*] es dividido en un número de pasos de tiempo, los cuales serán los instantes de tiempo donde el integrador temporal nos dará la solución:

$$
0 \leq t_{_1} \!\! < t_{_2} \!\! < \dots \!< t_{_{n+1}} \!\! < \dots \!< T
$$

Al desplazamiento, velocidad y aceleración en el tiempo los definimos como:

$$
u_n = u(t_n); \ \dot{u}_n = \dot{u}(t_n); \ \ddot{u}_n = \ddot{u}(t_n) \tag{16}
$$

En el presente trabajo utilizaremos una aproximación de diferencia central (central difference approximation) para el vector de desplazamientos en el tiempo  $\mathfrak{t}_{_{\mathsf{n+1}}},$  la aproximación se muestra a continuación:

$$
u_{n+1} = u_n + h\dot{u}_n + \frac{h}{2}\ddot{u}_n \tag{17}
$$

Donde *h* es el paso de tiempo. La anterior expresión para los desplazamientos es totalmente explicita, ya que solo usa valores de desplazamiento, velocidad y aceleración en tiempo n.

$$
\dot{u}_{n+1} = \dot{u}_n + \frac{\hbar}{2} (\ddot{u}_n + \ddot{u}_{n+1})
$$
\n(18)

El resumen paso a paso del esquema de aproximación de diferencia central se muestra en la siguiente ecuación:

> $u_{n+1} = u_n + h\dot{u}_n + \frac{h}{2}\ddot{u}_n$  $M\ddot{u}_{n+1} = F_{u,ext}^{n+1} - F_{int,u}(u_{n+1}, p_n)$  $\dot{u}_{n+1} = \dot{u}_n + \frac{h}{2}(\ddot{u}_n + \ddot{u}_{n+1})$

En la anterior ecuación M es la matriz de masa lumpeada de masa.

La solución del balance de masa se hará de la siguiente manera:

$$
(M_p + \bar{M}_{stab})p_{n+1} = F_{p,vol}(u_{n+1})
$$
 (19)

Donde *M p* es la matriz de masa para un grado de libertad nodal de un elemento triangular lineal,  $\breve{\textbf{\textit{M}}}_{stab}$ es la matriz de estabilización proveniente de la técnica Polynomial Pressure Projection (PPP) y  $p_{n+1}$  es la presión nodal en el instante de tiempo n+1.

La temperatura en el instante de tiempo n+1, la aproximaremos con el esquema explicito (Forward Euler) de la siguiente manera

$$
\theta_{n+1} = \theta_n + \dot{\theta}_n * h \tag{20}
$$

Donde  $\dot{\theta}_n$  se obtiene al despejarlo de la ecuación (8) considerando una matriz de masa térmica lumpeada. Más detalle acerca de la implementación del esquema de integración propuesto en este trabajo se puede encontrar en [17].

#### **3. El método de elementos finitos de partículas PFEM**

El PFEM a diferencia del MEF trata los nodos en la malla, como partículas que pueden moverse libremente e incluso separarse del dominio principal del material representando, por ejemplo, el efecto de gotas de agua. Una malla de elementos finitos conecta los nodos que definen el dominio discretizado donde se resuelven las ecuaciones de gobierno de la mecánica de medios continuos en la forma estándar del MEF. EL PFEM se basa en una formulación Lagrangiana, que le permite seguir la posición de las partículas/nodos a lo largo del tiempo, permitiéndole modelar con facilidad problemas donde se presente la generación de nuevas superficies. En el método PFEM toda la información se a.m.acena en los nodos, es decir, la malla de elementos finitos se utiliza fundamentalmente para obtener los valores de las variables de estado (por ejemplo, los desplazamientos, presiones, temperaturas etc.) en los nodos.

La calidad de la solución numérica depende lógicamente de la discretización utilizada, como sucede con el ME. Con el PFEM es posible definir diferentes tamaños de malla (espaciamiento entre las partículas) en diversas zonas del dominio de análisis, para mejorar la solución en zonas donde se presenten grandes cambios en variables como la temperatura, a deformación plástica y los esfuerzos de von Mises. En el mecanizado, es típico que se use una gran concentración de partículas en la zona de deformación primaria.

En resumen, una solución típica con el PFEM involucra las etapas siguientes  $(fig. 1):$ 

- 1. Discretizar el medio continuo mediante un conjunto de partículas. En el presente trabajo el medio continuo que se discretizará es la pieza a.m.ecanizar. La precisión del método depende claramente del número de partículas que se utilizan para discretizar el medio continuo.
- 2. Realizar una triangulación de Delaunay de las partículas en su posición actualizada. La triangulación de Delaunay genera el dominio convexo que forman las partículas (la figura convexa con mínima área que encierra todas las partículas que pertenecen al dominio).
- 3. Identificar los contornos externos y internos para el dominio. En nuestro trabajo utilizamos el método Alpha Shape para la definición de los nodos del contorno (ver: [3]).
- 4. Resolver las ecuaciones acopladas del movimiento Lagrangiano. Las ecuaciones diferenciales que se resuelven son conservación de masa, cantidad de movimiento y energía. Calcular las variables de estado en cada paso de tiempo: los desplazamientos, las presiones, las temperaturas, las deformaciones y los esfuerzos.
- 5. Mover los nodos de la malla a una nueva posición en función del paso de tiempo.
- 6. Volver a la etapa 2 y repetir el proceso de solución para el paso de tiempo siguiente. El paso 2 y 3 se realizan dependiendo de si la malla esta distorsionada o no.

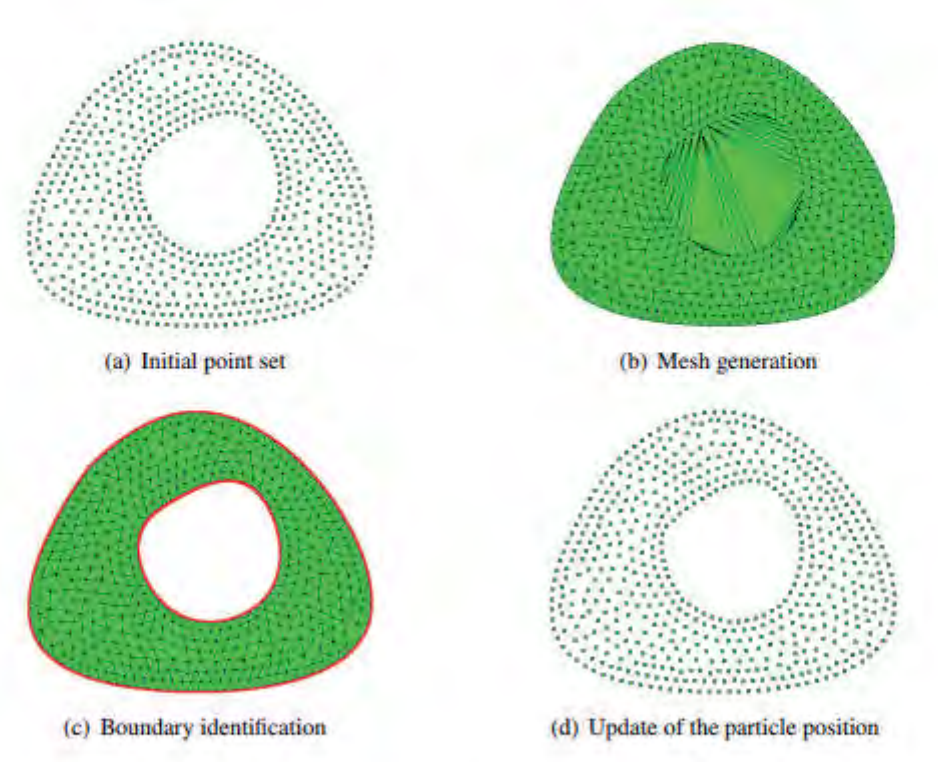

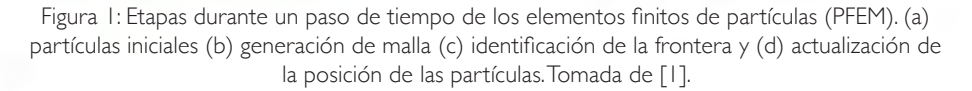

#### 3.1 El método de Alpha Shape

La triangulación de Delaunay no identifica las fronteras del dominio de interés. Una posibilidad para superar este problema es corregir la malla generada utilizando la llamada forma α, como se propone en [2]. La idea es eliminar los triángulos innecesarios de la malla utilizando un criterio basado en la distorsión de la malla. Para cada triángulo *e* de la malla, la distancia mínima he entre dos nodos del elemento y el radio R<sub>e</sub> de la circunferencia circunscrita del elemento se calculan. Si se calcula h como el valor medio de todo los h<sub>e</sub>, el factor de forma:

$$
\alpha_e = \frac{R_e}{\hbar} \tag{21}
$$

Es un índice de la distorsión del elemento. Todos los elementos que no satisfagan la condición *α<sup>e</sup> ≤ ᾱ* son eliminados de la malla, donde *ᾱ ≥* 1. A medida que el valor *ᾱ* de se incrementa menos triángulos son eliminados. Si el valor *ᾱ* de tiende a infinito se obtiene el dominio convexo de área mínima.

#### **4. Aplicaciones a corte ortogonal**

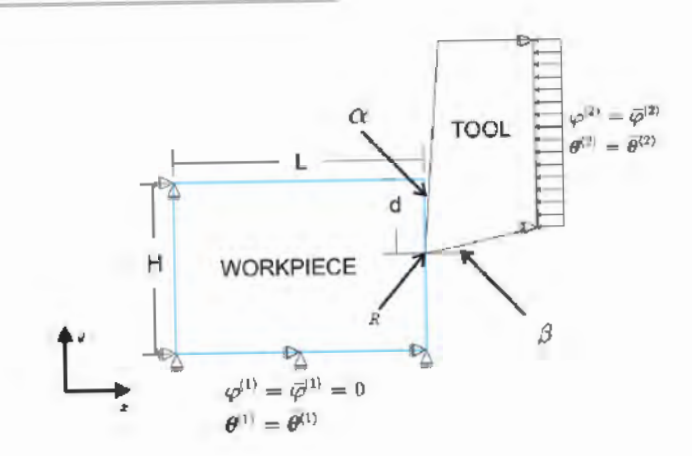

Figura 2: Esquema gráfico del problema de corte ortogonal que se va a.m.odelar durante el presente trabajo.

En este trabajo vamos a presentar dos ejemplos de corte ortogonal, en ellos vamos a.m.odificar los parámetros de corte para capturar la formación de viruta continua y segmentada. El modelo matemático se compone de dos partes, una pieza de trabajo y una herramienta. En la figura 2 se esquematiza sus características

En la figura 2, representa el ángulo de ataque, es el ángulo de alivio, es la profundidad de corte, es el radio de la herramienta, y son las dimensiones características de la pieza a cortar, es la temperatura impuesta en la cara inferior de la pieza y en la cara derecha de la herramienta, =0 significa que la cara inferior de la pieza está restringida en la dirección horizontal y vertical y significa que a la cara derecha de la herramienta se le impone un desplazamiento fijo.

En el presente trabajo consideraremos dos ejemplos en los cuales se realizarán los siguientes supuestos: I) No existe transferencia de calor entre la viruta y la herramienta 2) la herramienta se considerará rígida e isotérmica 3) el coeficiente de fricción entre la herramienta y la viruta es 0. Uno de los ejemplos producirá viruta continua y el otro ejemplo producirá viruta segmentada. El objetivo es mostrar la capacidad de PFEM de predecir la transición de viruta continua a segmentada con el incremento de la velocidad al corte.

El modelo constitutivo que se utilizará en las simulaciones es el propuesto por Bäker en [18]. Las propiedades de material de dicho modelo se muestran en la tabla 1.

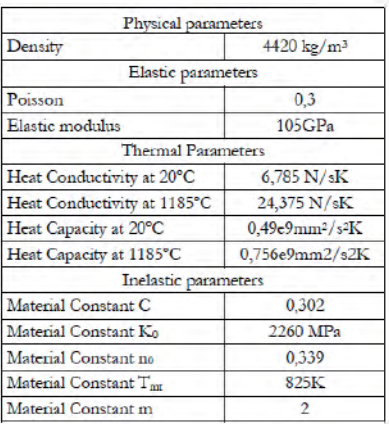

Tabla I: Propiedades del modelo de Bäker para el titanio Ti6AI4V.

Para las simulaciones presentadas en este trabajo se usarán los siguientes parámetros: *L*=200 μm, *H*=60 μm, *d*=35 μm, α=0° y *R*=2μm. Para viruta continua se usó una velocidad de corte de 0.1m/s y para viruta segmentada se usó una velocidad de 10 m/s. La conductividad térmica y el calor especifico dependen linealmente de la temperatura.

El campo de temperatura obtenido para una velocidad de corte de 0.1m/s se muestra la figura 3.

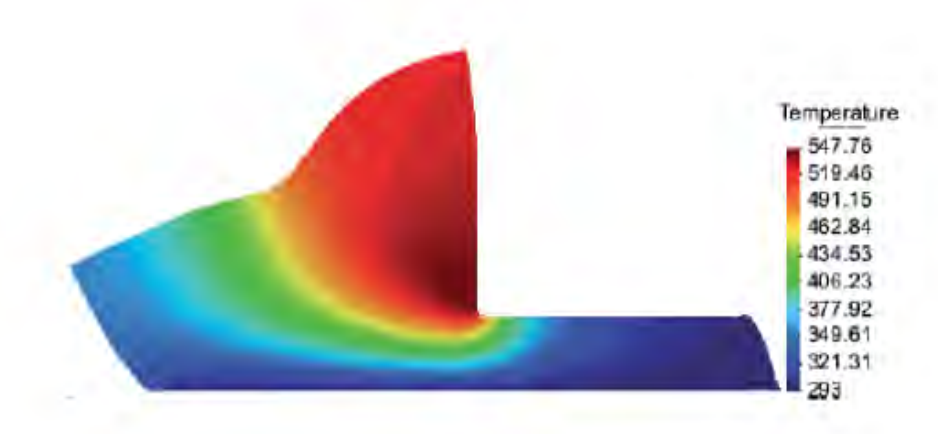

Figura 3: Campo de temperatura para una velocidad de corte de 0.1 m/s.

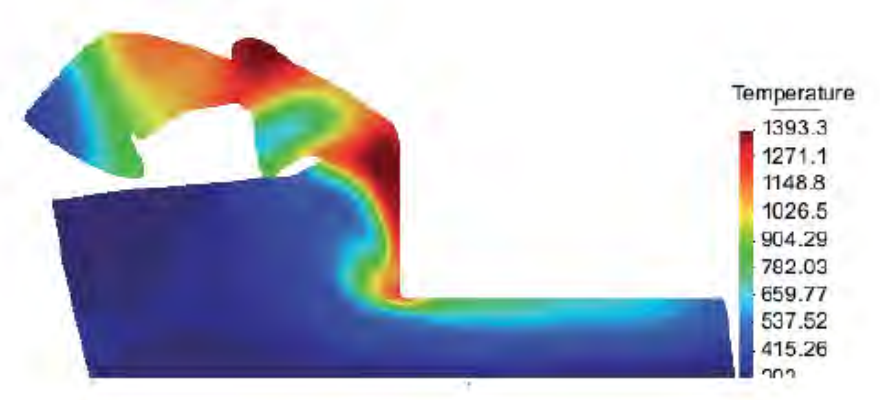

Figura 4: Campo de temperatura para una velocidad de corte de 10 m/s.

Al comparar la figura 3 y la 4 se puede ver por ejemplo que la temperatura máxima alcanzada a 10m/s es de 1393.3K mientras que a 0.1 m/s es de 547.76 K. La alta temperatura alcanzada a 10 m/s es en parte la generadora de la viruta segmentada, ya que a altas velocidades no hay tiempo para que exista transferencia de calor de las zonas más calientes a las más frías, generando como consecuencia sobrecalentamiento local, dicho calentamiento local generará un ablandamiento térmico más significativo que el endurecimiento por deformación, produciendo como consecuencia el patrón dentada de la viruta segmentada.

La generación del patrón dentado en la viruta segmentada generará en las fuerzas un patrón de oscilación sinuidal, el cual difiere notoriamente del valor constante de fuerza de corte esperado en la viruta continua.

#### **5. Conclusiones**

En el presente trabajo se desarrolló una formulación lagrangiana-discretizada con desplazamiento, presión y temperatura lineal. La integración del sistema de ecuaciones diferenciales ordinarias (ODE) se realizó usando una discretización temporal semi-explicita donde la cantidad de movimiento y energía se integraban explícitamente y la conservación de masa se integraba implícitamente para garantizar el cumplimiento de la condición de incompresibilidad debido a la plasticidad J2. El remallado y la identificación de la superficie se basó en los métodos de elementos finitos de partículas (PFEM). Los resultados presentados aquí muestran que el PFEM es capaz de predecir la transición de viruta continua a segmentada con el incremento de la velocidad de corte.

# Referencias

Cremonesi M. Frangi A, and Perego U. A lagrangian finite element approach for the analysis of fluid-structure interaction problems. International Journal for Numerical Methods in Engineering, 84:610-630, 2010.

- Oñate E., Idelsohn S.R., Del Pin F., and Aubry R. The particle finite element method. An overview, International Journal of Computational Methods, 1(2): 267–307, 2004.
- Edelsbrunner H and Mucke EP. Three dimensional alpha shapes. ACM Transactions on Graphics, 13(1): 43–72, 1994.
- Rodríguez JM, Carbonell JM, Cante JC, Oliver J. Continuous chip formation in metal cutting processes using the Particle Finite Element Method (PFEM), International Journal of Solids and Structures, 120: 81-102, 2017.
- Rodríguez JM, Jonsén P, Svoboda A. Simulation of metal cutting using the particle finite-element method and a physically based plasticity model, Computational Particle Mechanics. 4: 35-51, 2017
- Rodríguez JM, Carbonell JM, Cante JC, Oliver J. The particle finite element method (PFEM) in thermomechanical problems. Int | Numer Methods Eng. 107: 733-785, 2016.
- Rodríguez JM, Carbonell JM, Cante JC, Oliver J., Jonsén P. Generation of segmental chips in metal cutting modeled with the PFEM. Comput Mech 1: 1–17, 2017
- Simo JC. A framework for finite strain elastoplasticity based on maximum plastic dissipation and the multiplicative decomposition: part I. Continuum formulation. Computer Methods in Applied Mechanics and Engineering. 666:

199–219, 1988.

- Simo JC. A framework for finite strain elastoplasticity based on maximum plastic dissipation and the multiplicative decomposition. Part II: computational aspects. Computer Methods in Applied Mechanics and Engineering.68: 1–31, 1988.
- Simo JC, Miehe C. Associative coupled thermoplasticity at finite strains: formulation, numerical analysis and implementation. Computer Methods in Applied Mechanics and Engineering. 98: 41–104, 1992.
- Rodriguez JM. Numerical modeling of metal cutting processes using the particle finite element method (PFEM). PhD Thesis, Universitat Politècnica de Catalunya (UPC), Barcelona, 2014.
- Brezzi F. and Fortin M. Mixed and Hybrid Finite Element Method. Springer-Veralg, 1991.
- Oñate E. Possibilities of finite calculus in computational mechanics. Int J Num Meth Eng. 60(1): 255–81, 2004.
- Chiumenti M, Valverde Q, de Saracibar CA, Cervera M. A stabilized formulation for incompressible elasticity using linear displacement and pressure interpolations. Comput Methods Appl Mech Eng 191:5253–5264, 2002
- Bochev PB, Dohrmann CR, Gunzburger MD. Stabilization of low-order mixed finite elements for the Stokes equations. SIAM J Numer Anal. 44: 82–101, 2008.
- Chorin AJ. A numerical method for solving incompressible viscous flow problems. J Comput Phys. 135:118–125, 1997
- Rodriguez JM. Numerical modeling of metal cutting processes using the particle finite element method (PFEM).m PhD Thesis, Universitat Politècnica de Catalunya (UPC), Barcelona, 2014.
- Bäker M., Finite element simulation of high-speed cutting forces. Journal of Materials Processing Technology. 176:117–126, 2006.

# $\lim_{n \to \infty} \frac{\lambda}{n(z_n)} \frac{\partial P(1)}{\partial x} = \frac{1}{P(z_n)} \sum_{k=1}^{\infty} \lambda_k A_k \left| \frac{\lambda_k}{n} e^{i \Delta x} + \int_{-\infty}^{\infty} e^{-i \Delta x} \frac{\partial P(x_n)}{\partial x_n} \frac{\partial P(x_n)}{\partial x_n} \right|$

 $N = 8R111$ 

 $\frac{d(x,y)}{dx}$   $y(t)$ ,  $\frac{1}{2}a(t)$   $\frac{1}{2}a(t)$   $\frac{1}{2}a(t)$   $\frac{1}{2}a(t)$ 

 $\label{eq:1.1} 1-\frac{1}{\pi}\int_{\Omega_{\rm min}}\frac{dP(t)}{dt}=\frac{1}{|\Omega_{\rm min}|}\sum_{n=1}^{\infty}\delta_n A\left(\frac{\delta_n}{\delta_n}\right)^{-1}\mathrm{d}t+\int_{-\infty}^{\infty}e^{-\alpha t}dt.$ 

 $\left|\sum_{i=1}^n\sum_{i=1}^n\left(\begin{array}{c|c} a_{i,1} & a_{i,2} & a_{i,3} \\ \hline a_{i,2} & a_{i,3} & a_{i,3} \end{array}\right),\ \left|\begin{array}{c|c} a_{i,1} & a_{i,2} & a_{i,3} \\ \hline a_{i,2} & a_{i,3} & a_{i,3} \end{array}\right| \right| \leq \frac{\sqrt{n}}{n}$ 

 $\sum_{i=1}^n a_i = \frac{1}{n!} \frac{1}{n!} \frac{\partial^2 \mathbb{P}(t)}{\partial t} = \frac{1}{n!} \sum_{i=1}^n a_i a_i \left[ \sum_{i=1}^n a_i \cos \frac{\pi}{n} \right] \mathbb{P}(t) = \frac{1}{n!} \sum_{i=1}^n a_i \cos \frac{\pi}{n}$ 

 $\left|\int_{\mathbb{R}^n} e^{-J_{\text{RMS}}}\,u\right|^{\alpha}$  is the super-super  $\left|\int_{\mathbb{R}^n} \rho(x_0) = 1 + \frac{A}{P(x_0)} \frac{\text{d}P(x)}{\text{d}x} - \frac{1}{P(x_0)} \sum_{i=1}^m$ 

 $\partial\left(V_{\alpha}\right)=\partial_{\alpha}+\frac{\Lambda}{\rho}\frac{\partial P(U)}{\partial\mu}=\frac{1}{\partial\left(U_{\alpha}\right)}\sum_{i=1}^{m}\partial_{i}\partial_{i}\left(\left(\begin{matrix}P_{0} \\ P_{i}\end{matrix}\right)+\left(U_{0}\right)+\left(\begin{matrix}P_{0} \\ P_{i}\end{matrix}\right)+\left(U_{0}\right)\partial_{i}\left(U_{0}\right)\right)$ 

 $\left|\frac{f_{1}}{f}\right|_{0} = 1/3 = \left|\frac{f_{1}}{f}\right|_{0} = \sqrt{2 - \frac{1}{2} \left(1/2 \log \left(1/\log \left(1/\log \left($ 

• • • • • • • • • • • • • • • • • • • • • • • • • • • • • • • • • • • • • • • • • •  $\mathbf{r}$  ,  $\mathbf{r}$  ,  $\mathbf{r}$  ,  $\mathbf{r}$  ,  $\mathbf{r}$  ,  $\mathbf{r}$ 

# Análisis térmico multinodal de un nano-satélite tipo CubeSat de tres unidades

C. D. Campos Julca, J. A. Tami Buitrago, A. Garzón Leyton y I. F. Acero Niño

 $\int_{0}^{\infty} e^{-\gamma (2\pi i \sqrt{2})} \sin \left[ \arcsin (2\pi i \sqrt{2}) + \sqrt{2} \right] \sin \left[ \frac{2\pi i \sqrt{2}}{2} \right]$ 

 $m_{\rm tot}$  $\geq$ 

 $\frac{d_1 - d_1 B(x)}{d_1 x} = \frac{1}{pq} \sum_{k=1}^{m} \left| \frac{d_1 R}{dx} \right|_{x=0}^{pq}$ 

• • • • • • • • • • • • • • • • • • • • • • • • • • • • • • • • • • • • • • • •

# Resumen

La Universidad Sergio Arboleda se encuentra trabajando en el fortalecimiento y mejora de la generación de conocimiento en el campo de la tecnología aeroespacial, iniciado con la fabricación y puesta en órbita del satélite Libertad 1 en 2007 [1]. Actualmente el trabajo se centra en el diseño de su segundo satélite denominado Libertad 2 cuyo propósito es la toma de fotografías de la superficie terrestre.

Un factor crucial en el desarrollo exitoso de una misión satelital es el análisis térmico, es decir, la predicción de las temperaturas que los diferentes componentes del satélite mostrarán en órbita [2,3,4]. La importancia del análisis radica en que los componentes solo pueden funcionar correctamente dentro de rangos de temperatura limitados. En este trabajo, presentamos el análisis térmico apoyados en el software ESATAN-TMS [5] para un CubeSat de tres unidades en una órbita terrestre baja, teniendo en cuenta que la temperatura de cada componente evoluciona en el tiempo según una ecuación diferencial que considera el balance de los flujos de calor transferidos por conducción y radiación desde otros componentes y desde el exterior.

# **Abstract**

The Universidad Sergio Arboleda is working on strengthening and improving the generation of knowledge in the field of aerospace technology, initiated with the manufacture and orbiting of the Libertad 1 satellite in 2007 [1]. Currently, work focuses on the design of its second satellite called Libertad 2, whose purpose is to take photographs of the Earth's surface.

A crucial factor in the successful development of a satellite mission is thermal analysis, that is, the prediction of the temperatures that different satellite components will show in orbit [2,3,4]. This analysis is important because the components can only function properly within limited temperature ranges. In this paper, we present a thermal analysis, supported by the software ESATAN-TMS [5], for a CubeSat of three units in a low Earth orbit. We take into account that the temperature of each component evolves over time according to a differential equation that considers the balance of heat flows transferred by conduction and radiation from other components and from the outside.

#### **1. Introducción**

Los proyectos de diseño y programación de nano-satélites (CubeSat) funcionales de bajo costo, han abierto las puertas al mundo de la investigación del espacio a pequeños investigadores y en particular a grupos de investigación asociados a universidades de todo el mundo. La Universidad Sergio Arboleda de Bogotá, después del éxito obtenido en cuanto al diseño, construcción y puesta en órbita del primer nano-satélite colombiano (Libertad 1), se encuentra trabajando en el fortalecimiento y mejora del conocimiento en el campo de la tecnología espacial realizando el diseño de un nuevo nano-satélite (Libertad 2) cuyo propósito es el de tomar fotografías de la superficie terrestre para un uso en agricultura.

Uno de los factores importantes que hacen parte del diseño de un nanosatélite, es el análisis térmico, es decir, la predicción de las temperaturas que alcanzarán los diferentes componentes del nano-satélite teniendo en cuenta los diferentes flujos de calor a los que se verá expuesto cuando se encuentre en una órbita específica; y es que dicha importancia radica en el hecho de que cada uno de los componentes del nano-satélite puede funcionar solo dentro de un rango de temperatura especifico. Por lo anterior en el presente trabajo,
se presentan los resultados al realizar el análisis térmico para el CubeSat de tres unidades (Libertad 2), calculando las temperaturas de los componentes del satélite para una configuración particular, todo lo anterior haciendo uso del software European Space Agency Thermal Analysis Network-Thermal Modeling Suite (ESATAN-TMS) [5]. A partir de este análisis, se pueden plantear algunas recomendaciones frente a los materiales del diseño o bien en donde es necesario hacer uso de materiales de aislamiento térmico para garantizar el éxito de la misión espacial propuesta.

#### **2. Antecedentes**

#### 2.1 Libertad 1

El nano-satélite Libertad 1 es el primer nano**-**satélite CubeSat de 1 unidad (1U) colombiano, "diseñado, programado e implementado por un grupo multidisciplinario de investigadores de la Universidad Sergio Arboleda denominado Colombia en órbita" [1]; además de su puesta en órbita, el objetivo del Libertad 1 era el de transmisión de datos del tipo telemétricos. Dentro de los resultados obtenidos, Joya [2], comenta que el Libertad 1 transmitió 3.000 paquetes de datos generados durante los 34 días de funcionamiento de las baterías.

#### 2.2 Libertad 2

El nano-satélite Libertad 2 será el segundo proyecto espacial de la Universidad Sergio Arboleda. Éste (Figura 2) está proyectado como un CubeSat de 3 unidades (3U) compuesto por 8 componentes principales, que como unidad se encargarán de llevar a cabo el propósito del nano-satélite, la toma de fotografías de la superficie terrestre.

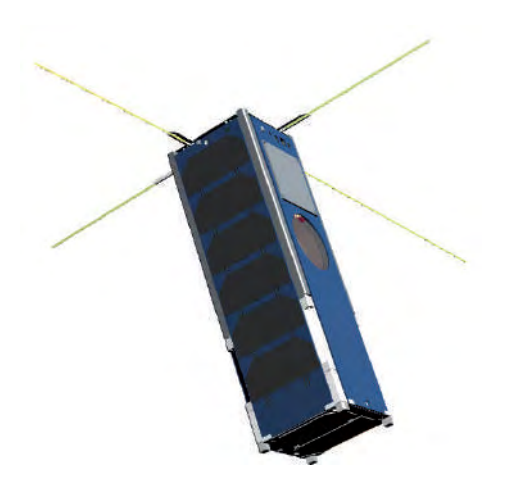

Figura 1: Libertad 2, CubeSat de 3U, modelo simulado.

Puesto que el éxito de la misión espacial del Libertad 2 depende del óptimo funcionamiento de los diferentes componentes, es importante tener en cuenta para el diseño del nano-satélite un análisis térmico, en el cual se proyectarán las temperaturas a las cuales se verán sometidos los diferentes componentes, para una posterior toma de decisiones en cuanto al diseño. Por lo anterior en la siguiente tabla se presentan las temperaturas de óptimo funcionamiento de los 8 principales componentes según datos del fabricante.

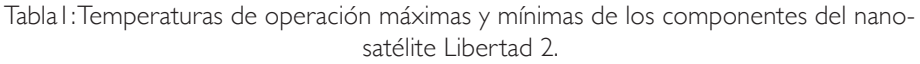

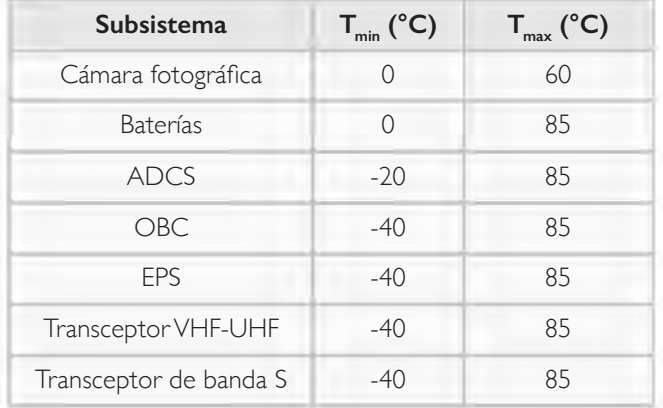

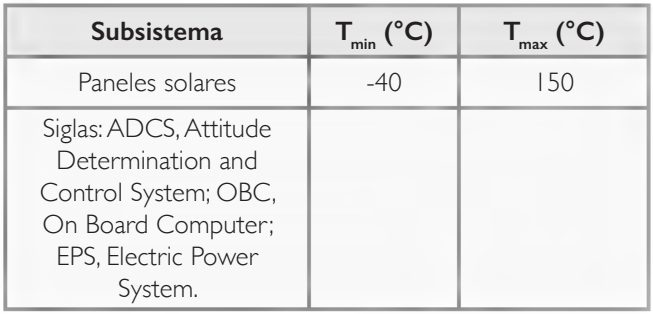

#### **3. Marco teórico**

Para construir el modelo, el satélite se divide en partes (llamadas nodos) representadas cada una por una única temperatura *Ti , i=1,2,…,n.* A un subsitema pueden corresponder varios nodos. La temperatura evolucionará en el tiempo haciendo uso de la ecuación diferencial (1) la cual considera el balance de los flujos de calor transferidos por conducción, y por radiación desde otros componentes del sistema y desde el exterior,

$$
C_i \frac{dT_i}{dt} = \sum_{j \neq i} K_{ij} (T_j - T_i) + \sum_{j \neq i} R_{ij} (T_j^4 - T_i^4) + Q_{i,int} + Q_{i,ext}, \quad i = 1, 2, ..., n. \quad (1)
$$

En la ecuación previa, es la capacidad calorífica del nodo -ésimo, los términos multiplicados por la conductancia lineal *Kij* dan cuenta de la transferencia de calor por coducción entre los nodos *i* y *j*, y los términos multiplicados por las constantes de intercambio radiativo corresponden al intercambio de calor por radiación. El término *Qi,int* describe el calor producido dentro del nodo (debido, por ejemplo, a la disipación de calor en resistencias eléctricas). En contraste, el término *Qi,ext* corresponde al calor recibido desde el exterior el cual tiene tres contribuciones,

#### $Q_{i,ext} = Q_{i,s} + Q_{i,alt} + Q_{i,s}$

donde *Qi,S* es el flujo de calor debido a la radiación solar directa, *Qi,alb* es el flujo de calor producido por la radiación solar reflejada en la superficie terrestre (radiación de albedo) y *Qi,E* es el flujo de calor originado en la radiación infrarroja emitida por la Tierra.

Capítulo 4 • Análisis térmico multinodal de un nano-satélite tipo CubeSat de tres unidades **75**

Para un material continuo tridimensional sometido solo a transferencia de calor por conducción, la temperatura *T(x,y,z)* sigue la ecuación general de la conducción del calor [6]:

$$
\frac{\partial}{\partial x}\left(k\frac{\partial T}{\partial x}\right) + \frac{\partial}{\partial y}\left(k\frac{\partial T}{\partial y}\right) + \frac{\partial}{\partial z}\left(k\frac{\partial T}{\partial z}\right) + \dot{e}_{gen} = \rho c \left(k\frac{\partial T}{\partial t}\right)
$$
(2)

donde *ėgen* es el calor generado por unidad de volumen, *ρ* es la densidad del material, es la variación de la temperatura con respecto al tiempo, *k* es la conductividad térmica del material y $\frac{\partial T}{\partial x}$ ,  $\frac{\partial T}{\partial y}$  es la variación de la temperatura respecto a las direcciones *x*, *y* y *z* respectivamente. Los términos proporcionales a *Kij* en la ecuación (1) se obtienen mediante discretización de la ecuación (2) por el método de parámetros discretos, el cual es equivalente al método de diferencias finitas para ciertas formas de segmentación del material.  $T'$  $\overline{t}$ 

Las constantes de intercambio radiativo *Rij* en (1) están dadas por

$$
R_{ij}=\sigma\epsilon_i A_i B_{ij}
$$

donde *σ* es la constante de Stefan-Boltzmann, *ϵi* es la emisividad de la superficie del nodo *i*, *Ai* es su área y *Bij* es el factor de intercambio radiativo (o factor de Gebhart [7]), cuyo valor se puede obtener a partir de los factores de forma *Fij* (ver referencia [8] para la definición de los factores *Fij*). Para geometrías simples, los factores *Fij* se pueden calcular analíticamente mediante integrales sobre las superficies *i* y *j*. Para geometrías más complejas, resulta más práctico calcular dichos factores mediante el método de Montecarlo de trazado de rayos. En dicho método, se sigue la trayectoria de rayos con direcciones aleatorias lanzados desde puntos escogidos aleatoriamente sobre las superficies implicadas.

Mediante la creación de un modelo térmico del satélite, se obtiene el sistema de ecuaciones diferenciales (1). La solución numérica de este sistema de ecuaciones arroja como producto las temperaturas *Ti* de los nodos como funciones del tiempo.

#### **4. Análisis térmico**

En el software European Space Agency Thermal Analysis Network-Thermal Modeling Suite (ESATAN-TMS) [5], se realizó la creación del modelo térmico del satélite Libertad 2. A continuación se describen las diferentes fases del proceso:

• Inicialmente es necesario crear en el software los diferentes tipos de material a ser usados en la fabricación de los componentes del nanosatélite. Para cada uno de estos es necesario suministrar información como valores de densidad, calor específico y la conductividad térmica. La Tabla 2 presenta los valores de estos parámetros.

Tabla2: Lista de materiales, con sus respectivos valores de calor específico, densidad y conductividad térmica; unidades del Sistema Internacional)

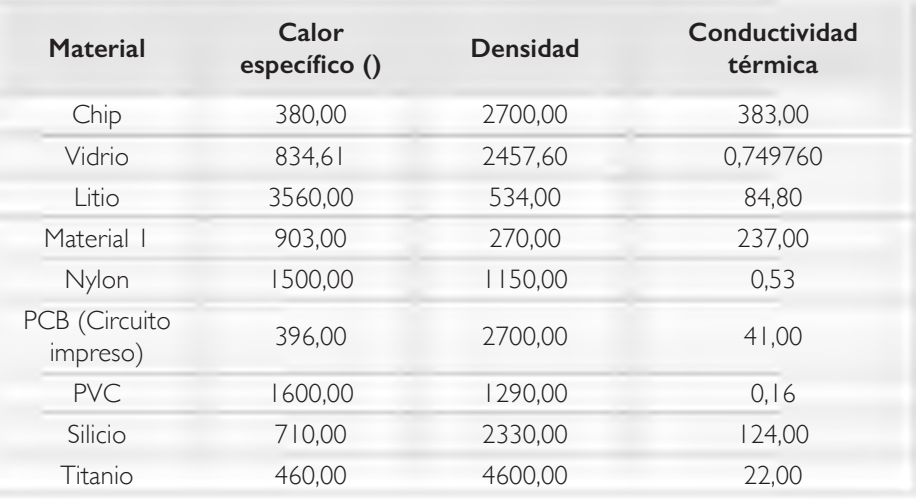

• Se generan los diferentes componentes del nano-satélite teniendo en cuentas las especificaciones geométricas y físicas, es decir el posicionamiento del componente en el satélite y el tipo de material usado para su fabricación; la asignación de materiales para cada componente se realizó así (para la descripción del material en cada par Componente – Material, referirse a la Tabla 2): Capacitores – Titanio, Header – PVC, Boards – PCB, Circuitos integrados – Chip, Baterías – Litio, Bigheader –

Nylon, Cubierta de las celdas – Vidrio, Celdas Solares – Silicio, Payload, cámara y carcasa del CubeSat – Aluminio.

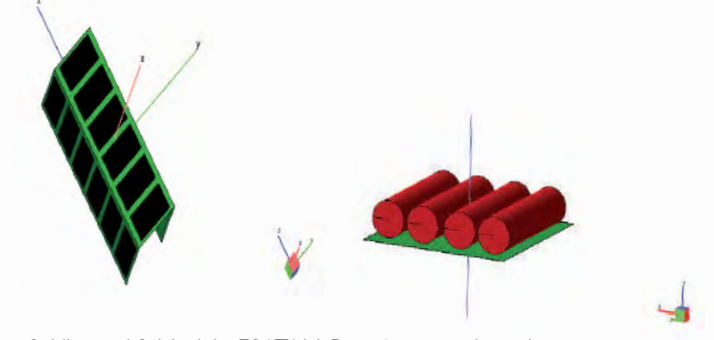

Figura 2: Libertad 2-Modelo ESATAN, Baterías y paneles solares.

Al finalizar se obtiene el siguiente modelo donde se encuentran todos los componentes del sistema.

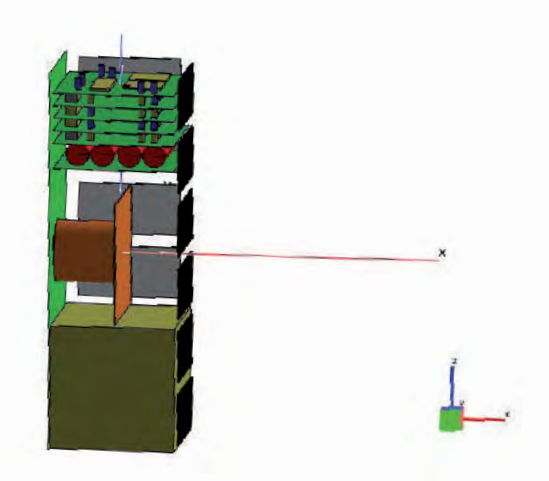

Figura 3: Libertad 2-Modelo ESATAN, Modelo con todos los Subsistemas del nano-satélite.

• Se ingresa toda la información referente al ambiente en el cual va a orbitar el satélite, para esto se usaron los datos como en Garzón & Villanueva [3], así por ejemplo, el Libertad 2 se pondrá en una órbita con una altitud de 731 kilómetros, lo que citan como una órbita terrestre baja y por tanto existen tres flujos de calor significativos que afectan la temperatura del sistema del satélite, la radiación solar directa, la radiación solar reflejada en la superficie de la tierra y la radiación infrarroja

emitida por la tierra. La figura 4 muestra la órbita del satélite en relación con el sistema de coordenadas geocéntrico ecuatorial.

• A partir de la información anteriormente suministrada, el software genera el sistema de ecuaciones diferenciales (1) y luego lo resuelve numéricamente por el método de Crank-Nicolson.

Las figuras 5 a 9 muestran las temperaturas obtenidas para algunos subsistemas. Para cada subsistema, es importante determinar si el rango de oscilación de la temperatura calculada se encuentra dentro del intervalo de operación mostrado en la Tabla 1. Si para alguno(s) de los subsistemas esto no se cumple, se concluye que la configuración de componentes analizada no es aceptable. En tal caso, se debe diseñar y analizar una nueva configuración.

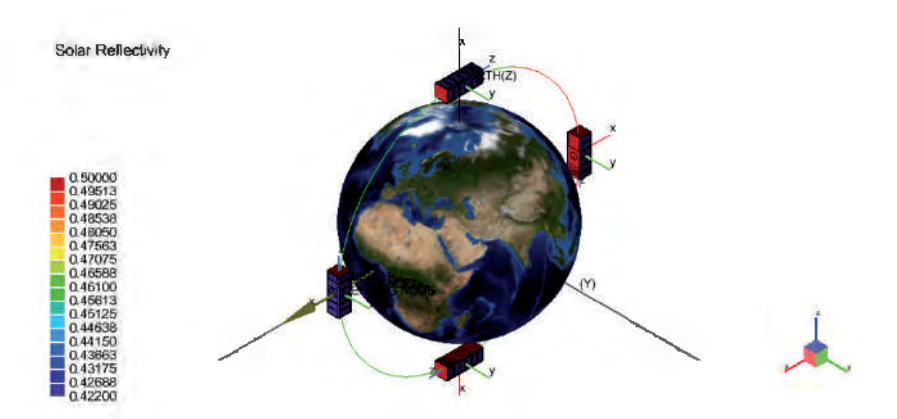

Figura 4: Libertad 2-Modelo ESATAN, Órbita del satélite. Los colores indican la reflectividad solar de las superficies externas del satélite.

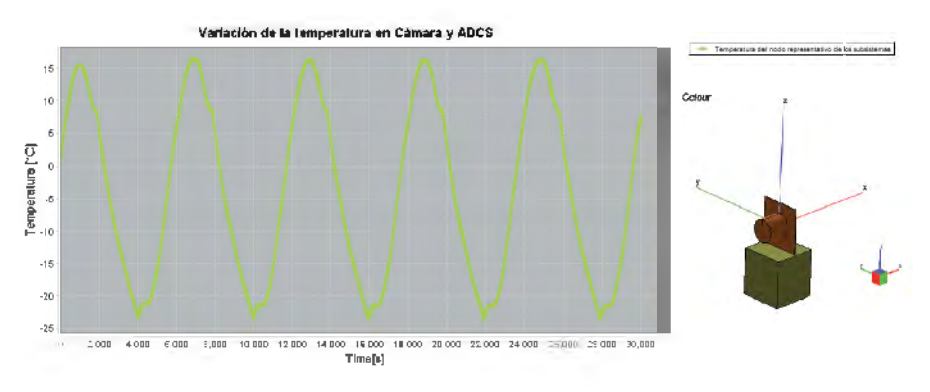

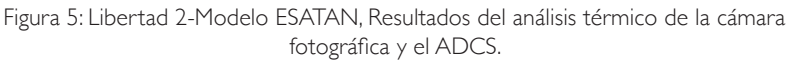

Capítulo 4 • Análisis térmico multinodal de un nano-satélite tipo CubeSat de tres unidades **79**

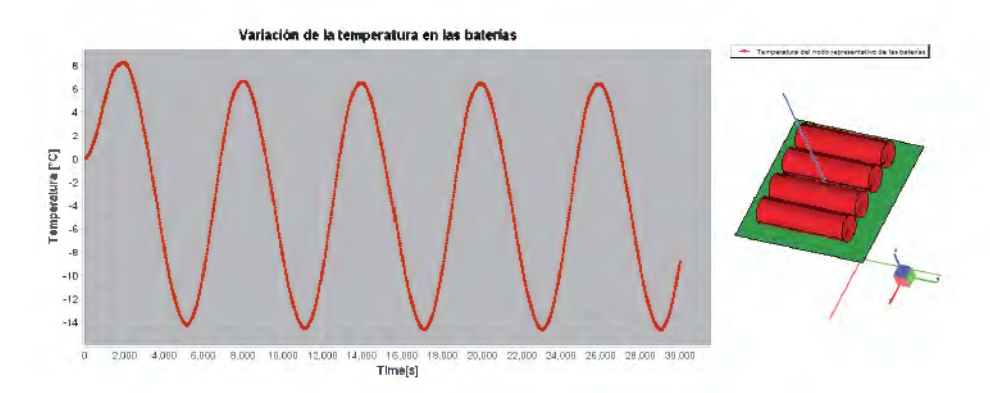

Figura 6: Libertad 2-Modelo ESATAN, Resultados del análisis térmico del Baterías.

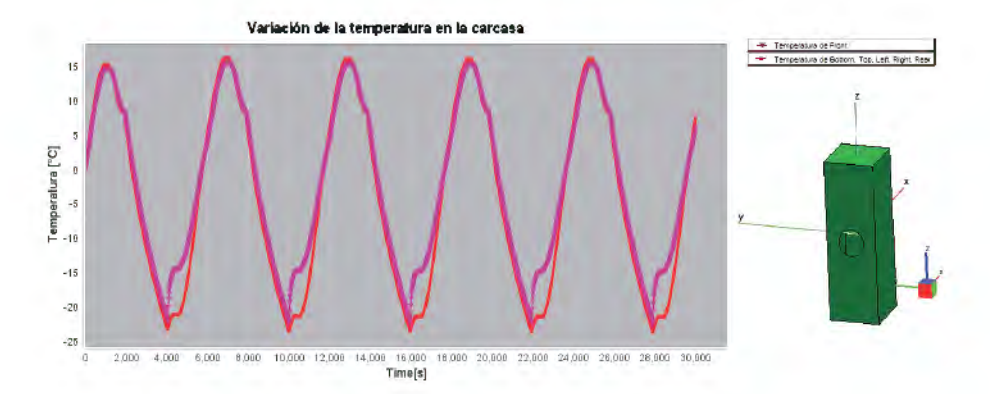

Figura 7: Libertad 2-Modelo ESATAN, Resultados del análisis térmico de la cubierta.

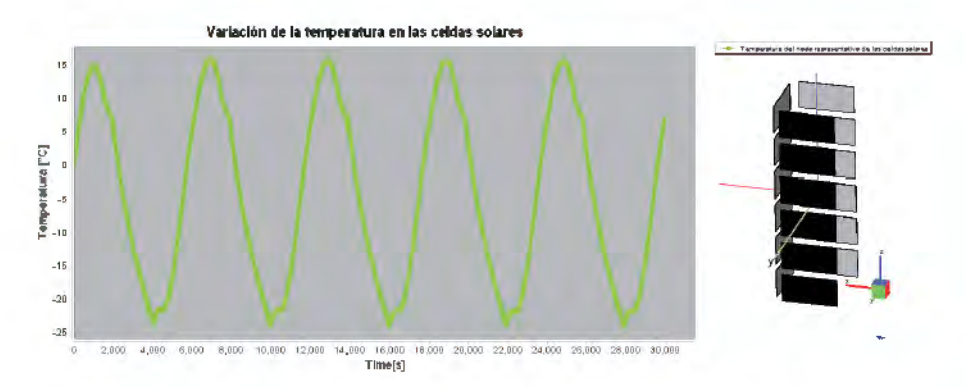

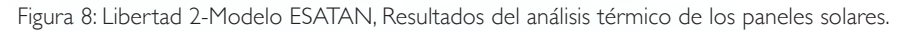

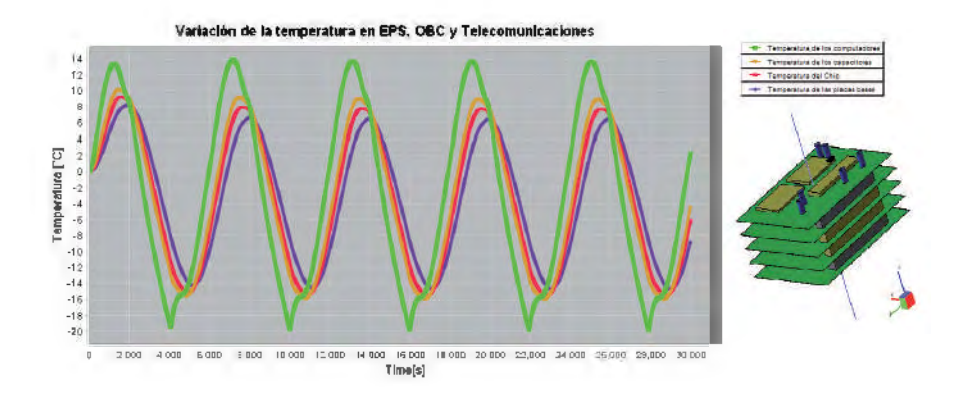

Figura 9: Libertad 2-Modelo ESATAN, Resultados del análisis térmico del EPS, OBC y sistema de Telecomunicación.

En la Tabla 3 se encuentran los rangos de temperaturas a los que se verán sometidos los diferentes componentes del sistema, a partir del análisis realizado en el software ESATAN. Al realizar la comparación con la Tabla 1 encontramos que las temperaturas calculadas para el EPS, los paneles solares y el transceptor VHF-UHF se encuentran dentro de los rangos de operación de la Tabla 1. Por el contrario, el ADCS puede alcanzar temperaturas menores en unos pocos grados Celsius que su temperatura de operación mínima. Más dramático aún es el caso de las baterías y la cámara que pueden lograr temperaturas de -14℃ y -25℃ respectivamente, muy por debajo de su límite inferior de 0℃. Estos resultados sugieren que el diseño analizado debe mejorarse, modificando materiales y probablemente rodeando la cámara y las baterías con recubrimientos de aislamiento térmico.

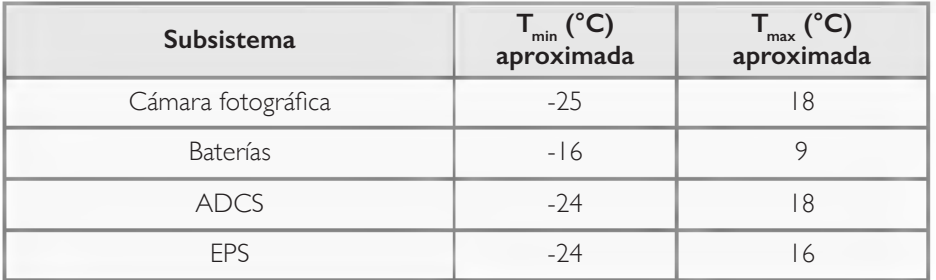

Tabla3: Temperaturas máximas y mínimas de los componentes del nano satélite Libertad 2

Capítulo 4 • Análisis térmico multinodal de un nano-satélite tipo CubeSat de tres unidades **81**

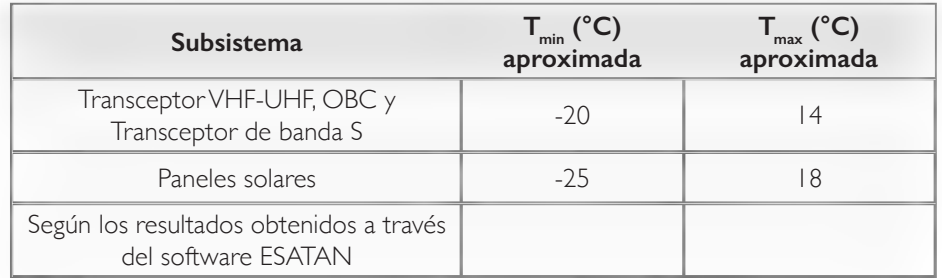

#### **5. Conclusiones**

A partir del análisis de datos se concluye que los materiales con los cuales se desarrolló el modelo en ESATAN, no son los recomendables para la viabilidad de la misión, por lo que se recomienda de ser posible, hacer uso de otro tipo de material o bien implementar aislantes térmicos que mejoren la disipación del calor.

#### **Agradecimientos**

Agradecemos a ITP Engines UK por patrocinar generosamente el proyecto Misión Libertad 2 con las licencias del software de análisis y simulación ESATAN-TMS.

## Referencias

- Joya R. "Libertad 1, primer satélite colombiano en el espacio". Revista Innovacion y Ciencia 14:16-23 (2007).
- Gilmore DG. "Spacecraft thermal control handbook: fundamental technologies". El Segundo: The Aerospace Press (2002).
- Garzón A, Villanueva Y. "Thermal Analysis of Satellite Libertad 2: a Guide to CubeSat Temperature Prediction". Journal of Aerospace Technology and Management 10:e4918 (2018).
- Mason JP, Lamprecht B, Woods TN, Downs. "CubeSat on-orbit temperature comparison to thermal-balance-tuned-model predictions". Journal of Thermophysics and Heat Transfer 32:237-255 (2018).
- ITP Engines UK Ltd., "ESTAN-TMS", https://www.esatan-tms.com/ (accedido 25-Jun-19).
- Cengel YA, Ghajar AJ. Transferencia de calor y masa, fundamentos y aplicaciones: (4a. ed.). México D.F. McGraw Hill (2011)
- Gebhart B, "Surface temperature calculations in radiant surroundings of arbitrary complexity – for gray, diffuse radiator", Int. J. Heat Mass Transfer 3:341-346 (1961).
- Incropera FP, Dewitt DP, Bergman TL, Lavine AS, "Fundamentals of Heat and Mass Transfer", Wiley (2007).

Capítulo 5

 $\partial L(x) = \mu = \frac{A}{\mu(L_0)} \frac{\partial P(T)}{\partial T} = \frac{1}{\rho(L_0)} \sum A_i A_i \left| \frac{A_i}{A} \right| = \text{for } \mu \in \mathbb{Z} \text{ and } \mu(L_0, \mu)$ 

 $\|f(x)-f(y)\|_{L^2(\Omega)}\leq \|f(x)\|_{L^2(\Omega)}\leq \|f(x)\|_{L^2(\Omega)}\leq C\|f(x)\|_{L^2(\Omega)}$ 

 $\left|\sum_{i=1}^n\sum_{i=1}^n\left(\begin{matrix}a_{i+1}&\cdots &\cdots &\cdots &\cdots &\cdots &\cdots\\ \cdots &\cdots &\cdots &\cdots &\cdots &\cdots\\ \cdots &\cdots &\cdots &\cdots &\cdots &\cdots\\ \cdots &\cdots &\cdots &\cdots &\cdots &\cdots\\ \cdots &\cdots &\cdots &\cdots &\cdots &\cdots \end{matrix}\right|\right|^{2n}=\left|\sum_{i=1}^n\sum_{i=1}^n\sum_{j=1}^n\sum_{j=1}^n\left(\begin{matrix}a_{i+1}&\cdots &$ 

 $\sum_{i=1}^n x_i = \frac{1}{n!} \frac{1}{(n+1)!} \frac{d^n(t)}{dt} = \frac{1}{n!} \sum_{i=1}^n x_i a_i \left| \sum_{i=1}^n x_i^{(i)}(t) = \frac{1}{n!} \sum_{i=1}^n x_i^{(i)}(t) = \frac{1}{n!} \sum_{i=1}^n x_i a_i \left| \sum_{i=1}^n x_i^{(i)}(t) = \sum_{i=1}^n x_i a_i \right|$ 

 $\left\|\left[\sum_{i=1}^n x_i^2\right]_{\mathcal{H}^1}^{\mathcal{H}^1}\right\|_{\mathcal{H}^1} = \left\|\left[\sum_{i=1}^n x_i^2\right]_{\mathcal{H}^1}^{\mathcal{H}^1}\right\|_{\mathcal{H}^1} = \left\|\left[\sum_{i=1}^n x_i^2\right]_{\mathcal{H}^1}^{\mathcal{H}^1}\right\|_{\mathcal{H}^1}^{\mathcal{H}^1}\leq \left\|\left[\sum_{i=1}^n x_i^2\right]_{\mathcal{H}^1}^{\mathcal{H}^1}\right\|$ 

 $\partial\left(V_{\alpha}\right)=\partial+\frac{\Lambda}{\nu\left(\mathbf{r}_{\alpha}\right)}\frac{\partial P(t)}{\partial x}=-\frac{1}{\mathbf{r}^{\prime}\left(\mathbf{r}_{\alpha}\right)}\sum_{j=1}^{m}\delta_{j}\partial_{j}\left(\left(\begin{matrix}t\\ \mathbf{r}_{\alpha}\end{matrix}\right)-\delta_{j}\partial_{j}\phi_{j}\right)\left(\begin{matrix}t_{\alpha}\\ \mathbf{r}_{\alpha}\end{matrix}\right)-\delta_{j}\partial_{j}\phi_{j}\left(\begin{matrix}t_{\alpha}\\ \mathbf{r}_{\alpha}\end{matrix}\right).$ 

 $\left|\frac{d_0}{2}e^{-i f(x)} - \int_0^{\infty} e^{-i f(x-y) f(x)} f(x, y) d\mu \right|^{2} d\theta(x) = E + \frac{A}{F(x_0)} \frac{\Delta F(x)}{dt} = \frac{1}{F(x_0)} \sum_{i=1}^{\infty} \frac{1}{\Delta x_i}$ 

 $\omega_{\text{tot}}(t) = \frac{1}{\sqrt{1-\mu}} \frac{dP(t)}{dt} = \frac{1}{\text{p} \cos \left( \frac{1}{2} \sum_{i=1}^{n} \phi_i dt \right)} \left| \frac{P_{\text{tot}}}{T_{\text{tot}}} e^{-\text{Im}t} dt \right|^{1/2} e^{-\text{Im}t}$ 

• • • • • • • • • • • • • • • • • • • • • • • • • • • • • • • • • • • • • • • • • •  $\mathbf{r}$  ,  $\mathbf{r}$  ,  $\mathbf{r}$  ,  $\mathbf{r}$  ,  $\mathbf{r}$  ,  $\mathbf{r}$ 

## CÁLCULO DE LA REACTIVIDAD UTILIZANDO CUADRATURAS DE NEWTON – SIMPSON 3/8

J. A. Chala-Casanova, N. Roa y D. Suescún-Díaz

 $\frac{d}{dx} = \frac{\partial H(x)}{\partial x} = \frac{1}{\partial x} \sum_{k=1}^{m} M_k \beta_k \left[ \sum_{k=1}^{m} a_{k} \alpha_k \right]$ 

 $\int_{0}^{M} e^{-\gamma^2 \phi^2 / 2} \left| \partial \rho_{\text{L}} \right| d\phi = 1 = A + \frac{A}{\gamma \left( \rho_{\text{L}} \right)^2} \frac{d \mathcal{P}(\text{L})}{d\phi} = \frac{A}{\sqrt{2}}$ 

• • • • • • • • • • • • • • • • • • • • • • • • • • • • • • • • • • • • • • • •

 $\eta(t_n) = \theta + \frac{1}{p(t)}$ 

 $\alpha(\mathcal{L}_n)$  .

 $P_{0,m}$  (A)  $\frac{1}{2} \int_{-\infty}^{\infty} \frac{1}{2} \frac{1}{2} \rho_0$ 

## Resumen

La fisión nuclear es un fenómeno físico que causa la división de átomos pesados como el Uranio 235 por el bombardeo de neutrones lentos, este proceso es de naturaleza probabilística, en cada evento de fisión se liberan hasta 200 MeV emitiendo de 2 a tres neutrones, produciéndose una reacción en cadena. Esta energía puede ser utilizada para generar vapor y mover una turbina para producir energía eléctrica. Para controlar la reacción en cadena en un reactor nuclear hay dos parámetros importantes, uno de ellos es la densidad de la población de neutrones que es proporcional al flujo de neutrones y la otra magnitud más importante es la reactividad que puede ser calculada mediante la ecuación inversa de la cinética puntual que a.m.acena y conserva la información de la densidad de la población de neutrones en una integral, esta información se conoce como el histórico de la densidad de la población de neutrones. En este trabajo se resuelve numéricamente el histórico de la densidad de la población de neutrones para el cálculo de la reactividad por medio de una cuadratura de Newton. Esta cuadratura es un método de integración numérica que discretiza el integrando y calculan la integral como el área bajo la curva de un polinomio que puede ser de la forma de Lagrange.

## Abstract

Nuclear fission is a physical phenomenon that causes the division of heavy atoms such as uranium 235 by slow neutron bombardment, this process is probabilistic in nature, in each fission event energy is released up to 200 MeV, emitting from two to three neutrons, producing a reaction chain. This energy can be used to generate steam and move a turbine to produce electrical energy. To control the chain reaction in a nuclear reactor there are two important parameters, one of them is the neutron population density that is proportional to the neutron flux and the other most important quantity is the reactivity that can be calculated by the inverse point kinetics equation that stores and preserves the information of the neutron density population in an integral, this information is known as the history of the neutron density population. In this work, the history of the neutron population density is calculated numerically for the reactivity calculation using the Newton quadrature. This quadrature is a numerical integration method that discretize the integrand and calculate the area under the curve that can be of the Lagrange polynomial form.

#### **1. Introducción**

La reactividad está dada por la ecuación inversa de la cinética puntual [1] esta ecuación integro diferencial ha generado desafíos interesantes durante los últimos años pues son varios los investigadores que han dedicado tiempo a resolver está ecuación por distintos caminos y/o métodos. Cada método propuesto tiene en su momento la responsabilidad mejorar la precisión y costo computacional que requiere el cálculo de reactividad [2,3,4,5,6], También se ha reportado un trabajo que requiere del histórico de la densidad en la población de neutrones, conocido como el filtro FIR [7]. Otro método reportado utiliza polinomios de Lagrange para desvanecer el histórico de la densidad en la población de neutrones [8]. Otro trabajo fue presentado con muy buena precisión que discretiza el historico conocido como el método de Hamming [9]; en esta carrera, la optimización de algoritmos computaciones para el cálculo de la reactividad permite a los operarios y teóricos disponer de distintas herramientas que otorgan ventajas al mejoramiento de la seguridad en los reactores nucleares. El monitorear la reactividad en un reactor nuclear, garantiza la seguridad y operatividad del reactor pues brinda información útil que ayuda en la toma de decisiones durante el movimiento de las barras de control, estas barras controlan el flujo de la densidad en la población de neutrones producidos en los eventos de fisión [10] y son un factor determinante en el funcionamiento controlado del reactor. Debido a la importancia de conocer el valor de la reactividad. En este trabajo se propone resolver la ecuación inversa de la cinética puntual a partir del método de integración numérica Simpson 3/8 [11]

#### **2. Consideraciones Teóricas**

La reactividad en un reactor nuclear puede ser calculada por medio de la ecuación inversa de la cinética puntual dada por la ecuación (1) [7] esta ecuación integro diferencial contiene información del histórico de la densidad de la población de neutrones en su parte integral e información sobre el periodo del reactor en su parte diferencial.

$$
\rho(t) = \beta + \frac{\Lambda}{P(t)} \frac{dP(t)}{dt} - \frac{1}{P(t)} \sum_{i=1}^{m} \lambda_i \beta_i \left[ \frac{P_0}{\lambda_i} e^{-\lambda_i t} + \int_{t_0}^{t} e^{-\lambda_i (t-t)} P(t') dt' \right]
$$
 (1)

Donde *ρ*(*t*) es la reactividad, *P(t)* es la densidad de la población de neutrones, *Λ* es el tiempo de generación de neutrones rápidos, *λi* es la constante de desintegración del i-ésimo grupo de los precursores de neutrones retardados, *βi* es la fracción efectiva del i-ésimo grupo de neutrones retardados, *β* es la fracción efectiva total de neutrones retardados y  $P_0$  es la densidad inicial de la población de neutrones.

En este documento se asumirá que se conoce la forma de la densidad de la población de neutrones, esto se justifica en el hecho de que existen métodos numéricos reportados en la literatura implementado en sensores que permiten medir y servir como parametro de entrada al método propuesto. Luego de asumir la forma de la densidad en la población de neutrones se puede discretizar la ecuación (1) de la siguiente manera

$$
\rho(t_n) = \beta + \frac{\Lambda}{P(t_n)} \frac{dP(t)}{dt} - \frac{1}{P(t_n)} \sum_{i=1}^m \lambda_i \beta_i \left[ \frac{P_{t_0}}{\lambda_i} e^{-\lambda_i t_n} + \int_{t_0}^{t_n} e^{-\lambda_i (t_n - t_k)} P(t_k) dt_k \right] \tag{2}
$$

Donde,  $t_0 \equiv (t = 0)$ ,  $t \equiv t_n \equiv t_0 + ndt_n$ ; con  $n = 1, 2, ..., n_{max}$ 

#### $t' \equiv t_k \equiv t_0 + k dt_k$ ; con  $k = 1, 2, ..., k_{max}$

Ahora el problema en la ecuación (2) se reduce a calcular la derivada de la densidad de neutrones *P*(t*k*) y la parte integral, esta integral es conocida como el histórico en la densidad de la población de neutrones y se puede identificar de la siguiente manera.

$$
H(t_k) = \int_{t_0}^{t_n} e^{-\lambda_i (t_n - t_k)} P(t_k) \Delta t_k
$$
 (3)

Ahora se utiliza un polinomio intepolador para aproximar el integrando del historico de la densidad de la población de neutrones

$$
\phi(t_k) = e^{-\lambda_i (t_n - t_k)} P(t_k) \approx Po l_m(t_k)
$$
\n(4)

En este documento se utilza un polinomio interpolador de la forma de Lagrange que está dado por la siguiente expresión[12]

$$
Pol_m(t_k) = \sum_{p=0}^{m} \phi(t_p) L_{m,p}(t_k); \qquad L_{m,p}(t_k) = \prod_{q=0, q \neq p}^{m} \frac{(t_k - t_q)}{(t_p - t_q)}
$$
(5)

Integrando este polinomio se encuentra un análogo discreto al histórico de la densidad de la población de neutrones

$$
\int_{t_0}^{t_m} \phi(\mathbf{r}_k) d\mathbf{r}_k = \sum_{p=0}^m \phi(\mathbf{r}_p) \int_{t_0}^{t_0 + m dt_k} \prod_{\substack{q=p\\q \neq p}}^m \frac{(\mathbf{r}_k - \mathbf{r}_q)}{(\mathbf{r}_p - \mathbf{r}_q)} d\mathbf{r}_k \tag{ \Theta }
$$

Teniendo en cuenta la notación dada en la ecuación (2) y conociendo además que los nodos utilizados en el polinomio interpolador están dados por abscisas equidistantes se puede reescribir la anterior ecuación de la siguiente forma

$$
\int_{t_0}^{t_m} \phi(t_k) \Delta t_k = \sum_{p=0}^m \phi(t_p) \Delta t_k \int_0^m \prod_{q=0, q \neq p}^m \frac{k-q}{p-q} \Delta k \tag{7}
$$

Esta ecuación (7) representa las cuadraturas de Newton, tomando m=3 y expandiendo

$$
\sum_{p=0}^{m=3} \phi(t_p) \Delta t_k \int_0^{m=3} \prod_{q=0, q \neq p}^{m=3} \frac{k-q}{p-q} \Delta k
$$
  
=  $\phi(t_0) \Delta t_k \int_0^3 \frac{(k-1)(k-2)(k-3)}{(0-1)(0-2)(0-3)} \Delta k$   
+  $\phi(t_1) \Delta t_k \int_0^3 \frac{(k-0)(k-2)(k-3)}{(1-0)(1-2)(1-3)} \Delta k$   
+  $\phi(t_2) \Delta t_k \int_0^3 \frac{(k-0)(k-1)(k-3)}{(2-0)(2-1)(0-3)} \Delta k$   
+  $\phi(t_3) \Delta t_2 \int_0^3 \frac{(k-0)(k-1)(k-2)}{(3-0)(3-1)(3-2)} \Delta k$  (8)

Se encuentra la forma de la conocida regla de Simpson 3/8 [11]

$$
\int_{t_0}^{t_3} \phi(t_k) \Delta t_k = \sum_{p=0}^3 \phi(t_p) \Delta t_k \int_0^3 \prod_{q=0, q \neq p}^3 \frac{k-q}{p-q} \Delta k
$$
\n
$$
= \frac{3}{8} [\phi(t_0) + 3\phi(t_1) + 3\phi(t_2) + \phi(t_3)] \Delta t_k
$$
\n(9)

Esta regla se utiliza para encontrar el área bajo la curva de una función definida entre *t* 0 y *t* 3 , sin embargo la función s*ϕ*(*tk* ) se encuentra discretizada en *k* partes con *k*=0,1,2,3,.., Siendo *n* un multiplo de 3. Entonces, se puede escribir:

$$
\int_{t_0}^{t_n} \phi(t_k) dt_k = \int_{t_0}^{t_3} \phi(t_k) dt_k + \int_{t_3}^{t_6} \phi(t_k) dt_k + \dots + \int_{t_{3k-3}}^{t_{3k}} \phi(t_k) dt_k = \sum_{k=1}^{\frac{n}{3}} \int_{t_{3k-3}}^{t_{3k}} \phi(t_k) dt_k \qquad (10)
$$

Con la ecuación (9) se resuelve ahora la ecuación (10)

$$
\int_{t_0}^{t_3} \phi(t_k) \Delta t_k = \sum_{k=1}^{\frac{n}{3}} \int_{t_{3k-3}}^{t_{3k}} \phi(t_k) \Delta t_k = \sum_{k=1}^{\frac{n}{3}} \frac{3}{8} [\phi(t_{3k-3}) + 3\phi(t_{3k-2}) + 3\phi(t_{3k-1}) + \phi(t_{3k})] \Delta t_k \qquad (1)
$$

La ecuación (11) se conoce como la regla compuesta de simpson 3/8 [12]. Ahora si *ϕ(tk)=h(tk)P(tk)* con *h(tk )= e-λi (tn–tk )* podemos reescribir el histórico de la densidad de la población de neutrones de la siguiente forma

$$
H(t_k) = \int_{t_0}^{t_n} h(t_k) P(t_k) \Delta t_k
$$
\n
$$
= \frac{3}{8} \Delta t_k \sum_{k=1}^{\frac{n}{3}} [h(t_{3k-3}) P(t_{3k-3}) + 3h(t_{3k-2}) P(t_{3k-2}) + 3h(t_{3k-1}) P(t_{3k-1}) + h(t_{3k}) P(t_{3k})]
$$
\n(12)

Capítulo 5 • Cálculo de la reactividad utilizando cuadraturas de newton – simpson 3/8 **91**

La ecuación (12) se puede simplificar de la siguiente forma

$$
H(t_k) = \int_{t_0}^{t_n} h(t_k) P(t_k) \Delta t_k = \frac{3}{8} \Delta t_k \sum_{k=1}^{\frac{n}{3}} \sum_{z=0}^3 C(z) h(t_{3k-z}) P(t_{3k-z}) \qquad (13)
$$

Donde C es un vector que contiene los valores de la integración de los coeficientes de Lagrange tal que *C*=[1,3,3,1] para simpson 3/8 como se demostró en la ecuación (9), finalmente podemos resolver la derivada de la ecuación (2) utilizando derivación numérica

$$
\frac{dP(t)}{dt} = \frac{P(t_{n+4t_n}) - P(t_n)}{\Delta t_n} \tag{14}
$$

$$
\rho(t_n) = \beta + \frac{\Lambda}{P(t_n)} \left[ \frac{P(t_{n+1}) - P(t_n)}{\Delta t_n} \right]
$$
\n
$$
-\frac{1}{P(t_n)} \sum_{i=1}^m \lambda_i \beta_i \left[ \frac{P_{t_0}}{\lambda_i} e^{-\lambda_i t_n} + \frac{3}{8} \Delta t_k \sum_{k=1}^{\frac{3}{3}} \sum_{z=0}^3 C(z) h(t_{3k-z}) P(t_{3k-z}) \right]
$$
\n(15)

Esta ecuación (15) representa el método propuesto para el calculo de la ecuación inversa de la cinética puntual; para comprar si la ecuación (15) logra aproximar la reactividad en un reactor nuclear se proponen distintas formas de densidad en la población de neutrones, se eligirán formas convenientes que tienen solución analitica estas soluciónes se registran en la Tabla 1 y se utilizarán para comprar discrepancias con método propuesto.

Con la ecuación (14) y la ecuación (13) podemos reescribir la ecuación (2)

Tabla1: Soluciones analíticas del histórico de la densidad de la población de neutrones en la ecuación de la cinética inversa para algunas formas de densidad de la población de neutrones.

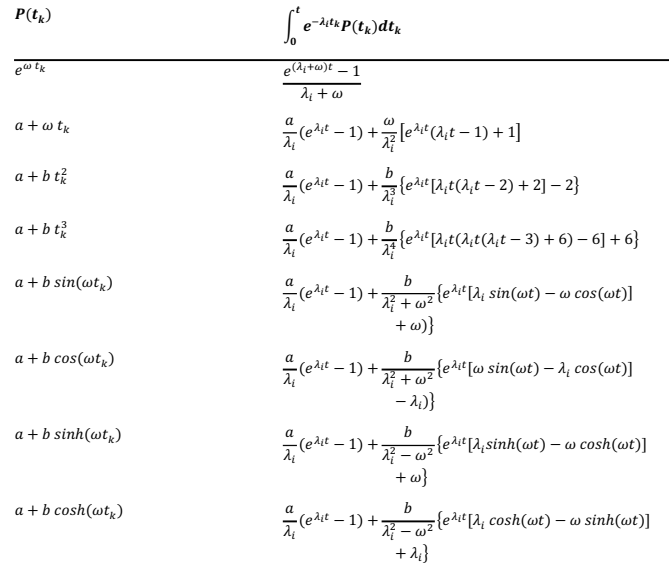

Además, se utilizarán parámetros conocidos y reportados en distintos textos de la literatura [4], estos parámetros se encuentran registrados en la Tabla 2

| Parámetro         | Valor                 | Parámetro          | Valor           |
|-------------------|-----------------------|--------------------|-----------------|
| $_{\beta}$        | 0.000266              |                    | 0.0127          |
|                   | 0.001491              |                    | 0.0317          |
| $\beta_{3}$       | 0.001316              | $\lambda_{\rm a}$  | 0.115           |
| $\beta_{4}$       | 0.002849              | $\lambda_{4}$      | 0.311           |
| $\mathcal{B}_{5}$ | 0.000896              | $\lambda_{5}$      | $\mathsf{I}$ .4 |
| $\beta_{\rm A}$   | 0.000182              | $\lambda_{\kappa}$ | 3.87            |
| $\boldsymbol{a}$  | 100                   | Λ                  | 0.00002         |
| h                 | $1.27 \times 10^{-3}$ |                    |                 |

Tabla 2: Parámetros de los experimentos numéricos para los seis grupos de precursores.

#### **3. Resultados**

En este apartado se presentan 3 experimentos numéricos realizados, estos experimentos modelan a un reactor nuclear con diferentes formas de la densidad de la población de neutrones, las máximas diferencias se registran

en la Tabla 3 para el primer experimento numérico, la máxima diferencia se obtiene al comparar los resultados obtenidos sustituyendo las soluciones analíticas registradas en la Tabla 1 en la ecuación (1) utilizando los parámetros dados en la Tabla 2

| $P(t_i)$                                                      | $dt = 0.5$ | $dt = 0.1$                              | $dt = 0.05$             | $dt = 0.01$                 |  |
|---------------------------------------------------------------|------------|-----------------------------------------|-------------------------|-----------------------------|--|
| $e^{ \omega t k}$                                             | 2.0706     | $5.9628 \times 10^{-3}$                 | $3.8236 \times 10^{-4}$ | $6.1692 \times 10^{-7}$     |  |
| $a + \omega t_{k}$                                            | 1.8987     | $5.3643 \times 10^{-3}$                 | $3.4355 \times 10^{-4}$ | $5.5407 \times 10^{-7}$     |  |
| $a + bt^2$                                                    | 1.9001     | $5.3692 \times 10^{-3}$                 | $3.4387 \times 10^{-4}$ | $5.5459 \times 10^{-7}$     |  |
| $a + bt_k^3$                                                  | 1.9478     | $5.5342 \times 10^{-3}$                 | $3.5457 \times 10^{-4}$ | $5.7190 \times 10^{-7}$     |  |
| $a + b\sin(\omega t)$                                         | 1.8971     | $5.3587 \times 10^{-3}$                 | $3.4319 \times 10^{-4}$ | $5.5348 \times 10^{-7}$     |  |
| $a + b \cos(\omega t)$                                        | 1.8971     | $5.3587 \times 10^{-3}$                 | $3.4319 \times 10^{-4}$ | $5.5348 \times 10^{-7}$     |  |
| $a + b\sinh(\omega t_k)$                                      | 1.9872     | $5.7$   $\mid$ $\times$ $\mid$ $O^{-3}$ | $3.6622 \times 10^{-4}$ | $5.9$   $17 \times 10^{-7}$ |  |
| $a + b \cosh(\omega t_k)$                                     | 1.9872     | $5.7$   $  \times 10^{-3}$              | $3.6622 \times 10^{-4}$ | $6.1691 \times 10^{-7}$     |  |
| $w=0.12353$ s <sup>-1</sup> , tiempo de simulación $t=100$ s. |            |                                         |                         |                             |  |

Tabla 3: Máximas diferencias (en p.m.) para primer experimento numérico

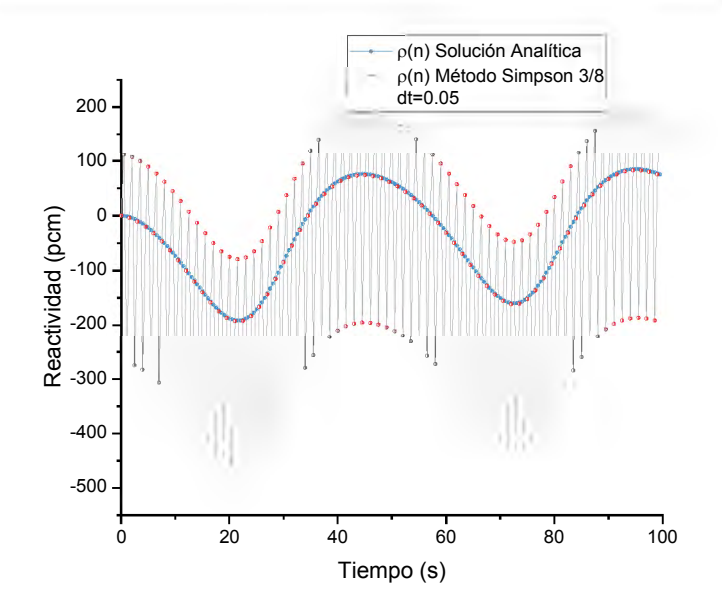

Figura 1: Oscilacion en la aproximación de la reactividad para la forma de densidad de la población de neutrones *P(tk)=a+b cos(wtk ), con a=1, b=π/10, w=0.12353 s-1 y con dt=0.5 s*

La Tabla 3 muestra claramente que la aproximación numérica obtenida mediante el método propuesto no depende de la forma de la densidad de la población de neutrones, como era de esperarse muestra además que al reducir el time-step se obtiene una mejor precisión en el cálculo de la reactividad. Esta ultima afirmación se evidencia al comprar la Figura 1 con la Figura 2. Estas figuras muestra disminución en las oscilaciones de la aproximación; las oscilaciones mostradas en la Figura 1 y Figura 2 estan dadas por los valores que toma la aproximación en los puntos o nodos que no son múltiplos de 3 estas figuras (1,2) son la representación de la forma que toma el método Simpson 3/8 para el cálculo reactividad *ρ*(n), pero la aproximación real del método está dada en *ρ*(3n-3) y está fielmente representada en la Figura 3. Para el siguiente experimento numérico se tomó formas de densidad de población de neutrones exponenciales con diferentes parámetros de  $\omega$ También se hacen variaciones en el time-step para revisar el comportamiento en la precisión. Todos los datos obtenidos se registran en la Tabla 4.

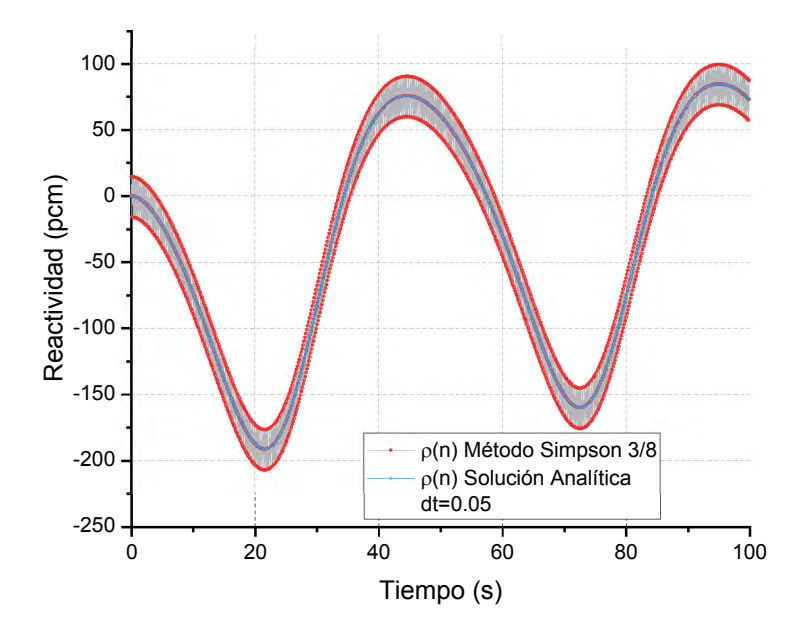

Figura 2: Oscilacion en la aproximación de la reactividad para la forma de densidad de la población de neutrones *p(tk)=a+b cos(wtk ), con a=1, b=π/10, w=0.12353 s-1 y con dt*=00,5 *s*

Capítulo 5 • Cálculo de la reactividad utilizando cuadraturas de newton – simpson 3/8 **95**

La Tabla 4 contiene resultados del que es quizás el experimento numérico más común en la literatura de métodos numéricos que calculan aproximaciones a la ecuación inversa de la cinética puntal, en esta tabla se observa que el método tiende a conservar su precisión para valores de  $\omega$  < 1. Sin embargo, cuando  $\omega$ >1 el método pierde precisión y se hace necesario reducir el time step para que la aproximación a.m.ente la convergencia hacia la solución.

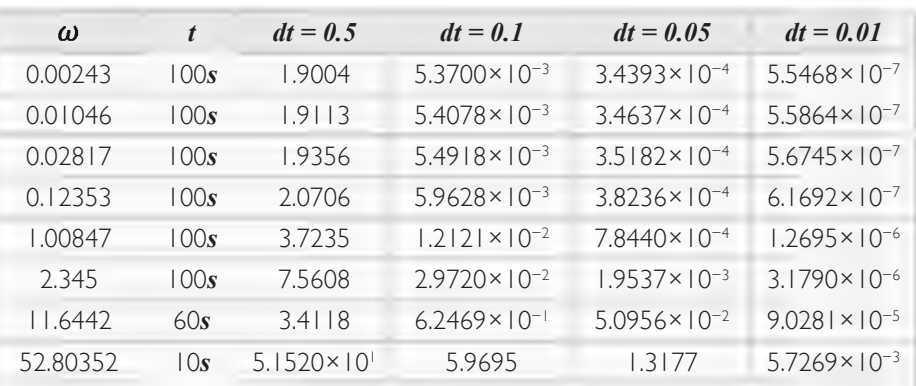

Tabla 4: Máximas diferencias (en p.m.) para el segundo experimento númerico

Distintos w densidad de población de neutrones  $P(t_k) = e^{wt_k}$ 

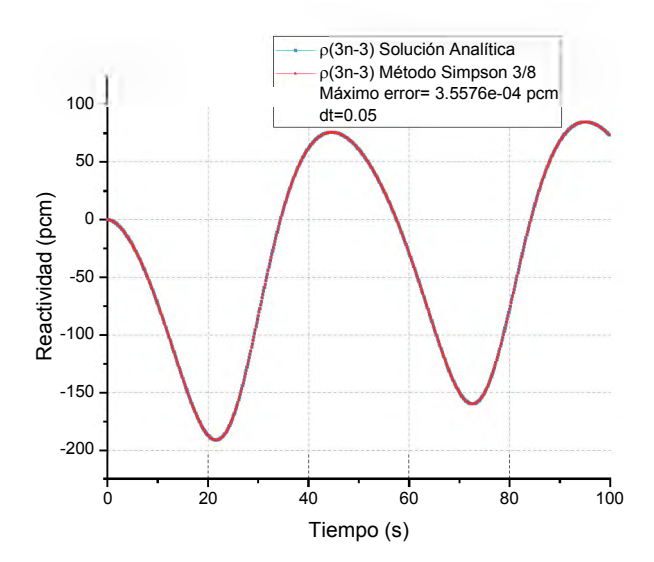

Figura 3: Cálculo de la reactividad para la forma de densidad de la población de neutrones *p(tk)=a+b cos(wtk ), con a=1, b=π/10, w=0.12353 s-1 y con dt=0.05 s* 

El siguiente y ultimo experimento consiste en reproducir resultados reportados en la literatura utilizando el método propuesto de Simpson 3/8 estos datos se registran en la Tabla 5 y Tabla 6, Aquí se puede apreciar que el método compite con buenos resultados con 4 métodos reportados en la literatura, el primer método Filtro FIR [7] es un método que resuelve el histórico de la densidad en la población de neutrones por medio de una convolución, el segundo método la Regla de Trapecio también conocido en la literatura como Doble Filtro FIR es un método que resuelve la integral numéricamente por medio de una aproximación de regla de trapecio o una serie de 2 convoluciones.

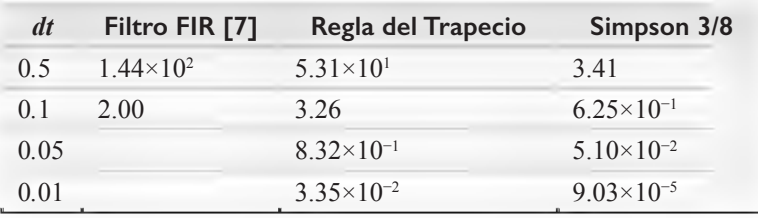

Tabla 5: Comparación de máximas diferencias (en p.m.) con otros métodos

El tercer método Lagrange 5 Puntos [8] que también hace uso del polinomio interpolador de Lagrange consiste en Derivar Los coeficientes de un polinomio de Lagrange de 4 orden para encontrar una forma de calcular la reactividad reescribiendo la ecuación de tal modo que evade en parte el Histórico de la densidad en la población de neutrones un método bastante útil en el cálculo de la reactividad en tiempo real. El cuarto método, método de Hamming [9] utilizado en el cálculo de la reactividad en 2013 utiliza el esquema predictorcorrector de Hamming es un algoritmo de bajo costo computacional que obtiene buenas aproximaciones para el cálculo de la reactividad.

Tabla 6: más comparaciones de máximas diferencias (en p.m.) con otros métodos

| dt         | Regla del Trapecio                                                   | Lagrange 5<br>Puntos [8] | <b>Hamming</b><br><b>191</b> | <b>Simpson</b><br>3/8   |
|------------|----------------------------------------------------------------------|--------------------------|------------------------------|-------------------------|
| 0.5        | $1.5563 \times 10^{1}$                                               | $5.53 \times 10^{-1}$    | $7.80 \times 10^{-1}$        | 3.7235                  |
| $\Omega$ . | 6.5268                                                               | $5.03 \times 10^{-2}$    | $5.15 \times 10^{-4}$        | $1.2121 \times 10^{-2}$ |
| 0.05       | 1.6343                                                               | $2.59 \times 10^{-2}$    | $2.43 \times 10^{-5}$        | $7.8440 \times 10^{-4}$ |
| 0.01       | 6.5407                                                               | $2.11 \times 10^{-3}$    | $ .   \times  0^{-8} $       | $1.2695 \times 10^{-6}$ |
|            | $\omega$ =1.00847 s <sup>-1</sup> con P(t <sub>k</sub> )= $e^{wt_k}$ |                          |                              |                         |

Capítulo 5 • Cálculo de la reactividad utilizando cuadraturas de newton – simpson 3/8 **97**

#### **4. Conclusiones**

Los experimentos numéricos planteados muestran que el método propuesto para calcular la reactividad en un reactor nuclear utilizando Simpson 3/8 en el cálculo numérico del integrando del histórico de la densidad en la población de neutrones tiene una buena precisión en la aproximación en comparación con algunos métodos reportados en la literatura, el método tiene mejor precisión para valores de *ω*<1 que es el caso de reactores de baja potencia, el método es estable al conservar su precisión con distintas densidades de población de neutrones, la expresión obtenida, que representa al método y está dada por la ecuación (15) es de fácil implementación.

## Referencias

Stacey, W. M. Nuclear Reactor Physic (3 ed.). Wiley-VCH, 2018.

- Ansari, S.A. Development of on-line reactivity meter for nuclear reactors. IEEE Trans. Nucl. Sci. 38 (1991) 946–952. DOI: 10.1109/23.83857
- Binney, S.E., Bakir, A.I.M. Design and Development of a Personal-Computer-Based Reactivity Meter for a Research Reactor. Nucl. Technol. 85(1989) 12–21. DOI: 10.13182/NT89-A34223
- Shimazu, Y., Nakano, Y., Tahara, Y., Okayama, T. Development of a compact digital reactivity meter and reactor physics data processor. Nucl. Technol. 77 (1987) 247–254. DOI: 10.13182/NT87-A33964
- Hoogenboom, J.E., Van Der Sluijs, A.R. Neutron source strength determination for on-line reactivity measurements. Ann. Nucl. Energy 15 (1998) 553–559. DOI: 10.1016/0306-4549(88)90059-X
- Tamura, S. Signal fluctuation and neutron source in inverse kinetics method for reactivity measurement in the sub-critical domain. J. Nucl. Sci. Technol. 40 (2003) 153–157. DOI: 10.1080/18811248.2003.9715345
- Suescún D.D, Senra A.M, Carvalho Da Silva F. Calculation of reactivity using a finite impulse response filter. Ann. Nucl. Energy. 35 (2008) 472-477. DOI: 10.1016/j.anucene.2007.07.002
- Malmir, H., Vosoughi, N. On-line reactivity calculation using Lagrange method. Annals of Nuclear Energy. 62 (2013) 463-467. DOI: 10.1016/j.anucene.2013.07.006
- Suescún D.D, Flórez J.F, Rodriguez J. Hammnig method for solving the delayed neutron precursor concentration for reactivity calculation. Annals of Nuclear Energy. 42 (2012) 47–49. DOI: 10.1016/j.anucene.2011.12.019
- Lamarsh J. Introduction to Nuclear Reactor Theory. Addison-Wesley, 2002.
- Mathews J.H., Fink K. D. Numerical Methods Using Matlab, Prentice Hall, NJ, 2004.
- Burden, Richard L., Douglas J.F, Burden A.M. Numerical Analysis. Boston: Cengage Learning, 2016.

# Capítulo 6<sup>10</sup> + 11 11 11 12 12 12 12 12

 $\left\| \left( \mathcal{F} \right) \left( \mathcal{F} \right) \left( \mathcal{F} \right) \left( \mathcal{F} \right) \right\| = \left\| \mathcal{F} \right\| = \left\| \mathcal{F} \right\| = \left\| \mathcal{F} \right\| = \left\| \mathcal{F} \right\| = \left\| \mathcal{F} \right\| = \left\| \mathcal{F} \right\| = \left\| \mathcal{F} \right\| = \left\| \mathcal{F} \right\| = \left\| \mathcal{F} \right\| = \left\| \mathcal{F} \right\| = \left\| \mathcal{F} \right\$ 

 $\left|\sum_{i=1}^N\sum_{j=1}^N\left(\frac{a_{i}}{n}-1\right)^{2N-1}\left(\frac{a_{i}}{n+1}\right)\left(\frac{a_{i}}{n+1}\right)-\beta+\frac{A}{n+1}\left(\frac{a_{i}}{n+1}\right)\right)^2-\frac{1}{n+1}\sum_{i=1}^N\sum_{j=1}^N\left(\frac{a_{i}}{n+1}\right)^2\left(\frac{a_{i}}{n+1}\right)^2+\frac{1}{n+1}\sum_{j=1}^N\left(\frac{a_{i}}{n+1}\right)^2+\frac{1}{n+1}\sum_{j=1}^N\left(\frac{a_{i$ 

 $\sum_{i=1}^n a_i = \frac{a_i}{p(n-1)} \frac{a^2(n)}{p(n-1)} = \frac{1}{p(n-1)} \sum_{i=1}^n a_i a_i \left| \frac{p_n}{2} = \frac{(n-1)(n-1)}{2} \right|^{n-1} = \frac{(n-1)(n-1)}{2}$ 

 $\left|\int_{\mathbb{R}^n} e^{-J_{\text{RMS}}}= \int_{\text{loc}}^{\text{PS}} e^{-\text{i}t\omega t} e^{-\text{i}t\omega t} \rho(t_0) \text{d}t_1 \right| \left| \rho(t_0) - \theta + \frac{\hbar}{\text{P(B)}} \frac{\text{d}\rho(t)}{\text{d}t} - \frac{1}{\text{P(C)}} \sum_{i=1}^m \frac{1}{\lambda_i} \right|$ 

 $\partial\left(V_{\alpha\beta}\right)=\partial_{\alpha}+\frac{\partial}{\partial\left(\mathbf{r}_{\alpha\beta}\right)}\frac{\partial P(t)}{\partial t}=-\frac{1}{\mathbf{r}^{\prime}\left(\mathbf{r}_{\alpha\beta}\right)}\sum_{i=1}^{m}\partial_{\alpha}R_{i}\left(\frac{\partial}{\partial\mathbf{r}_{\alpha}}-\partial_{\alpha}h_{i}\right)\left(\frac{\partial}{\partial\mathbf{r}_{\alpha}}-\partial_{\alpha}h_{i}\right)\nabla\left(\mathbf{r}_{\alpha\beta}\right)\mathbf{m}_{\alpha}$ 

 $\left|\frac{d_0}{2}e^{-i f(x)} - \int_0^{\infty} e^{-i f(x-y)} f'(x, y) d y \right|^{2} d x(x) = E + \frac{A}{F(f_0)} \frac{d F'(x)}{dx} - \frac{A}{F(f_0)} \sum_{i=1}^{n}$ 

 $\label{eq:10} \phi_{1,1,1} = \frac{1}{\sqrt{2}} \frac{dP(t)}{dt} - \frac{1}{\rho_{\rm obs}} \sum_{i=1}^n g_{i} h_i \left( \frac{h_i}{h_i} e^{-\log \frac{1}{h_i}} \int_{-\infty}^{\infty} g_i - \phi_i \right)$ 

• • • • • • • • • • • • • • • • • • • • • • • • • • • • • • • • • • • • • • • • • •  $\mathbf{r}$  ,  $\mathbf{r}$  ,  $\mathbf{r}$  ,  $\mathbf{r}$  ,  $\mathbf{r}$  ,  $\mathbf{r}$ 

网络

Análisis de Abolladuras en tuberías de transporte de hidrocarburos. Simulación en Ciencia y Aplicaciones Industriales (XII CCMN 2019)

R. C. Portilla Obando y J. A. Rojas Serrano

 $\frac{d}{dx} \frac{dR(x)}{dt} = \frac{1}{P(x)} \sum_{k=1}^{m} \lambda_k R_k \Big|_{A_k}^{P(x)} = 1$ 

• • • • • • • • • • • • • • • • • • • • • • • • • • • • • • • • • • • • • • • •

 $d\, \text{L}(\textbf{f}) + \beta \, = \, \frac{\delta}{\mu(\textbf{t}_m)} \, \frac{\beta \mathcal{R}(\textbf{t})}{d \textbf{t}}$ 

## Resumen

Uno de los problemas principales del sector industrial de hidrocarburos tiene que ver con la afectación de la integridad de las líneas de transporte a causa de abolladuras y hendiduras producidas principalmente por equipos de excavación y rocas. Este tipo de daño puede producir punciones o explosiones de la tubería de manera inmediata, o generar daños como fugas o ruptura de la línea de transporte por propagación de grietas, representando del 20 al 40% del total de fallos de consideración en las líneas de transporte. Partiendo de los datos experimentales obtenidos en pruebas sobre ductos de acuerdo con la metodología establecida en el documento de la American Petroleum Institute, API 1156 de 1999, se realiza un análisis por elementos finitos en ANSYS, utilizando modelos de endurecimiento multilineal cinemático e isotrópico para establecer las comparaciones entre cada uno de los modelos constitutivos de plasticidad y definir cuál es mejor en contraste con los valores experimentales.

## Abstract

One of the main problems of the hydrocarbon sector has to do with the affectation of the integrity of the transport lines due to dents and cracks produced mainly by excavation equipment and rocks. This type of damage can produce punctures or explosions of the pipeline in the immediate way or generate damages such as leaks or rupture of the transport line by propagation of cracks, representing 20 to 40% of the total number of service failures in the transport lines. Based on the experimental data obtained in tests on

pipelines according to the methodology established in the American Petroleum Institute document, API 1156 of 1999, a finite element analysis is carried out using a kinematic and isotropic multilinear hardening model to establish the comparisons between each of the plasticity constitutive models and to define which is better in contrast to the experimental values.

#### **1. Introducción**

La problemática principal en el sector del transporte de hidrocarburos tiene que ver con la afectación de la integridad de las líneas de transporte a causa de abolladuras y hendiduras producidas principalmente por equipos de excavación [1]. Este tipo de daño mecánico puede producir punciones o explosiones de la tubería de manera inmediata, o generar daños que se evidencian con el transcurrir del tiempo, como fugas o ruptura de la línea de transporte por propagación de grietas, representando del 20 al 40% del total de fallos de consideración en las líneas de transporte. El Instituto Americano del Petróleo (API), desarrolló un procedimiento para determinar experimentalmente si las abolladuras de distintos tamaños y formas producen fallas bajo condiciones de operación normal de la tubería y establecer el modo de falla asociado. También se busca determinar la fuerza necesaria para crear abolladuras de distintos tamaños en condiciones de presión del fluido transportado, así como en condiciones de presión a.m.osférica, y si la presencia de soldaduras y corrosión afectan los resultados esperados.

Con lo anterior, se busca evitar el reemplazo de líneas con abolladuras, sí éstas no constituyen un riesgo para el servicio del ducto cuantificando la severidad de la abolladura en términos de un factor de concentración de esfuerzos local (en la abolladura) y generar un método para estimar los ciclos por fatiga para abolladuras no cubiertas experimentalmente.

#### **2. Descripción de la Prueba Experimental**

El standard desarrollado por la API, API 1156 de 1999 "Effects of Smooth and Rock Dents on Liquid Petroleum Pipelines", es un programa de pruebas que permite realizar ensayos considerando múltiples variables críticas, ya sea, al inicio o en el transcurso de las pruebas. Estas variables son:

- Profundidad de la abolladura
- Diámetro y espesor del tubo
- Abolladuras suaves y abolladuras de roca (Restringida y no restringida)
- Concentradores locales de esfuerzos (corrosión, cordones de soldadura y soldaduras circunferenciales)
- Modos de falla (fatiga, explosión o punción)
- Tipo de indentador
- Efectos de la prueba hidrostática

Las pruebas que se realizan considerando las variables anteriores son:

- prueba de punción y recuperación de redondeo (dent rerounding test)
- Prueba de explosión
- Prueba de fatiga

Los dos tipos principales de abolladuras son aquellos que se redujeron con la presión o se restringieron durante la operación. Se han agrupado como suaves (sin restricciones) y abolladuras de roca (con restricciones), respectivamente.

Los indentadores seleccionados son de tres tipos, ver Figura 1 [1].

- Domo
- Barra larga
- Pirámide

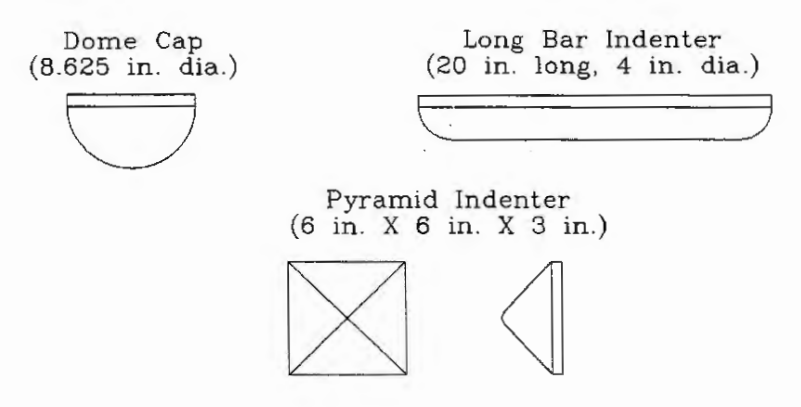

Figura 1. Tipos de indentadores para pruebas.

Durante la instalación de los indentadores, se monitoreó la presión de empuje como una función de la profundidad de la abolladura, después de la despresurización en las siguientes fases:

- Después de la indentación con el indentador removido, considerada como la fase elástica de rebote.
- Después de la aplicación de la presión (al 65% del esfuerzo de fluencia mínimo especificado SMYS)
- Después de la presurización cíclica al fallo.

#### **3. Métodos**

Se pretende replicar el experimento UD18A'-28, según la codificación del standard API 1156, cuyas propiedades geométricas y mecánicas son las que se presentan en la Tabla 1:

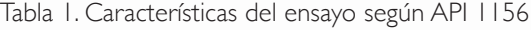

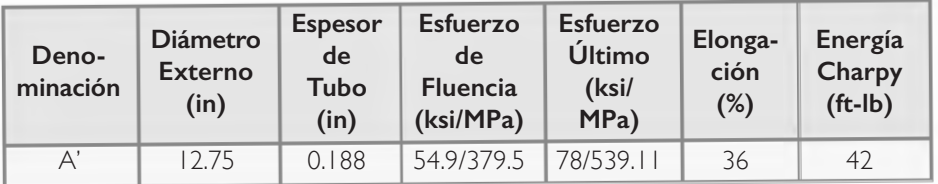

Las pruebas se realizan con un indentador en forma de domo de 8 in de diámetro que se penetra hasta una profundidad del 18% del diámetro externo del tubo, con presión interna cero y sin restricciones del indentador.

La longitud del tubo desde el centro de la abolladura hasta los extremos del tubo, según el arreglo del modelo del documento es aproximadamente 2.5 veces el diámetro del tubo [1], en este caso sería, 31.785 in, sin embargo, se aproxima a 30 in hacia cada extremo desde el centro de la abolladura.

#### 3.1. Geometría

De acuerdo con los parámetros establecidos por la API, la geometría queda definida como se presenta en la Figura 2, teniendo en cuenta que la geometría se desarrolla en un cuarto del montaje total, ya que, las cargas aplicadas se distribuyen de manera simétrica a lo largo del tubo. el modelado de los componentes se realizó en el aplicativo SpaceClaim de Workbench de Ansys.

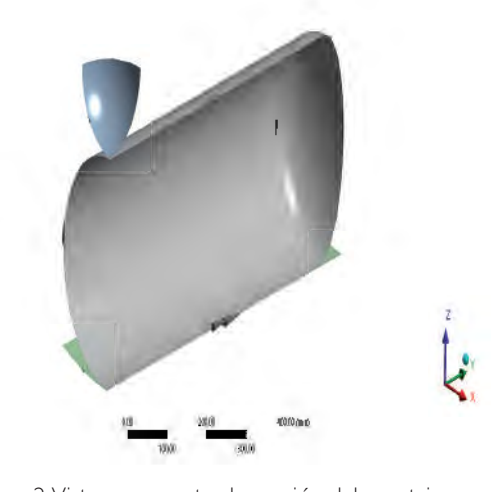

Figura 2. Vista a un cuarto de sección del montaje

#### 3.2. Materiales

En primer lugar, para definir los materiales, se debe convertir los esfuerzos de las propiedades mecánicas del material (esfuerzos de ingeniería) a esfuerzos reales, para ello, se utilizan las ecuación ( *1*) [2].

Obteniendo los resultados de la Tabla 2,

| Ensayo                 | <b>UD18A'-28</b> |               |        |
|------------------------|------------------|---------------|--------|
| ElongReal(%)           | 30,75            | ElongIng(%)   | 36     |
| Fluencia (Ing)         |                  | Último (Ing)  |        |
| ksi                    | Мра              | ksi           | Мра    |
| 54.9                   | 379,5            | 78            | 539,11 |
| <b>Fluencia (Real)</b> |                  | Último (Real) |        |
| ksi                    | Mpa              | ksi           | Mpa    |
| 74,66                  | 516, 12          | 106,08        | 733,19 |

Tabla 2. Esfuerzos de ingeniería y reales

Se asignan los materiales Multi lineal con endurecimiento Cinemático e Isotrópico en las propiedades del material de Workbench, los valores de esfuerzos y deformaciones, asignados para el material multi lineal con endurecimiento cinemático e isotrópico, son obtenidos a partir de la ley de Hooke:

$$
\sigma = E\varepsilon; \varepsilon = \frac{516.12}{210000} = 0.00245
$$
 (2)

La deformación resultada de la ecuación ( *2*), es la que se obtiene en el esfuerzo de fluencia real, ahora se debe calcular, la deformación para el esfuerzo último, que no es más que la diferencia entre la deformación real y la deformación en fluencia, ver ecuación ( *3*):

$$
\varepsilon_u = 0.3075 - 0.00245 = 0.30502\tag{3}
$$

#### 3.3. Contacto

Se establecen los controles de contactos iniciales, entre indentador y tubo, como se muestra en la Figura 3.
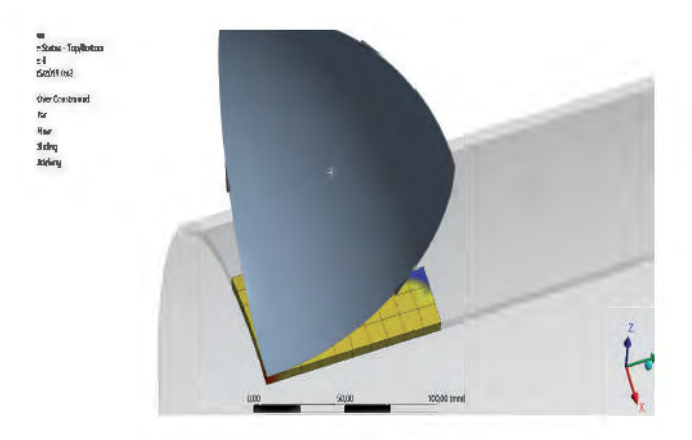

Figura 3. Contacto tubo indentador

Los contactos generados son del tipo friccional, con un coeficiente de rozamiento igual 0,2. Para ambos casos (Indentador-Tubo y Tubo-Bancada) y un tratamiento de interfaz "Adjust to touch".

#### 3.4. Mallado

El mallado inicial se realiza con un tamaño de elemento de 20 mm, lo que genera un número total de nodos de 3086 y un número total de elementos de 1712, Figura 4.

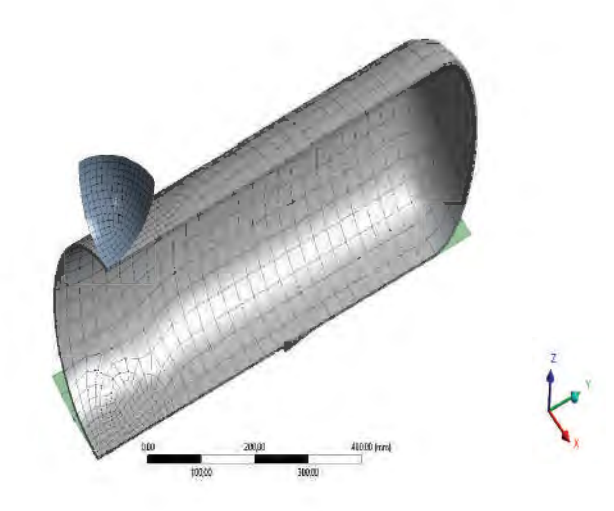

Figura 4. Mallado

#### 3.5. Orden y Tipo de Elemento

Para seleccionar el orden del elemento de la malla, entre Lineal, que genera elementos tipo Shell181, o cuadrático, que genera elementos tipo Shell281, se debe tener en cuenta, principalmente, la cantidad de nodos que genera cada elemento, ya que, en teoría, los elementos tipo shell181 y shell281 son recomendados para realizar análisis de estructuras de pared delgada a.m.oderadamente gruesa, por lo qué, la necesidad de este estudio, quedaría cubierta con cualquier elemento seleccionada. La principal diferencia, entre estos dos tipos de elementos radica en el número de nodos que genera cada elemento, para el caso Shell181, se generan cuatro nodos con seis grados de libertad por nodo, generados en los vértices de la superficie media del elemento [3], mientras que para el caso Shell281, se generan ocho nodos, cada uno de ellos con seis grados de libertad, ubicados en la superficie media del elemento y dispuestos, cuatro en los vértices y cuatro en los lados de cada elemento [4].

El mallado con orden de elemento cuadrático, supera en más del doble al elemento lineal, esto implica que por el método cuadrático, la cantidad de operaciones realizadas para el análisis a.m.enta de manera exponencial frente al orden lineal; y dado que, la licencia de ANSYS con la que se cuenta para este análisis es restringida por el número de elementos y de nodos, se opta por utilizar el orden de elemento lineal.

#### 3.6. Estado Inicial del Contacto

Se verifica que, al crear el contacto, el contacto está cerrado. El estado indica que, en efecto, hay un elemento que se encuentra en estado "Sticking",Figura 5. Y que el desfase o GAP se encuentra en condiciones normales,Figura 6.

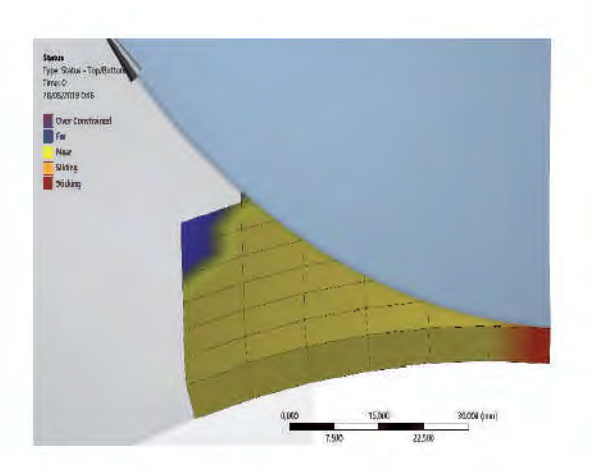

Figura 5. Verificación de Sticking

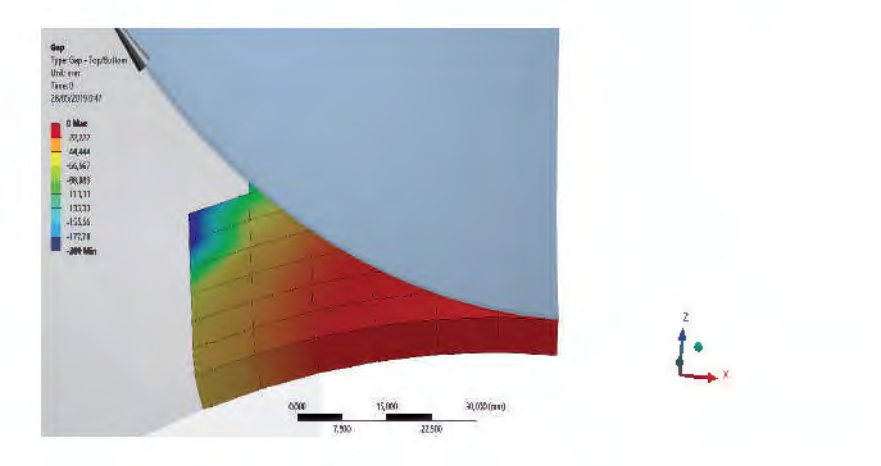

Figura 6. verificación de brecha o GAP

#### 3.7. Pasos e Incrementos

Para el experimento analizado en este documento, se tienen siete pasos de aplicación de cargas y desplazamientos, cada paso se ejecuta en un segundo, para un tiempo total de ensayo de siete segundos, como se muestra en la Tabla 3.

**111**

| Paso           | <b>Tiempo</b> | Descripción          | Cantidad | <b>Unidades</b> |
|----------------|---------------|----------------------|----------|-----------------|
|                | l s           | Gravedad             | 9806,6   | $mm/s^2$        |
| $\mathcal{D}$  | 2s            | Indentación          | 58,293   | mm              |
| 3              | 3s            | Remoción             | 30       | mm              |
| $\overline{4}$ | 4s            | Presurización a PI   | 3,7921   | <b>MPa</b>      |
| 5              | 5s            | Despresurización a 0 |          | <b>MPa</b>      |
| 6              | 6s            | Presurización a P2   | 7,6118   | <b>MPa</b>      |
|                | 7s            | Despresurización a 0 |          | MPa             |

Tabla 3. Pasos e Incrementos

Se define la gravedad en la misma dirección de la indentación, el valor de la indentación en el paso 2 corresponde al 18% del diámetro exterior del tubo (12,75 in), aquí se hace uso de un desplazamiento remoto con los valores asignados de indentación en el segundo dos, después que el indentador alcanza esa penetración, es liberado en el paso 3 y mantenido a una altura de 30 mm por encima de la superficie del tubo hasta que el ciclo sea completado.

La presurización en los pasos 4 y 6 obedecen a los valores con los que se cicló el experimento No. 3 en el documento API, estos valores corresponden al 36% del esfuerzo de fluencia para el paso 4 y del 72% para el paso 6, los valores se obtienen de la Tabla 4.

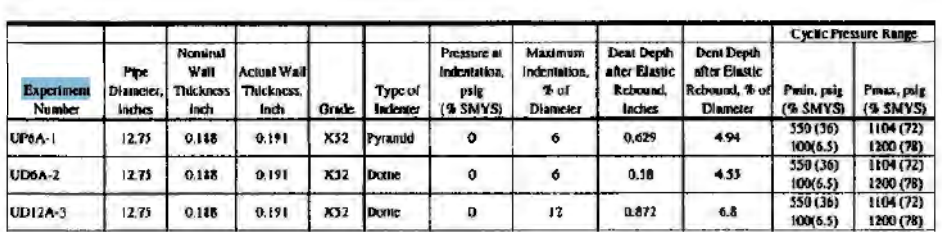

Tabla 4. Valores de Prueba para Experimento No.3

#### **4. Solución para Plasticidad Multilineal Cinemática**

Los resultados obtenidos bajo estas condiciones de simulación son para el caso de deformación total, valores que oscilan entre los 58.8 mm y los 19.34 mm en el momento en el que se despresuriza en el segundo 7, indicando este último valor, la profundidad final de la abolladura. Figura 7.

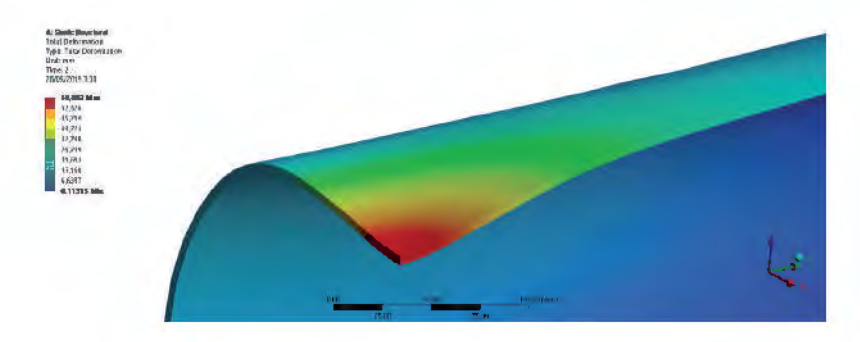

Figura 7. Deformación total con plasticidad cinemática

Los esfuerzos equivalentes de Von-Mises, Figura 8, indican que está sometido a.m.ayores esfuerzos en el segundo 1.25, en donde el material se ve sometido a una carga de aproximadamente 560MPa, vale recordar que en este instante el indentador ha realizado un avance de aproximadamente 15 mm, que es casi un cuarto de la carrera total. En este caso, se puede apreciar un incremento lineal de los esfuerzos antes de este instante, como se puede constatar en la Figura 9, en la curva de color verde que representa los esfuerzos máximos para cada instante de tiempo. En otras palabras, desde un poco segundo 1,25 el tubo empezó a experimentar deformación plástica.

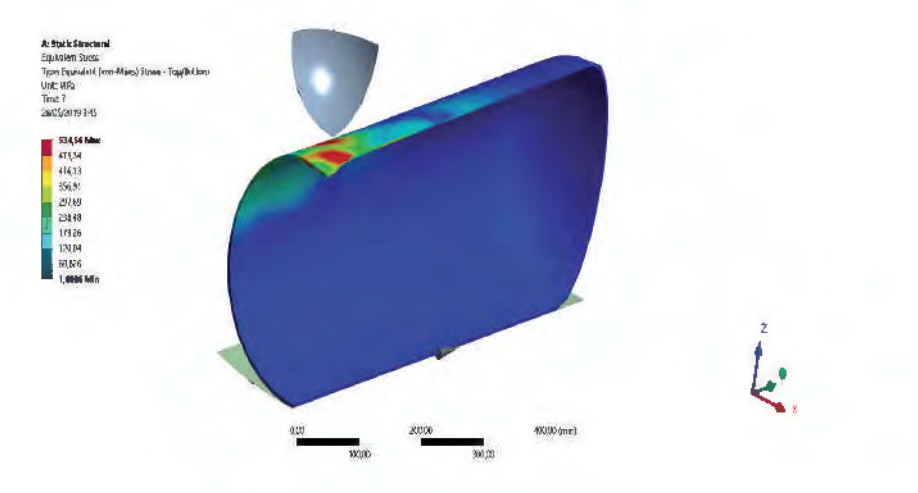

Figura 8. Esfuerzos equivalentes

Capítulo 6 • Análisis de Abolladuras en tuberías de transporte de hidrocarburos. Simulación en Ciencia y Aplicaciones Industriales (XII CCMN 2019) **113**

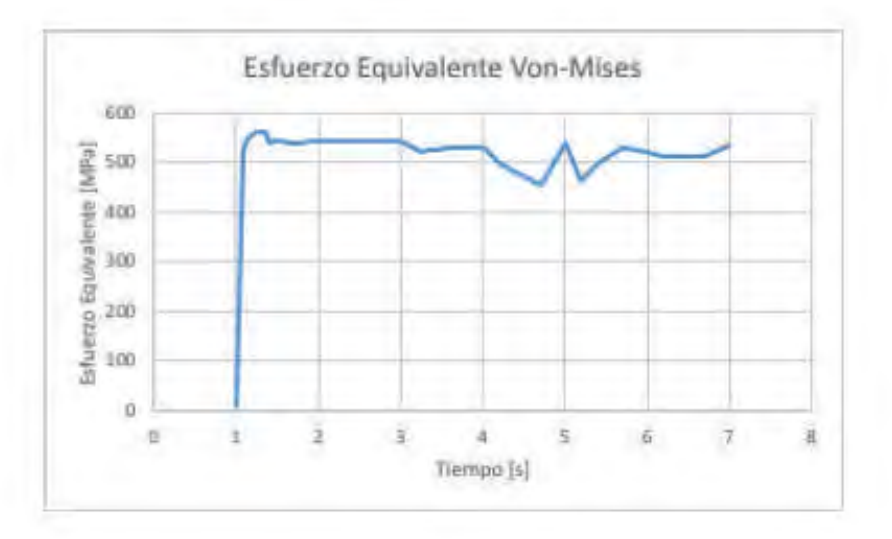

Figura 9. Curva de esfuerzos equivalentes

Si se realiza un análisis de la deformación direccional en el eje Z, es decir, en el sentido en el que el indentador interactúa con el tubo, se tendrá un comportamiento de material como el de la Figura 10, entendiendo que la gráfica está representando el desplazamiento del centro de la abolladura. En el tiempo que transcurre entre los segundos 2y 3, se puede ver que hay una recuperación elástica que va de 58 mm a casi 44 mm y la abolladura se estabiliza, hasta el momento que inicia la presurización P1.

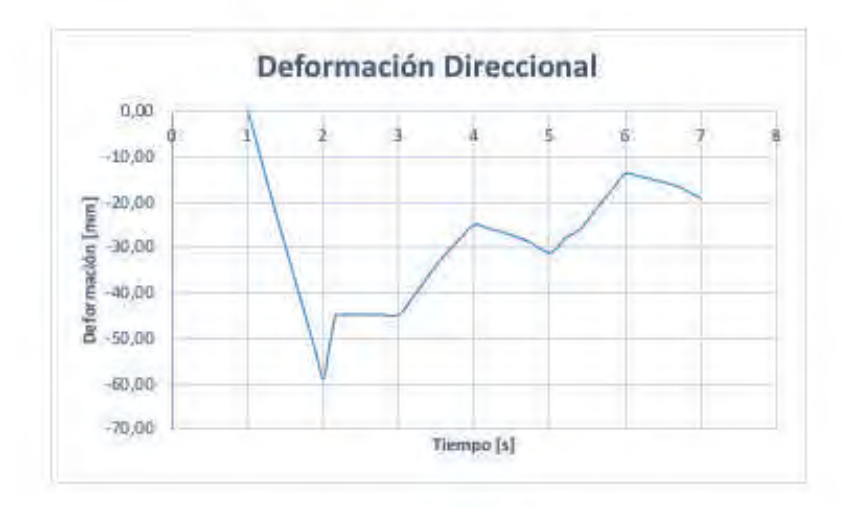

Figura 10. Deformación direccional

Según la tabla 5-1 del reporte API 1156 [1], para el experimento UD18A'-28 la profundidad de la abolladura después del ciclo completo es del 2.6% del diámetro externo del tubo, aproximadamente 8.42 mm, y en la simulación realizada se obtiene una abolladura final de aproximadamente 20 mm, esta variación considerable se puede deber a que en el experimento el tubo está siendo sometido a presiones cíclicas, y no a un solo set de presiones como en la simulación realizada, lo que conlleva a que a lo largo del ciclaje de presiones la abolladura tenga posibilidad de reducir su profundidad.

Cuando se compara la figura 5-2 del documento API 1156 Figura 11 [1], contra los resultados obtenidos de fuerza de reacción contra desplazamiento Figura 11 (parte izquierda) se observa que la reacción del indentador en el experimento es mucho más alta que en las simulaciones, una explicación podría ser que las condiciones de contacto entre los elementos en la fase experimental no son adecuadas, por ejemplo, podría existir deslizamientos entre los componentes y la no alineación adecuada del indentador con el tubo, mientras que bajo los parámetros de la simulación, se está buscando condiciones ideales, lo que, en efecto, reduce la carga de reacción en la simulación.

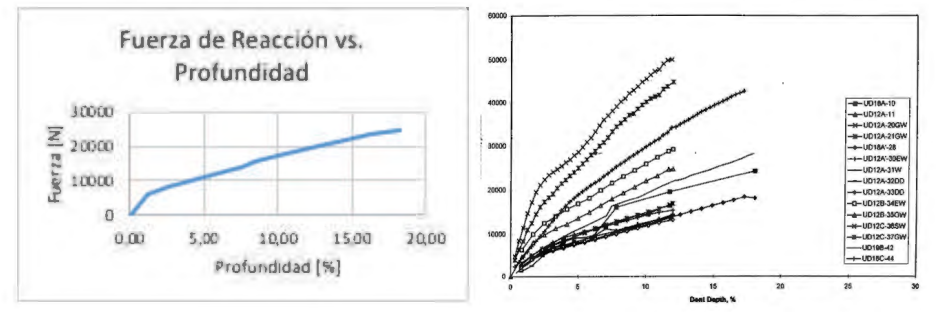

Figura 11. Curva fuerza vs profundidad

Los perfiles de las abolladuras obtenidos bajo el parámetro de plasticidad multilineal cinemática, se presentan en la Figura 12y se contrastarán con los resultados experimentales de acuerdo con la Figura 13 [1].

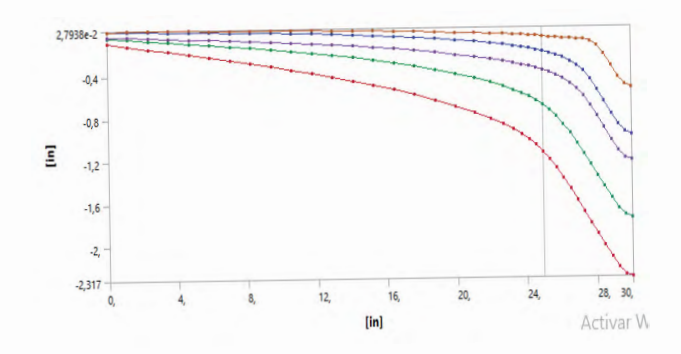

Figura 12. Perfil de abolladuras

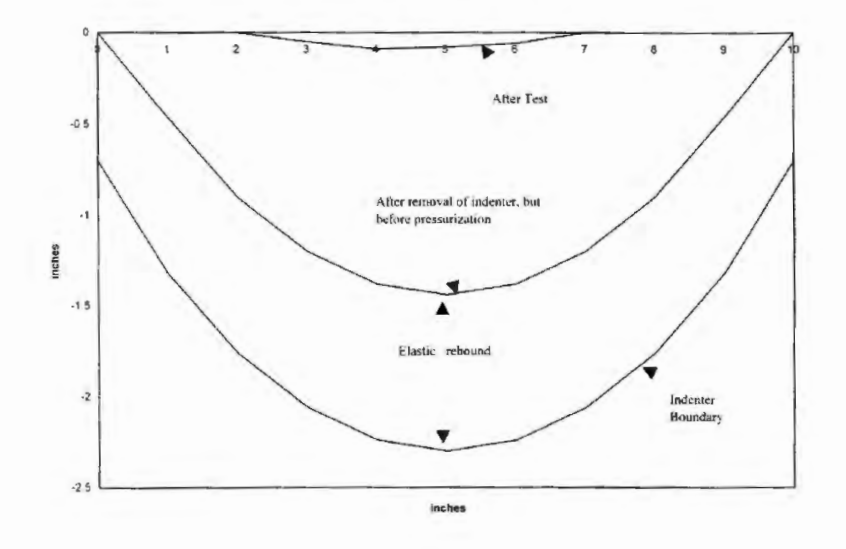

Figura 13. Figura 28-2 API 1156 Perfil de Abolladuras

Si bien los resultados son semejantes en la profundidad de indentación y de recuperación elástica después de la remoción del indentador, los resultados varían considerablemente en la profundidad final de la abolladura, esto, debido a que en la simulación solo se realiza una prueba de carga y descarga, mientras que en la parte experimentar, el tubo se ve sometido a ciclos de presurización y despresurización lo que implica que la profundidad de la abolladura se reducirá [5].

### Referencias

- C. R. Alexander y J. F. Kiefner, «Effects of Smooth and Rock Dents on Liquid Petroleum Pipelines,» API Publications, Washington D.C., 1999.
- J. L. Otegui, Failure Analysis: Fundamental and Applications in Mechanical Components, New York: Springer, 2014.
- ANSYS Inc., «4-Node Structural Shell,» [En línea]. Available: https://ansyshelp. ansys.com/account/secured?returnurl=/Views/Secured/corp/v193/ ans\_elem/Hlp\_E\_SHELL181.html.
- ANSYS Inc., «8-Node Structural Shell,» [En línea]. Available: https://ansyshelp. ansys.com/account/secured?returnurl=/Views/Secured/corp/v193/ ans\_elem/Hlp\_E\_SHELL281.html.

Altair, «eFatigue,» 28 Mayo 2019. [En línea]. Available: https://www.efatigue.com/.

- H. Hernández Albañil y H. Espejo Mora, Mecánica de Fractura y Análisis de Falla, Bogotá: Universidad Nacional de Colombia, 2002.
- É. Espejo Mora y H. Hernández Albañil, Análisis de Fallas de Estructuras y Elementos Mecánicos, Bogotá: Universidad Nacional de Colombia, 2017.
- S. B. Cunha, I. P. Pasqualino y B. C. Pinheiro, «Pipeline Plain Dent fatigue A Comparison of Assesments Methodologies,» de *10th International Pipeline Conference IPC2014*, Calgary, Alberta, Canada, 2014.

Capítulo 7

 $\partial (1-x) = \frac{\partial}{\partial (1-x)} \frac{\partial P(t)}{\partial t^2} = \frac{1}{\rho(t_0)} \sum a_i A_i \begin{pmatrix} b_i & -b_i a_i \\ b_i & -b_i a_i \end{pmatrix} \begin{pmatrix} 1 & -b_i a_i \\ b_i & -b_i a_i \end{pmatrix}$ 

 $\|u\|_{L^\infty(\mathbb{R}^d)}\leq \|u\|_{L^\infty(\mathbb{R}^d)}\|u\|_{L^\infty(\mathbb{R}^d)}\leq \|u\|_{L^\infty(\mathbb{R}^d)}\|u\|_{L^\infty(\mathbb{R}^d)}$ 

 $\left|\sum_{i=1}^n\sum_{i=1}^n\left(\frac{a_i}{a_i}-\sum_{i=1}^n\sum_{i=1}^n\sum_{i=1}^n\frac{a_i}{a_i}\right)-\beta\left(\frac{a_i}{a_i}\right)-\beta\left(\frac{a_i}{a_i}\sum_{i=1}^n\sum_{i=1}^n\frac{a_i}{a_i}\right)-\beta\left(\frac{a_i}{a_i}\sum_{i=1}^n\sum_{i=1}^n\frac{a_i}{a_i}\right)-\beta\left(\frac{a_i}{a_i}\sum_{i=1}^n\sum_{i=1}^n\frac{a_i}{a_i}\right)-\beta\left(\frac{a_i}{a_i}\$ 

 $\sum_{i=1}^n a_i = \frac{a_i}{p(n-1)} \frac{a^2(n)}{p(n-1)} = \frac{1}{p(n-1)} \sum_{i=1}^n a_i a_i \left| \frac{p_n}{a_i} = \frac{(n-1)(n-1)}{a_i} \right|^{n-1}$ 

 $\left\|\left[\sum_{i=1}^n x_i^2\right]_{\mathcal{M}}^{\mathcal{M}}\right\|_{\mathcal{M}}^{\mathcal{M}}\leq \left\|\left[\sum_{i=1}^n\left(x_i^2\right)\right]_{\mathcal{M}}^{\mathcal{M}}\left[\sum_{i=1}^n\left(x_i^2\right)\right]_{\mathcal{M}}^{\mathcal{M}}\leq \left\|\left[\sum_{i=1}^n\frac{\mathrm{d}P(t)}{t^2}\right]_{\mathcal{M}}^{\mathcal{M}}\leq \frac{1}{t^2(2\pi\sqrt{\sum_{i=1}^n\frac{\mathrm{d}P(t)}{t^2}}$ 

 $\partial\left(V_{\alpha}\right)=\partial_{\alpha}+\frac{\Lambda}{\rho}\frac{\partial P(U)}{\partial\alpha L}\frac{1}{\mu\nu}=\frac{1}{\nu(\alpha_{\alpha})}\sum_{i=1}^{m}\partial_{\alpha}D_{i}\left(\sum_{k=1}^{n}\omega_{\alpha}^{2}+\omega_{\alpha}^{2}+\sum_{k=1}^{n}\omega_{\alpha}^{2}-\omega_{\alpha}^{2}+\omega_{\alpha}^{2}+\omega_{\alpha}^{2}+\omega_{\alpha}^{2}+\omega_{\alpha}^{2}+\omega_{\alpha}^{2}+\omega_{\alpha}^{2}+\omega_{\alpha}^{2}+\omega_{\alpha}^{2}+\omega_{\alpha}^{2}+\omega_{\alpha}$ 

 $\left|\frac{d_0}{d}e^{-i f/\lambda} - \int_0^{\frac{1}{2}} e^{-i f/\lambda - \lambda f} f'(\xi_1) d\eta \right|^{2} d\xi_1 = \lambda + \frac{\lambda}{F(\xi_0)} - \frac{\lambda}{\lambda} - \frac{\lambda F(\xi)}{F(\xi_0)} - \frac{\lambda}{F(\xi_0)} \sum_{i=1}^{n}$ 

 $\sin(1-x) = \frac{1}{1+x} \frac{dP(t)}{dt} = \frac{1}{10x} \sum_{n=1}^{\infty} y_n h\left(\frac{h_n}{h_n}\right) \cos(\frac{1}{h_n}\right) \sin(\frac{1}{h_n}\right)$ 

• • • • • • • • • • • • • • • • • • • • • • • • • • • • • • • • • • • • • • • • • •  $\mathbf{r}$  ,  $\mathbf{r}$  ,  $\mathbf{r}$  ,  $\mathbf{r}$  ,  $\mathbf{r}$  ,  $\mathbf{r}$ 

# MÉTODOS NUMÉRICOS EN LA PRODUCCIÓN DE BIOGÁS

M. Machado-Higuera y H. J. Herrera-Suárez

 $\frac{A - \partial B(x)}{\partial x} = \frac{1}{\mathbf{P}(x)} \sum_{i=1}^{m} \mathbf{u}_{i} \rho_{i} \Big|_{A}^{B_{\text{max}}}$ 

 $\hat{p}_{(1,1)}$  are  $\hat{p}_{(1,1)}$  and  $\sum_{i=1}^n a_i B_i$  and  $\sum_{i=1}^n a_i B_i$  are denoted

• • • • • • • • • • • • • • • • • • • • • • • • • • • • • • • • • • • • • • • •

 $\eta(\zeta_0) = \mathcal{J} =$ 

 $a(c_n)$ 

**Carpentilla** 

 $\frac{\mu_{\rm b}}{\mu_{\rm m}}$  (a)  $\frac{\mu_{\rm m}}{\mu_{\rm m}}$  ,  $\alpha_{\rm m}$ 

### Resumen

En la actualidad existen muchos problemas en las distintas áreas de las ciencias y la ingeniería que se modelan mediante sistemas de ecuaciones diferenciales ordinarias, encontrar soluciones analíticas puede ser un gran reto, por lo tanto, se recurrió al uso de métodos numéricos para aproximar la solución. En este trabajo se estudian varias alternativas numéricas, para encontrar soluciones aproximadas a un sistema de ecuaciones diferenciales que modela la producción de biogás mediante digestión anaerobia. En primera instancia se realiza un escalamiento del modelo inicial con el propósito de reducir el número de parámetros en el modelo. Luego, se aplican diferentes métodos numéricos para solucionar el sistema inicial y compararlo con las soluciones del sistema escalado.

### Abstract

At present, many problems in science and engineering can be modeled by using systems of ordinary differential equations. Find analytical solution to these systems can be a challenge, therefore numerical methods are used to have an approximate solution. Several alternatives are used to find numerical solution to systems of ordinary differential equations used in biogas production by anaerobic digestion. Escalation techniques to reduce parameters numbers was developed for the initial model and numerical solutions obtained for these systems are compared.

### **1. Introducción**

La International Water Association (IWA) publicó en el año 2000, el modelo para la digestión anaeróbica No. 1 (ADM1) que tiene como objetivo facilitar la simulación de una variedad de procesos anaeróbicos para el tratamiento de aguas residuales. Con base en los resultados del IWA, el Dr. Bernard publicó en 2001 un resultado que presenta un método para identificar parámetros para un modelo del proceso de digestión anaeróbica (DA), y también propone un modelo matemático que representa la dinámica completa del agua de tratamiento mediante dos de las cuatro reacciones biológicas del proceso, como la acidogénesis y la metanogénesis [1]. La DA se ha utilizado para convertir la biomasa en biogás [2, 3], así como en el tratamiento de aguas residuales [1, 2]. Entre las aplicaciones de DA se encuentra el análisis de un sistema que modela la formación de biopelículas en un reactor continuo de tanque agitado (CSTR) cuando se utiliza para el tratamiento de aguas residuales. La tasa de crecimiento de los microorganismos se modela utilizando dos cinéticas diferentes, la cinética de Monod y Haldane, con el objetivo de estudiar la influencia de cada uno en el sistema [4]. A partir del ADM1 se han desarrollados otros modelos tales como (ASM1, ASM2, ASM2d, ASM3), entre otros [5].

El biogás es una mezcla de gases, obtenido de la fermentación de materia orgánica con alta humedad. La composición del biogás depende del material que se emplee en la DA. El biogás se constituye principalmente de Metano entre 50% y 70%, Dióxido de Carbono entre 30% y 50% y un 5% de otros compuestos como son el hidrógeno, nitrógeno, oxígeno, sulfuro de hidrógeno o ácido sulfhídrico, aproximadamente [6].

#### 1.1 Principios del análisis dimensional

En esta sección se presentan elementos básicos del análisis dimensional como son: el reescalamiento y el teorema Pi de Buckingham. En la XI Conferencia General de Pesos y Medidas, ver [7], se estableció el Sistema Internacional de Unidades (SI) y en la XIV Conferencia General sobre Pesas y Medidas en 1971, se agregó la última unidad: el *mol*. Las magnitudes se clasifican según su origen en: magnitudes fundamentales y magnitudes derivadas. A continuación, se presentan algunos preliminares del análisis dimensional [8] que permiten comprender el proceso de escalado.

Definición 1. (Magnitudes Fundamentales). Una magnitud fundamental es aquella que se define por sí misma y es independiente de las demás. Las magnitudes fundamentales son Longitud (L), Masa (M), Tiempo (T), Temperatura termodinámica (I), Intensidad de corriente eléctrica (J), Intensidad luminosa (K) y Cantidad de sustancia (N).

Definición 2. (Magnitudes Derivadas). Una magnitud derivada es aquella que se obtiene mediante expresiones matemáticas a partir de las magnitudes fundamentales. Toda magnitud derivada tendrá́ la forma:

$$
[X]=L^a M^b T^c I^d J^e K^f N^g \qquad (1)
$$

donde los exponentes numéricos *a, b, c, d, e, f, g*, se les denomina dimensiones y los corchetes indican la magnitud.

Ejemplos de magnitud derivada: área, volumen, velocidad, aceleración, fuerza, trabajo, energía, calor, etc.

En general si *[Xj ]=F1 α1j F2 α2j...Fm αm j con j=*1*,...,n. Si [Xj ]=*1, entonces se dice que es adimensional. El concepto de dimensión se debe a Fourier que, en su obra "Théorie analytique de la chaleur", dice: "*Es necesario hacer notar que cada magnitud, indeterminada o constante, tiene una dimensión que le es propia, y que los términos de una no podrían ser comparados si no tuviesen el mismo exponente de dimensiones*".

Definición 3. (Sistema de magnitudes fundamentales). Se denomina sistema de magnitudes fundamentales al conjunto *[F<sub>1</sub>,...,F<sub>m</sub> ](m≤7)* de menor cantidad de elementos que permite derivar todas las magnitudes involucradas en un fenómeno.

Definición 4. (Ecuación dimensional). También denominadas "fórmulas dimensionales", son expresiones matemáticas que relacionan las magnitudes derivadas en función de las magnitudes fundamentales, empleando reglas básicas del algebra, excepto sumas y restas.

Definición 5. (Magnitud adimensional). Es un conjunto de -magnitudes (variables), cada una representada por *m*-magnitudes fundamentales generándose así́ un sistema.

Definición 6. (Matriz de dimensión). Dado un conjunto de magnitudes adimensionales *[M\_1,..,M\_n ]=[M\_j ]\_(j=1)^n* representado por el sistema de magnitudes fundamentales con [*F*<sup>1</sup> ,…,*Fm* ] con *m*<*n*, entonces las magnitudes adimensionales tienen la forma

$$
M_j = F_l^{a l j} F_2^{a 2 j} \dots F_m^{a m j} \tag{2}
$$

con *j=1,…,n*. Se denomina matriz de dimensión a la matriz

$$
A = \begin{bmatrix} a_{11} & \cdots & a_{1n} \\ \vdots & \ddots & \vdots \\ a_{m1} & \cdots & a_{mn} \end{bmatrix}
$$
 (3)

Definición 7. (Reescalamiento). Cualquier dimensión fundamental  $F_{_l}$ tiene la propiedad que sus unidades se pueden cambiar multiplicando por el factor correspondiente de conversión  $\lambda_i > 0$  para obtener  $F_i$ en un nuevo sistema de unidades. Entonces se escribe *=λi Fi*, con *i=1,…,m*. Las magnitudes derivadas  $X$  se pueden cambiar de una manera similar: [ $X$ ]= $F_{_I}^{\phantom I}^{bI}...F_{_m}^{\phantom I}$ si entonces *[[X]=λ<sup>1</sup> b1…λ<sup>m</sup> bm X*, en donde *X* queda expresado en el nuevo sistema de unidades.

Definición 8. (Ley libre de unidades). Dada una ley  $f(q_{_I},q_{_2},...,q_{_n})$ =0 es libre de unidades si para todo real positivo *λ<sup>1</sup> ,…,λm* se cumple que

### Con  $\bar{f}(\bar{q}_1, \bar{q}_2, ..., \bar{q}_n) = 0 \Leftrightarrow f(q_1, q_2, ..., q_n) = 0$ .

El siguiente teorema fue publicado en 1914 por Edgar Buckingham, pero quien lo enunció por primera vez fue Aimé Vaschy en 1892.

1.2 Teorema de Buckingham

Sea

$$
f(q_1, q_2, \dots, q_n) = 0 \tag{4}
$$

una ley física libre de unidades que relacionan magnitudes dimensionales  $q_{_{I}}$ , $q_{_{2}}$ ,…, $q_{_{n}}$  . Sean  $F_{_{I}}$ , $F_{_{2}}$ ,…, $F_{_{n}}$  ( $m$ < $n$ ) magnitudes fundamentales con

$$
[q_j] = F_1^{b1} \dots F_m^{bm} \tag{5}
$$

con *j=1,…,n* y sea el rango de la matriz *A*, donde es la matriz de dimensión de (2). Entonces existen *n-r* magnitudes adimensionales independientes *π<sub>1</sub>,π<sub>2</sub>,…,π<sub>n-r</sub>* que se pueden formar a partir de  $q_{_{I}}$ , $q_{_{2}}$ ,…, $q_{_{n'}}$ , y además la ley física (1) es equivalente a la ecuación  $f(\pi_1,\!\pi_2,\!\dots\!,\!\pi_{n\!} ) =\!0$  que está expresada solo en términos de las cantidades adimensionales. La demostración se puede ver en [10].

#### **2. El modelo**

Se estudia un modelo matemático (validado), publicado en [1] que representa la producción de biogás a partir de la digestión anaerobia. Esta dinámica se describe como: el sustrato orgánico  $S^{}_{\!I}$  se degrada en ácidos grasos volátiles *S2* por una bacteria acetogénica *X<sup>1</sup>* . Al mismo tiempo, los ácidos grasos volátiles  $S_{\overline{2}}$  se degradan en metano  $\mathit{CH}_{\overline{4}}$  por una bacteria metanogénica  $X_{\overline{2}}$ . A las *X<sup>1</sup>* y *X<sup>2</sup>* también se denominan biomasas degradantes cuya dinámica de crecimiento se debe solo al consumo de sus sustratos correspondientes. Las siguientes ecuaciones diferenciales corresponden a los balances de masa de las respectivas variables de estado. Para mayores detalles físicos-químicos del modelo ver [1].

$$
\frac{dX_1}{dt} = [\mu_1(S_1) - \alpha D]X_1
$$
 (6a)

$$
\frac{dS_1}{dt} = D(S_{1in} - S_1) - k_1 \mu_1(S_1) X_1
$$
\n(6b)

$$
\frac{dX_2}{dt} = [\mu_2(S_2) - \alpha D]X_2
$$
\n<sup>(6c)</sup>

$$
\frac{dS_2}{dt} = D(S_{2in} - S_2) + k_2 \mu_1(S_1)X_1 - k_3 \mu_2(S_2)X_2
$$
\n(6d)

$$
\frac{dA}{dt} = D(A_{in} - A) \tag{6e}
$$

$$
\frac{dC}{dt} = D(C_{in} - C) + k_4 \mu_1(S_1)X_1 + k_5 \mu_2(S_2)X_2 - k_{La}[C + S_2 - A + K_H P_c]
$$
(6f)

Con condiciones iniciales

$$
X_1(0) = c_1,\tag{6g}
$$

$$
S_1(0) = c_2,\tag{6h}
$$

$$
X_2(0) = c_3,\tag{6}
$$

$$
S_2(0) = c_4,\t\t(6)
$$

$$
A(0) = c_5,\tag{6k}
$$

$$
C(0) = c_6,\tag{6}
$$

En donde

$$
P_c(\varphi, S_2, A, C) = \frac{\phi - \sqrt{\phi^2 - 4K_H P_T (C + S_2 - A)}}{2K_H}
$$

Con

$$
\phi(X_2, S_2, A, C) = C + S_2 - A + k_H P_T + (k_6 \mu_2(S_2) X_2 / K_{La} \quad (7)
$$

donde  $t \in [0, T] = \Omega \subset R$ , con  $T > 0$ . Las variables de estado son  $X_i; S_i; X_i$ ; *S2 ; A* y *C*. No sobra mencionar que tanto las variables de estado como los parámetros cinéticos y estequiométricos solo toman valores positivos. Las cinéticas presentes en modelo son

$$
\mu_1(S_1) = m_1 \frac{S_1}{S_1 + a_1} \text{ (cinética de Monod)}
$$
\n
$$
\mu_2(S_2) = m_2 \frac{S_1}{S_2^2 + S_2 + a_2} \text{ (cinética de Haldane)}
$$
\n(8)

Con *m*<sup>1</sup> ,*a*1 > *0* y la variable *S*<sup>1</sup> *>0*.

- 2.1 Magnitudes adimensionales
	- $[\pi_1] = S_1 S_{1in}^{-1}$   $[\pi_2] = X_1 S_{1in}^{-1}$   $[\pi_3] = t m_1$   $[\pi_4] = a_1 S_{1in}^{-1}$  $[\pi_4] = a_1 S_{1in}^{-1}$  $[\pi_5] = tD$   $[\pi_6] = S_2 S_{2in}^{-1}$   $[\pi_7] = X_2 S_{1in}^{-1}$  $[\pi_8] = t m_2$  $[\pi_9] = a_2 S_{2in}^{-1}$   $[\pi_{10}] = a_3 S_{2in}^{-1}$   $[\pi_{11}] = A S_{2in}^{-1}$   $[\pi_{12}] = A_{in} S_{2in}^{-1}$  (9)  $[\pi_{13}] = k_{La}t \qquad [\pi_{14}] = K_H S_{2in}^{-1} P_T \quad [\pi_{15}] = S_{1in} S_{2in}^{-1} k_2 \quad [\pi_{16}]$  $= S_{1in} S_{2in}^{-1} k_3$
	- $[\pi_{17}]$  $= S_{1in} S_{2in}^{-1} k_4$  $\lfloor \pi_{18} \rfloor$  $= S_{1in} S_{2in}^{-1} k_5$  $[\pi_{19}] = S_{1in} S_{2in}^{-1} k_6 \quad [\pi_{20}] = C S_{2in}^{-1}$

 $[\pi_{21}] = C_{in} S_{2in}^{-1}$   $[\pi_{22}] = S_{2in}^{-1} \phi$   $[\pi_{23}] = K_H S_{2in}^{-1} P_C$ 

#### 2.2 Reescalamiento

$$
\bar{t} = \pi_5 = tD
$$
  $\rightarrow$   $t = \frac{1}{D}\bar{t}$   $\rightarrow$   $\frac{dt}{d\bar{t}} = \frac{1}{D}$  (10)

$$
\bar{S}_1 = \pi_1 = \frac{S_1}{S_{1in}} \qquad \rightarrow \qquad \bar{S}_1 = \frac{S_1}{S_{1in}} \qquad \rightarrow \qquad S_1 = S_{1in} \bar{S}_1 \qquad (11)
$$

$$
\bar{X}_1 = \pi_2 = S_{1in}^{-1} X_1 \qquad \to \qquad \bar{X}_1 = \frac{X_1}{S_{1in}} \qquad \to \qquad X_1 = S_{1in} \bar{X}_1 \tag{12}
$$

$$
\overline{m}_1 = \frac{\pi_3}{\pi_5} = \frac{tm_1}{tD} \qquad \rightarrow \qquad \overline{m}_1 = \frac{m_1}{D} \qquad \rightarrow \qquad m_1 = D\overline{m}_1 \tag{13}
$$

$$
\bar{a}_1 = \pi_4 = S_{1in}^{-1} a_1 \qquad \rightarrow \qquad \bar{a}_1 = \frac{a_1}{S_{1in}} \qquad \rightarrow \qquad a_1 = S_{1in} \bar{a}_1 \qquad (14)
$$

$$
\bar{S}_2 = \pi_6 = S_{2in}^{-1} S_2 \longrightarrow \qquad \bar{S}_2 = \frac{S_2}{S_{2in}} \longrightarrow S_2 = S_{2in} \bar{S}_2 \tag{15}
$$

$$
\bar{A}_{in} = \pi_{12} \rightarrow \bar{A}_{in} = \frac{A_{in}}{S_{2in}} \rightarrow A_{in} = S_{2in} \bar{A}_{in} \quad (16)
$$

$$
\bar{k}_{La} = \frac{\pi_{13}}{\pi_5} = \frac{tk_{La}}{tD} \qquad \rightarrow \qquad \bar{k}_{La} = \frac{k_{La}}{D} \qquad \rightarrow \qquad k_{La} = D\bar{k}_{La} \qquad (17)
$$

$$
\bar{P}_T = \pi_{14} \n= S_{2in}^{-1} K_H P_T \qquad \rightarrow \qquad \bar{P}_T = \frac{K_H P_T}{S_{2in}} \qquad \rightarrow \qquad P_T = \frac{S_{2in} \bar{P}_T}{K_H} \qquad (18)
$$

$$
\overline{k}_2 = \pi_{15} \n= S_{1in} S_{2in}^{-1} k_2 \qquad \rightarrow \qquad \overline{k}_2 = \frac{S_{1in}}{S_{2in}} k_2 \qquad \rightarrow \qquad k_2 \n= \frac{S_{2in} \overline{P}_T}{S_{1in}} \overline{k}_2 \qquad (19)
$$

$$
\overline{k}_3 = \pi_{16}
$$
\n
$$
= S_{1in} S_{2in}^{-1} k_3 \qquad \overline{k}_3 = \frac{S_{1in}}{S_{2in}} k_3 \qquad \overline{\phantom{S}_{2in}^{\phantom{S}_{2in}}} \qquad \overline{k}_3 = \frac{S_{2in} \overline{P}_T}{S_{1in}} \overline{k}_3 \tag{20}
$$

$$
\overline{k}_4 = \pi_{17}
$$
\n
$$
= S_{1in} S_{2in}^{-1} k_4 \qquad \overline{k}_4 = \frac{S_{1in}}{S_{2in}} k_4 \qquad \overline{\phantom{B}} \qquad \overline{k}_4 = \frac{S_{2in} \overline{P}_T}{S_{1in}} \overline{k}_4 \qquad (21)
$$

$$
\bar{k}_5 = \pi_{18}
$$
\n
$$
= S_{1in} S_{2in}^{-1} k_5
$$
\n
$$
\bar{k}_5 = \frac{S_{1in}}{S_{2in}} k_5
$$
\n
$$
\rightarrow k_5
$$
\n
$$
= \frac{S_{2in} \bar{P}_T}{S_{1in}} \bar{k}_5
$$
\n(22)

$$
\bar{k}_6 = \pi_{19}
$$
\n
$$
= S_{1in} S_{2in}^{-1} k_6
$$
\n
$$
\bar{k}_6 = \frac{S_{1in}}{S_{2in}} k_6
$$
\n
$$
\rightarrow k_6
$$
\n
$$
= \frac{S_{2in} \bar{P}_T}{S_{1in}} \bar{k}_6
$$
\n(23)

$$
\bar{C} = \pi_{20} = C S_{2in}^{-1} \qquad \rightarrow \qquad \bar{C} = \frac{1}{S_{2in}} C \qquad \rightarrow \qquad C = S_{2in} \bar{C} \tag{24}
$$

$$
\bar{C}_{in} = \pi_{21} = C_{in} S_{2in}^{-1} \rightarrow \qquad \bar{C}_{in} = \frac{1}{S_{2in}} C_{in} \qquad \rightarrow \qquad C_{in} = S_{2in} \bar{C}_{in} \tag{25}
$$

$$
\bar{\phi} = \pi_{22} = \phi S_{2in}^{-1} \qquad \rightarrow \qquad \bar{\phi} = \frac{1}{S_{2in}} \phi \qquad \rightarrow \qquad \phi = S_{2in} \bar{\phi} \tag{26}
$$

$$
\begin{array}{ccc}\n\bar{P}_C = \pi_{23} & \rightarrow & \bar{P}_C = \frac{K_H}{S_{2in}} P_C & \rightarrow & P_C = \frac{S_{2in}}{K_H} \bar{P}_C\n\end{array} \tag{27}
$$

El sistema adimensional

$$
\frac{d\bar{X}_1}{dt} = \left[\frac{\bar{m}_1\bar{S}_1}{\bar{S}_1 + \bar{a}_1} - \alpha\right]\bar{X}_1\tag{28a}
$$

$$
\frac{d\bar{X}_1}{dt} = \left[\frac{\bar{m}_1\bar{S}_1}{\bar{S}_1 + \bar{a}_1} - \alpha\right]\bar{X}_1\tag{28a}
$$

$$
\frac{d\bar{S}_1}{d\bar{t}} = 1 - \bar{S}_1 - k_1 \frac{\bar{m}_1 \bar{S}_1}{\bar{S}_1 + \bar{a}_1} \bar{X}_1
$$
\n(28b)

$$
\frac{d\bar{X}_2}{d\bar{t}} = \left[\frac{\bar{m}_2\bar{S}_2}{\frac{\bar{S}_2^2}{\bar{a}_3} + \bar{S}_2 + \bar{a}_2} - \alpha\right] \bar{X}_2
$$
\n(28c)

$$
\frac{d\bar{S}_2}{d\bar{t}} = 1 - \bar{S}_2 + \bar{k}_2 \frac{\bar{m}_1 \bar{S}_1}{\bar{S}_1 + \bar{a}_1} \bar{X}_2 - \bar{k}_3 \frac{\bar{m}_2 \bar{S}_2}{\frac{\bar{S}_2^2}{\bar{a}_3} + \bar{S}_2 + \bar{a}_2} \bar{X}_2
$$
(28d)

$$
\frac{d\bar{A}}{d\bar{t}} = \bar{A}_{in} - \bar{A}
$$
 (28e)

$$
\frac{d\bar{C}}{d\bar{t}} = \bar{C}_{in} - \bar{A} + \bar{k}_4 \bar{\mu}_1(\bar{S}_1)\bar{X}_1 + \bar{k}_5 \bar{\mu}_2(\bar{S}_2)\bar{X}_2 - \bar{k}_{La}[\bar{C} + \bar{S}_2 - \bar{A} + \bar{P}_C]
$$
(28f)

Con

$$
\overline{P}_{C} = \frac{\overline{\Phi}}{2} - \frac{\sqrt{\overline{\Phi}^{2} - 4\overline{P}_{T}(\overline{C} + \overline{S}_{2} - \overline{A})}}{2}
$$
(29)

y

$$
\overline{\Phi}(\overline{X}_2, \overline{S}_2, \overline{A}, \overline{C}) = \overline{C} + \overline{S}_2 - \overline{A} + \overline{P}_{T} - \frac{\overline{k}_6}{\overline{k}_{La}} \overline{m}_2 \frac{\overline{m}_2 \overline{S}_2}{\frac{\overline{S}_2^2}{\overline{a}_3} + \overline{S}_2 + \overline{a}_2}
$$
(30)

Con condiciones iniciales

$$
\overline{X}_1(0) = \frac{X_1(0)}{S_{1in}} = \overline{c}_1,\tag{31a}
$$

$$
\overline{S}_1(0) = \frac{S_1(0)}{S_{1in}} = \overline{c}_2,
$$
\n(31b)

$$
\overline{X}_2(0) = \frac{X_2(0)}{S_{1in}} = \overline{c}_3,
$$
\n(31c)

$$
\overline{S}_2(0) = \frac{S_2(0)}{S_{2in}} = \overline{c}_4,
$$
\n(31d)

$$
\overline{A}(0) = \frac{A(0)}{S_{2in}} = \overline{c}_5,\tag{31f}
$$

$$
\overline{C}(0) = \frac{C(0)}{S_{2in}} = \overline{c}_6,\tag{31g}
$$

#### **3. Aproximaciones numéricas**

Las aproximaciones numéricas se realizaron en Mathematica y MATLAB. Ambos modelos tanto el inicial como el adimensional se corrieron bajo las siguientes condiciones: En Mathematica se utilizó un RungeKutta explícito de orden 4 con tamaño de paso fijo. En MATLAB se probó con explícito ode113 y un implícito ode15s con tamaño de paso variable.

En la Figura I se muestra la solución numérica para la variable de estado **X**<sub>1</sub>, comparando las salidas obtenidas en MATLAB para los métodos explícitos e implícitos. Se puede observar que en el esquema no se presenta mayor diferencia al implementar los métodos. De igual manera los tiempos de demora en la simulación son similares.

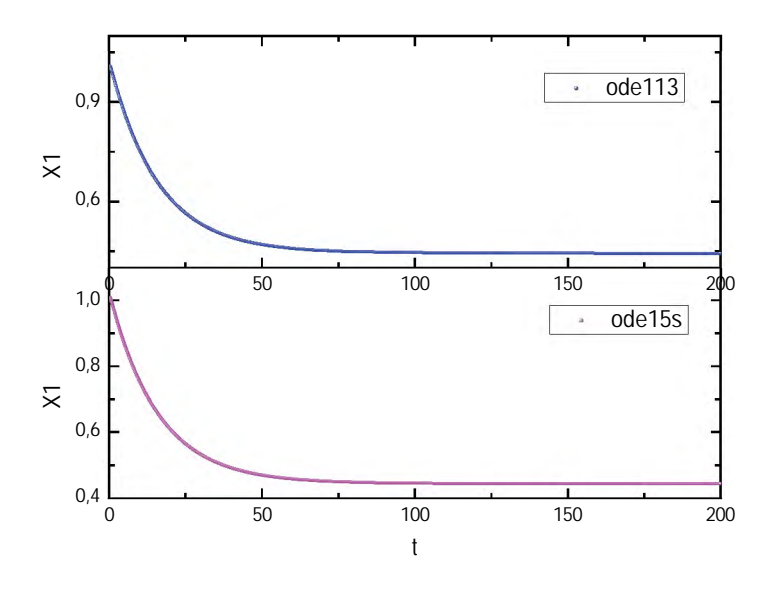

Figura 1: Comparación entre el método implícito y el explícito en el sistema inicial para la variable **X**,

En la Figura 2 se muestra la solución numérica para la variable de estado *X1* (adimensional), comparando las salidas obtenidas en MATLAB para los métodos explícitos e implícitos. Se puede observar que en el esquema no se presenta mayor diferencia al implementar los métodos. Sin embargo, a diferencia del sistema inicial, en el sistema adimensional el método implícito tarda un poco más de tiempo en la simulación. Por esta razón, se decidió solucionar numéricamente el sistema escalado con el método explícito para contrastar las soluciones de las ecuaciones diferenciales del modelo inicial con el sistema adimensional.

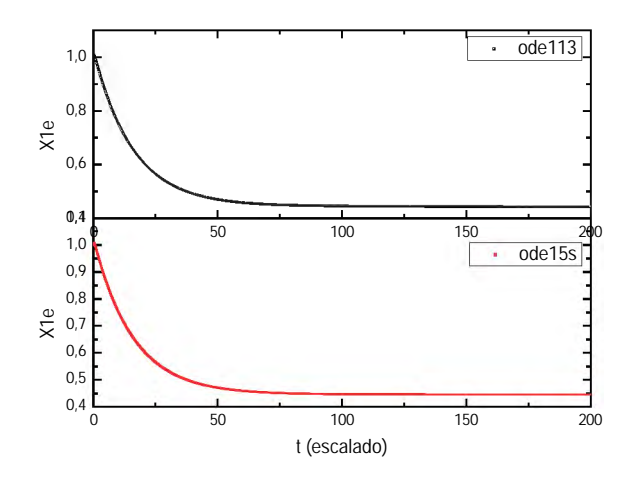

Figura 2: Comparación entre el método implícito y el explícito en el sistema adimensional para *X1*

En la Figura 3 se muestra la solución numérica para la variable de estado X, comparando las salidas (inicial y adimensional) obtenidas en MATLAB para el método explícito. Aquí se nota que en el esquema presenta unas pequeñas diferencias en las soluciones: el sobre impulso se hace más corto y la caída hacia la estabilización se hace en menor tiempo. Sin embargo, a diferencia del sistema inicial, el sistema adimensional tarda un poco más de tiempo en la simulación.

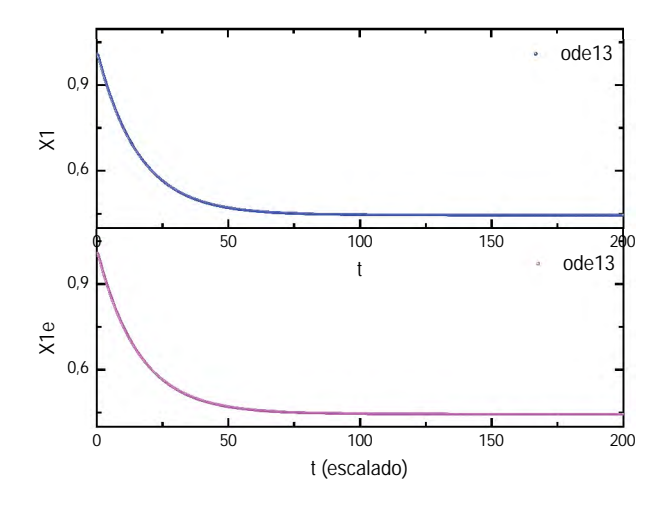

Figura 3: Comparación entre el sistema inicial y el sistema adimensional, para la variable X<sub>1</sub>

La Figura 4 presenta la solución numérica para la variable de estado **X**<sub>1</sub>, comparando las salidas obtenidas en Mathematica para el método explícito, en donde se observa las mismas tendencias que en MATLAB. Sin embargo, a diferencia de MATLAB, el sistema inicial y el sistema adimensional tardan aproximadamente el mismo tiempo de simulación para obtener la solución.

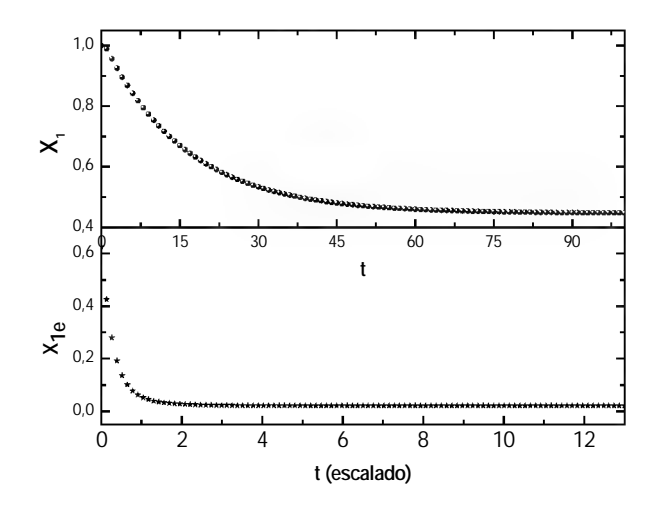

Figura 4: Comparación entre el sistema inicial y el sistema adimensional

#### **3.1 Parámetros**

Los siguientes son los parámetros empleados para el cálculo de las soluciones numéricas se tomaron de [1,5].

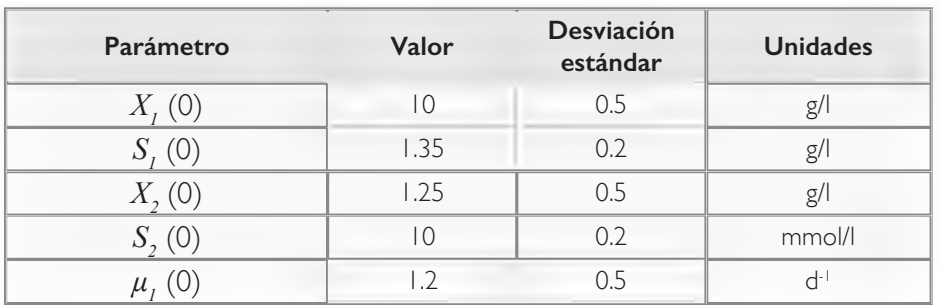

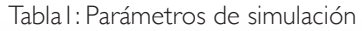

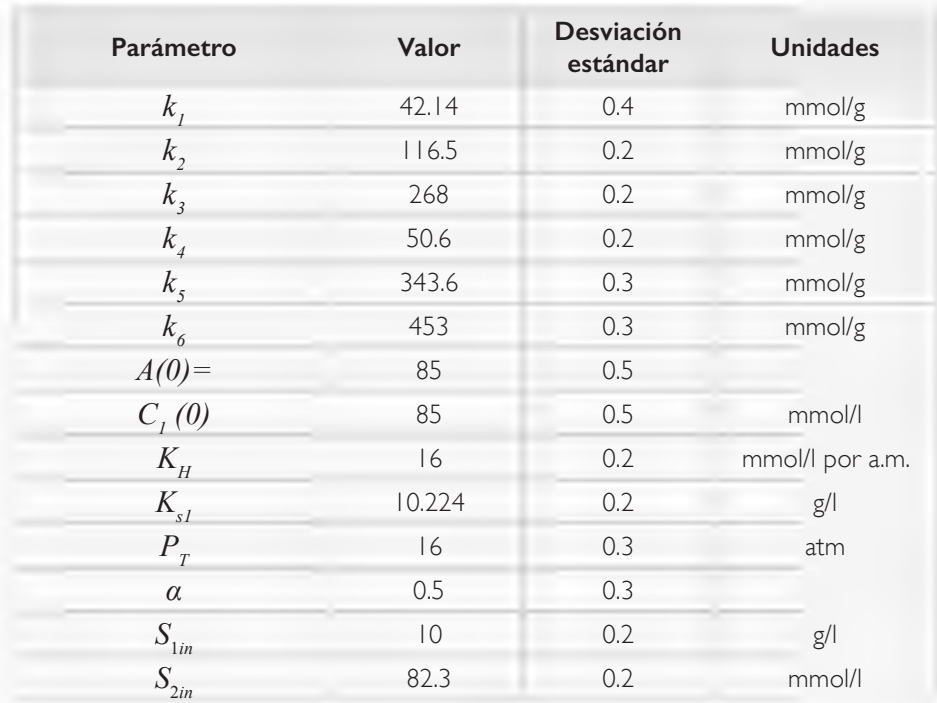

# **Conclusiones**

En la vida como en muchas profesiones y áreas del conocimiento se encuentran modelos matemáticos de ecuaciones diferenciales no lineales, algunos de ellos muy susceptibles porque a pequeños cambios en las entradas generan grandes cambios en las salidas. A esto se le suma el problema que a pesar de aplicar teoremas de existencia de soluciones analíticas, no es posible encontrar soluciones exactas con técnicas analíticas. En esos momentos, es necesario apoyarse en los métodos numéricos para encontrar soluciones aproximadas, tales que sean muy próximas o cercanas a las soluciones analíticas. Los softwares Mathematica y MATLAB han venido mejorando sus herramientas para facilitar la aplicación de los métodos numéricos para ecuaciones diferenciales.

En este trabajo se presentó un estudio de caso de un modelo no lineal que representa la digestión anaerobia para la producción de biogás. Aquí se comprueba que para este sistema se comporta mejor el método explícito Adams con paso variable que un Runge-Kutta con paso fijo, esto es, que la aproximación numérica se acerca mucho más a la solución exacta.

Este tipo de modelos dependen de muchos parámetros, motivo por el cual es necesario apoyarse en el análisis dimensional en donde se comprueba que abordar el sistema no lineal en forma adimensional (a pesar de que cueste un poco más de tiempo de computo) permite tener un menor sobre impulso y menor tiempo de estabilidad en las salidas de las variables del sistema.

Sin embargo para ciertos sistemas no lineales es preferible plantear métodos numéricos mixtos ya sea aplicando redes neuronales, elementos aleatorios o simplemente combinando ecuaciones diferenciales ordinarias con parciales y/o algebraicas. Un inconveniente que se puede presentar es la adquisición de software comercial como los mencionados anteriormente. Es por ello que una de las opciones más cómoda es el uso de software libre. Python es un programa que tiene varias librerías para ecuaciones diferenciales, pero también permite elaborar códigos propios.

Python trabaja con ODEPACK es una biblioteca FORTRAN77 que implementa una variedad de solucionadores para ecuaciones diferenciales ordinarias, por Alan Hindmarsh. ODEPACK es una colección de solucionadores Fortran para el problema del valor inicial para sistemas de ecuaciones diferenciales ordinarias. Se compone de nueve solucionadores, es decir, un solucionador básico llamado LSODE y ocho variantes: LSODES, LSODA, LSO-DAR, LSO-DPK, LSODKR, LSODI, LSOIBT y LSODIS. Por otra parte, se propone hacer uso de ODEINT, librería moderna desarrollada en C++ para la solución de sistemas de ecuaciones diferenciales ordinarias. ODEINT soporta distintos templates de matrices, precisión aritmética arbitraria e incluso puede ser fácilmente ejecutado usando CUDA-GPUs. La colección es adecuada tanto para sistemas rígidos como no rígidos. Incluye solucionadores para sistemas dados en forma explícita,

$$
\frac{dy}{dt} = f(t, y), \tag{32}
$$

y también solucionadores para sistemas dados en forma linealmente implícita,

$$
A(t,y)\frac{dy}{dt} = g(t,y). \tag{33}
$$

Nuestro próximo reto es implementar un código de nuestra autoría por ejemplo usando Python o C++ para solucionar ecuaciones diferenciales ordinarias no lineales de forma eficiente en términos de tiempo de cómputo y precisión.

## **Referencias**

- [1] O. Bernard, Z. Hadj Sadok, D. Dochain, A. Genovesi, y J.-P. Steyer, «Dynamical model development and parameter identification for an anaerobic wastewater treatment process», Biotechnol. Bioeng., vol. 75, n.º 4, pp. 424-438, 2001.
- [2] F. Mairet, O. Bernard, M. Ras, L. Lardon, y J.-P. Steyer, «Modeling anaerobic digestion of microalgae using ADMI», Bioresour. Technol., vol. 102, n.º 13, pp. 6823-6829, jul. 2011.
- [3] B. Sialve, N. Bernet, y O. Bernard, «Anaerobic digestion of microalgae as a necessary step to make microalgal biodiesel sustainable.», jul. 2009.
- [4] K. López Buriticá, S. Casanova Trujillo, C. D. Acosta, y H. A. Granada Diaz, «Dynamical Analysis of a Continuous Stirred-Tank Reactor with the Formation of Biofilms for Wastewater Treatment», *Math. Probl. Eng.*, vol. 2015, pp. 1-10, 2015.
- [5] D. J. Batstone *et al.*, «The IWA Anaerobic Digestion Model No 1 (ADM1)», Water Sci. Technol., vol. 45, n.º 10, pp. 65-73, may 2002.
- [6] Y. Lorenzo Acosta y y M.C. Obaya Abreu, «La Digestión Anaerobia. Aspectos teóricos. Parte I, ICIDCA. Sobre los Derivados de la Caña de Azúcar», vol. XXXIX(1), pp. 35–48, 2005.
- [7] The General Conference on Weights and Measures, «Conférence Générale des Poids et Mesures, CGPM». 1960.
- [8] J. David Logan, *Applied Mathematics,* Tercera. Wiley-Interscience, 2006.

# Capítulo 8

 $=\frac{1}{\rho(x_0)}\sum a_iA_i\begin{bmatrix}0\\2\end{bmatrix}e^{-b\alpha x}+\int_0^{\alpha x}e^{\frac{1}{2}x}e^{-b\alpha x}$ 

 $P(t_1 | \alpha t_1 | \alpha t_2) = P +$ 

 $\frac{dP(t)}{dt} = \frac{1}{|{\rm{Unif}}} \sum_{i=1}^n \phi_i A_i \left| \frac{\phi_i}{\phi_i} \left( -\log \frac{t}{\phi_i} \right) \right|^{\alpha} \psi$ 

 $\int_{-\infty}^{\infty} e^{-\sqrt{2}(\cos 2\phi)} \mathcal{F}(t_1, \cos t_2) = \sin 2\phi + \sin 2\phi + \sin 2\phi$ 

 $\frac{d}{R\left(\mathbf{r},\mathbf{r}\right)}\frac{d^2\mathbf{r}}{d\mathbf{r}} = \frac{1}{\mathbf{r}\left(\mathbf{r},\mathbf{r}\right)}\sum_{i=1}^{\infty}A_iA_i\left[\sum_{i=1}^{\infty}e^{-i\mathbf{r}\left(\mathbf{r},\mathbf{r}\right)}\int_{0}^{\mathbf{r}\left(\mathbf{r},\mathbf{r}\right)}\mathbf{r}^{\mathbf{r}}\right]$ 

 $\sigma(t_n) = \theta + \frac{\Lambda}{\nu(t_n)} \frac{\partial P(t)}{\partial t} = \frac{1}{\nu(t_n)} \sum_{i=1}^n \epsilon_i \mu_i \begin{bmatrix} t_i & \dots & t_n \\ t_i & \dots & t_n \end{bmatrix} \begin{bmatrix} t_i & \dots & t_n \\ t_i & \dots & t_n \end{bmatrix}$ 

 $\left|\int_{0}^{\infty}e^{-J_{\rm H}g} = \int_{0}^{H_{\rm H}} \left| \left| \cos \Psi \left( \nu \right) \varphi \right| \right|_{\infty} \left| \nu \right| \left| \nu \right| \left| \nu \right| \left| \nu \right| \left| \nu \right| \right| \left| \nu \right| \left| \nu \right| \left| \nu \right| \left| \nu \right| \left| \nu \right| \left| \nu \right| \left| \nu \right| \left| \nu \right| \left| \nu \right| \left| \nu \right| \left| \nu \right| \left| \nu \right| \left| \nu \right| \left| \nu \$ 

 $\left|\frac{d_{0}}{2}e^{-i f(x)}-\int_{0}^{\infty}e^{-i f(x-y)F(x-y)dy}\right|\,dG_{0}(-\pi\,\overline{\Delta}+\frac{A}{F(x_{0})}\frac{dF(x)}{dt})$ 

**Controller Color** 

• • • • • • • • • • • • • • • • • • • • • • • • • • • • • • • • • • • • • • • • • •  $\mathbf{r}$  ,  $\mathbf{r}$  ,  $\mathbf{r}$  ,  $\mathbf{r}$  ,  $\mathbf{r}$  ,  $\mathbf{r}$ 

Perfectuality

PO-1.

# Aplicaciones actuales del método de elementos finitos hipercomplejo.

M. Garcia, M. Aristizabal, A. Aguirre, D. Ramirez, H. Millwater y A. Montoya

 $=\frac{1}{\left\| \mathbf{Q}_{\mathrm{KL}}\right\|_{\infty}^{2}}\sum_{i=1}^{m}\left\| \mathbf{Q}_{\mathrm{KL}}\right\|_{\infty}^{2}\left\| \mathbf{Q}_{\mathrm{KL}}\right\|_{\infty}^{2}$ 

 $\rho(\gamma_0) = \delta$  +

• • • • • • • • • • • • • • • • • • • • • • • • • • • • • • • • • • • • • • • •

 $m_{\lambda} = n$ 

 $42.7 - 1$ 

# Resumen

Este trabajo presenta una introducción al método de variable hipercompleja para el cálculo de sensibilidades de problemas solucionados con el método de elementos finitos y sus aplicaciones a problemas de ingeniería y ciencia. El método esta basado en la redefinición del problema en términos de variables compleja y la expansión en series de Taylor para funciones en variable compleja. El método produce derivadas con alta precisión y es simple de utilizar ya que solo se requieren modificaciones mínimas al código original. Adicionalmente el método ha sido extendido al cálculo de derivadas de alto orden a través del uso de direcciones imaginarias adicionales (números multicomplejos) o utilizando otro tipo de números complejos como lo son los números duales y cuaterniones. Aplicaciones en mecánica de la fractura y bio-transferencia de calor son presentadas.

# Abstract

This paper presents an introduction to the hypercomplex variable method for calculating the sensitivity of problems solved with the finite element method and its applications to engineering and science problems. The method is based on the redefinition of the problem in terms of complex variables and the expansion in Taylor series for complex variable functions. The method produces derivatives with high precision and is simple to use since it only requires minimal modifications to the original code. Additionally, the method has been extended to the calculation of high-order derivatives using additional imaginary directions (multi-complex numbers) or using other hypercomplex algebras such as dual numbers and quaternions. Applications in fracture mechanics and bio-heat transfer are presented.

### **1. Introducción**

El cálculo de derivadas es fundamental en múltiples aplicaciones de la ciencia y la ingeniería, como optimización topológica, solución de ecuaciones diferenciales, análisis de sensibilidad, entre otros. Métodos convencionalmente usados para el cálculo de derivadas limitan el espectro de aplicaciones en ingeniería y ciencia debido a que presentan retos intrínsecos a las diferentes metodologías. Por ejemplo, diferencias finitas requiere de la selección del tamaño de paso adecuado para minimizar el error de aproximación, ya que pasos grandes incrementan el error de truncamiento y pasos pequeños promueven la aparición del error de cancelación por substracción. Por otro lado, los métodos analíticos presentan el reto que son dependientes de cada problema y, en la mayoría de los casos, el desarrollo de las derivadas requeridas no es trivial. El método de los elementos finitos, ampliamente utilizado en la solución de problemas definidos por ecuaciones diferenciales parciales, no es ajeno a los inconvenientes de las metodologías convencionales para el cálculo de derivadas.

Sin embargo, el método de elementos finitos de variable compleja, ZFEM, proporciona un enfoque conveniente y preciso para calcular sensibilidades de forma, material y carga. La metodología consiste en cambiar las variables reales por variables complejas, luego se perturban los parámetros a lo largo de la dirección imaginaria. Después de resolver el problema las sensibilidades de la variable de estado se encuentran contenidas en la parte imaginaria [9], [12].

Múltiples aplicaciones han demostrado la alta precisión del cálculo de la derivada de primer orden. El método derivado de primer orden, CTSE, se ha utilizado en varias disciplinas, como aerodinámica [1], fatiga [13], mecánica de fractura [14], dinámica estructural [16], conducción de calor [5], control no lineal [6], materiales no lineales [7], mecánica de sólidos [12], y bio-transferencia de calor [10]. Recientemente, otras algebras, como los cuaterniones, han sido utilizadas para calcular múltiples primeras derivadas [3].

Este enfoque también se adapta a derivadas de orden superior mediante el uso de variables hipercomplejas con ejes imaginarios adicionales. El método ha sido exitosamente aplicado a gran variedad de problemas, por ejemplo: Análisis de esfuerzos, fractura elástica lineal, fractura progresiva en 2D, plasticidad, esfuerzos residuales, elasticidad térmica, fractura térmica, fractura térmica bimaterial, materiales graduados funcionalmente, fractura elastoplástica, mecánica de fluidos, y transferencia de calor.

Este artículo presenta la metodología básica del uso de variables hipercomplejas para el calculo de derivadas de diferente orden y su aplicación a dos áreas particulares. La primera aplicación es en el área análisis de fractura y el método de variable hipercompleja se usa para construir un modelo reducido de la tasa de energía de deformación. Con este modelo es posible predecir con alta precisión la trayectoria de una grieta. La segunda aplicación presentada en este artículo es en el cálculo de derivadas de forma. Se muestra como mediante el uso de variables hipercomplejas se puede calcular en un solo análisis la derivada material de primer y segundo orden de un problema definido por una ecuación diferencial parcial. Finalmente, se presenta un ejemplo en una dimensión para ilustrar el método

### **2. Metodología**

El método de expansión de series de Taylor para variable compleja o CTSE (por sus siglas en inglés) es un método de diferenciación numérica de primer orden similar en concepto a la diferenciación finita pero con ventajas significativas. CTSE utiliza la ortogonalidad de los ejes real e imaginario del plano complejo para calcular derivadas sin operaciones de resta; por lo tanto, la especificación del tamaño de la perturbación no es un problema.

Contrario a diferencias finitas, CTSE no requiere de la diferencia de dos análisis. En cambio, las derivadas se calculan utilizando una pequeña perturbación a lo largo del eje imaginario. Es decir, la variable  $X=x_0$  es perturbada adicionando

un *h* pequeño en la dirección imaginaria *i*, esto es  $X=x_0+ih$ , *h* es el tamaño del paso o perturbación. Las fórmulas para las derivadas pueden obtenerse de la representación en serie de Taylor de la función evaluada en el punto complejo.

$$
f(x_0 + hi) = f(x_0) + f^{(1)}(x_0) \frac{hi}{1!} + f^{(2)}(x_0) \frac{(hi)^2}{2!} + f^{(3)}(x_0) \frac{(hi)^3}{3!} + \dotsb \tag{1}
$$

donde  $f^{\left(1\right)}$  denota la primera derivada, $f^{\left(2\right)}$  la segunda, etc. Tomando la parte imaginaria de ambos lados de la Eq. (1), despejando la primera derivada e ignorando términos  $O(h^2)$  se llega a una expresión para obtener la primera derivada.

$$
f^{(1)}(x_0) \approx \frac{\operatorname{Im}(f(x_0 + hi))}{h} \tag{2}
$$

redondeo. En el análisis de elementos finitos, los valores típicos de  $h$  son 10<sup>-10</sup> trario de la diferenciación finita tradicional). Por lo tanto, el tamaño del paso La derivada es precisa porque no se necesitan operaciones de resta (lo conpuede hacerse arbitrariamente pequeño sin preocuparse por el error de veces el elemento más pequeño en el modelo de elementos finitos.

∂x <sup>=</sup> <sup>1</sup> <sup>h</sup> Im\*+[f(x<sup>∗</sup>)] <sup>+</sup> <sup>ε</sup> (6) x<sup>∗</sup> = x! + hϵ# + hϵ% + 0ϵ#ϵ% (4) utilizando la variable compleja. Para calcular múltiples primeras derivadas, se<br>puede utilizar por ejemplo el álgebra de los cuaterniones [3]. Algebras multicomplejas se pueden utilizar para el cálculo de derivadas de orden superior<br>[4], [8].  $f(x) = \frac{1}{2}$  for a criterial detection of the contracted detection of  $f(x)$ La metodología CTSE permite calcular una sola derivada al evaluar la función puede utilizar, por ejemplo, el álgebra de los cuaterniones [3]. Algebras multi-[4], [8]. i calcular múl<mark>ti</mark><br>ra de los cuate ,......<br>nlec r es primeras de<br>iones [3] Algel na raneich<br>rivadas, se<br>pras multi-

∂x <sup>=</sup> <sup>1</sup> <sup>h</sup> Im\*+[f(x<sup>∗</sup>)] <sup>+</sup> <sup>ε</sup> (6) Un número multicomplejo *a\** (o multidual) se define de la siguiente manera: <sup>h</sup> (2)

$$
a^* = a_{Re} + a_{\epsilon_1} \epsilon_1 + a_{\epsilon_2} \epsilon_2 + a_{\epsilon_1 \epsilon_2} \epsilon_1 \epsilon_2 + \cdots
$$
 (3)

ina in die kaar van de Gerende Laberton een aanstelsender.<br>Die kaar van de Gerende Laberton een aanstelsender. como direcciones imaginarias puras. Nótese que la multiplicación de dos de<br>I Los números  $\epsilon_{_{I}}, \epsilon_{_{2}}, ...,$  son las bases que definen el algebra y son consideradas
estas bases produce otra dirección imaginaria, y si se multiplica por ella misma<br>se obtiene  $\epsilon^2 = 0$  si es un número multidual  $\epsilon^2 = 1$  y si es un multicompleio La estas bases produce otra dirección imaginaria, y si se multiplica por ella misma<br>se obtiene *ε*<sub>κ</sub><sup>2=</sup>0 si es un número multidual *ε*<sub>κ</sub><sup>2=</sup>-1 y si es un multicomplejo. La<br>direcceión del elsebre esta dade por V=<sup>206</sup>rrrr. dimensión del algebra esta dada por *N=2<sup>N</sup>bases* . Con números multicomplejos y multiduales se pueden calcular derivadas de orden superior con respecto a † mandalande de paddem candalar derivadas de draem dependir com respectora.<br>una o múltiples variables. Para calcular derivadas solamente se perturban las direcciones puras. Por ejemplo, para obtener segundas derivadas con números bicomplejos o biduales se debe perturbar de la siguiente forma

$$
x^* = x_0 + h\epsilon_1 + h\epsilon_2 + 0\epsilon_1\epsilon_2 \tag{4}
$$

Y las derivadas se pueden obtener de la siguiente forma

$$
f = \text{Re}\left[f(x^*)\right] + \varepsilon\tag{5}
$$

$$
\frac{\partial f}{\partial x} = \frac{1}{h} \operatorname{Im}_{\epsilon_1} [f(x^*)] + \varepsilon \tag{6}
$$

$$
\frac{\partial f}{\partial x} = \frac{1}{h} \operatorname{Im}_{\epsilon_2} [f(x^*)] + \varepsilon \tag{7}
$$

$$
\frac{\partial^2 f}{\partial x^2} = \frac{1}{h^2} \operatorname{Im}_{\epsilon_1 \epsilon_2} [f(x^*)] + \varepsilon
$$
 (8)

Donde el error de truncamiento esta dado por

$$
\varepsilon = f(x) = \begin{cases} 0(h^2), & \text{Si es multicomplejo} \\ 0, & \text{Si es multidual} \end{cases}
$$
(9)

Nótese que el cálculo de la primera derivada se encuentra repetido en la parte imaginaria de las direcciones *ϵ1* y *ϵ2*

#### 2.2 Elementos Finitos Complejos  $\frac{1}{2}$  =  $\frac{1}{2}$  =  $\frac{1}{2}$  =  $\frac{1}{2}$

<sup>∗</sup><sup>∗</sup> = <sup>∗</sup> con ∈ ℂ (11) <sup>∗</sup><sup>∗</sup> = <sup>∗</sup> con ∈ ℂ (11) volverse complejas). La implementación puede realizarse usando un lenguaje A diferencia de elementos finitos tradicionales las coordenadas nodales ahora son complejas. (Además, las propiedades de carga y material pueden

de programación que soporte variable compleja y en cuyo caso solamente el cambio de variable es necesario. Igualmente, se deben definir grados de libertad adicionales a cada nodo para a.m.acenar la parte imaginaria de la<br>variable compleja. variable compleja.  $\alpha$  is a multiple in the multiple in the multiple  $\alpha$ 

Suponga que *a* \* **∈ C**, es una variable de diseño en un problema de elementos finitos. Entonces se define de la siguiente forma

$$
a^* = a + i h \tag{10}
$$

Donde *h>*0 y suficientemente pequeño. El sistema lineal resultante de la discretización por elementos finitos es ahora complejo.

$$
\boldsymbol{K}^* \boldsymbol{u}^* = \boldsymbol{p}^* \quad \text{con} \quad K_{ij} \in \mathbb{C} \tag{11}
$$

Sensibilidades con respecto a forma, al material y a cualquier parámetro pueden ser calculadas. Sin embargo, en su forma original el costo computacional puede ser elevado debido a la extensión del número de grados de libertad y el tiempo de solución del orden de 2 o tres veces el tiempo de la solución de un análisis real. Recientes desarrollos incluyen la solución por bloques del sistema que permite reducir el tiempo adicional a un 4.5% del tiempo de la solución real.

### **3. Aplicaciones**

#### 3.1 Aplicaciones en mecánica de la Fractura

La aplicación de ZFEM en la mecánica de la fractura proporciona un método nuevo, robusto y altamente preciso para calcular la tasa de liberación de energía (ERR) a través de la perturbación imaginaria de la superficie de la grieta. El método se ha verificado para fractura en materiales elástico-lineales (LEFM), elastoplásticos (EPFM), termo-elástico, carga mixta, entre otros. Los resultados han demostrado ser tan precisos como la integral J, pero más generales. Además, las derivadas de la ERR con respecto a los parámetros estructurales, por ejemplo, las características geométricas (radio de muesca, tamaño del orificio) y las propiedades del material se pueden calcular utilizando un análisis de sensibilidad de segundo orden.

Este enfoque también se adapta a derivadas de orden superior mediante el uso de variables multi-complejas, es decir con ejes imaginarios adicionales. La aplicación más reciente incluye la simulación de la fractura progresiva, en la cual se construye un modelo reducido (o sustituto) usando una aproximación con series de Taylor de orden n de la ERR usando elementos multicomplejos.

$$
R(r,s) = U(x_0, y_0) + \frac{\partial U}{\partial r}r + \frac{\partial U}{\partial s}s + \frac{1}{2} \left( \frac{\partial^2 U}{\partial r^2}r^2 + \frac{\partial^2 U}{\partial s^2}s^2 + 2 \frac{\partial^2 U}{\partial r \partial s}rs \right) \tag{12}
$$
  
+ terminos de alto orden

lo largo de los puntos de máxima tasa de liberación de energía. En la Figura<br>Los puede observar diferentes aproximaciones a la travectoria de la grieta usando diferentes ordenes de aproximación [15]. Se puede observar que usando modelos de alto orden se puede predecir con mayor presición la Usando este modelo reducido se puede predecir la trayectoria de la grieta a 1 se puede observar diferentes aproximaciones a la trayectoria de la grieta trayectoria de la grieta.

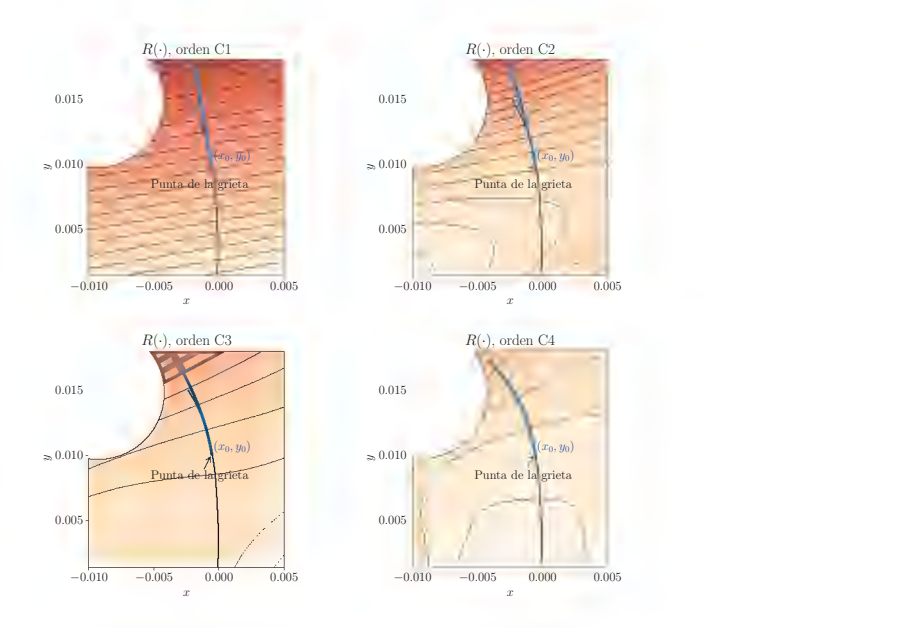

Figura 1 Trayectoria de la grieta usando un modelo reducido de diferentes ordenes: primero, C1, segundo, C2, tercero, C3 y cuarto, C4, orden.

Capítulo 8 • Aplicaciones actuales del método de elementos finitos hipercomplejo. **147**

Finalmente, cuando el interés se centra en el cálculo de la ERR para múltiples grietas, el método local hipercomplejo para el cálculo de la derivada de la rigidez (L-ZFEM) es una alternativa mucho mas eficiente. En este método, el campo de desplazamiento se calcula utilizando un método tradicional de elementos finitos con valores reales, y la derivada numérica de la matriz de rigidez solo se calcula para un grupo de elementos locales circundantes a la punta de la grieta utilizando una expansión de serie de Taylor basada en números complejos o números duales. El ERR se determina entonces como una suma de las contribuciones de estos elementos. Las derivadas del ERR con respecto a un parámetro de modelo arbitrario, como una extensión de la grieta, propiedad de material o característica geométrica, también están disponibles utilizando una combinación de métodos globales y locales. Los resultados numéricos muestran que la ERR obtenida por L-ZFEM tiene la misma precisión que la estimada a través de los métodos tradicionales como la integral J, pero exhibe una eficiencia computacional superior.

3.2 Aplicaciones en cálculo de la derivada de forma.

La derivada de forma es necesaria en procesos de optimización de la geometría, en casos como análisis estructural, análisis fluido-estructura, entre otros. Con el objeto de describir el proceso necesario para utilizar las metodologías 1 " " " hipercomplejas para calcular dichas derivadas, se toma un ejemplo en una dimensión [ I I ] el cual consiste en resolver la siguiente ecuación diferencial parcial:

$$
-\frac{\partial^2 u}{\partial x^2}(x) + u(x) = \sin(x), \quad x \in (0, a)
$$
 (13)

$$
u(0) = 0 \tag{14}
$$

$$
u(a) = 0 \tag{15}
$$

donde es la variable que determina la forma del dominio,  $\Omega \equiv (0,a)$ .

La solución analítica de este problema se expresa en términos de la variable<br>de forma *a* como: de forma *a*, como: lema se expresa en térn terminos de la variable

$$
u(x) = \frac{1}{2} \left( \sin(x) - \frac{\sin(a)}{\sinh(a)} \sinh(x) \right) \tag{16}
$$

vada Lagrangiana, se obtiene al tener en cuenta la deformación que sufre el<br>deminie debide el cambio de la ferma Este cambio de deminie se define sinh( + ) dominio debido al cambio de la forma. Este cambio de dominio se define ̇() <sup>=</sup> # mediante el mapeo entre el dominio original Ω≡(0,*a*) y el dominio pertur- $\text{Diagonalive}$  complex can be communed on ginal  $\text{Tr}((x, y, y))$  or derivada material, bado  $\Omega' \equiv (0, a + tv)$  como  $T(x) = x(a + tv)/a$ . Por tanto, la derivada material,  $\acute{u}(x)$ , se calcula de la siguiente manera: La derivada material respecto a la variable *a*, también conocida como deri-(0) = 0 (14)

$$
u^{t}(x) = \frac{1}{2} \left( \sin\left(\frac{a+tv}{a}x\right) - \frac{\sin(a+tv)}{\sinh(a+tv)} \sinh\left(\frac{a+tv}{a}x\right) \right)
$$
(17)  

$$
\dot{u}(x) = \frac{du^{t}}{dt}(x) \Big|_{t=0,v=1}
$$

$$
= -\frac{1}{2} \frac{\sinh(a)\cos(a) - \sin(a)\cosh(a)}{\sinh(a)^{2}} \sinh(x) + \frac{x}{2a} \left( \cos(x) - \frac{\sin(a)}{\sinh(a)} \cosh(x) \right)
$$

Para el análisis numérico por elementos finitos se define el caso de estudio para cuando *a=1*. En este caso, se malla el dominio con 5 elementos P1 del mismo tamaño, por lo cual se generan 6 nodos y se utiliza la formulación estándar para resolver el problema descrito. Para calcular cualquier derivada respecto al dominio, es necesario perturbar las coordenadas nodales ya que son ellas las que contienen la información de la geometría. Para el cálculo de la derivada material, es necesario perturbar todos los nodos de manera proporcional a la distancia hasta la frontera (se perturba de acuerdo con la deformación relativa de cada nodo respecto de la frontera). Los valores de entrada de las coordenadas nodales se muestran en la Tabla 1. Las coordenadas nodales convencionales del problema corresponden a la coordenada real de cada valor. Por otra parte, con el objeto de obtener la primera y segunda

Capítulo 8 • Aplicaciones actuales del método de elementos finitos hipercomplejo. **149**

derivada material, se realizan perturbaciones imaginarias utilizando algebra multicompleja, con un paso *h*=10-30. Nótese que, para realizar el análisis en una sola corrida, se perturba en y para calcular la primera y segunda derivada material.

| <b>Nodo</b>                 | Coord, nodal   | Perturbación                          |
|-----------------------------|----------------|---------------------------------------|
|                             | 0.0            | + 0.0 h ( $\epsilon_1 + \epsilon_2$ ) |
| $\mathcal{D}_{\mathcal{L}}$ | 0 <sub>2</sub> | + 0.2 h ( $\epsilon_1 + \epsilon_2$ ) |
| $\mathbf{R}$                | 04             | + 0.4 h ( $\epsilon_1 + \epsilon_2$ ) |
|                             | 0 <sub>6</sub> | + 0.6 h ( $\epsilon_1 + \epsilon_2$ ) |
| $\varsigma$                 | 0.8            | + 0.8 h ( $\epsilon_1 + \epsilon_2$ ) |
|                             | 10             | + 1.0 h ( $\epsilon_1 + \epsilon_2$ ) |

Tabla 1. Perturbación de las coordenadas nodales para el cálculo de la derivada material en un análisis.

La solución del problema bajo las perturbaciones descritas anteriormente, *u\*,* contiene un número hipercomplejo para cada nodo incluyendo tanto la solución convencional del problema como la información de las derivadas en sus coeficientes imaginarios. Para extraer la solución convencional del problema, se extrae el coeficiente real de cada nodo, entregando lo mostrado en la Figura 2.

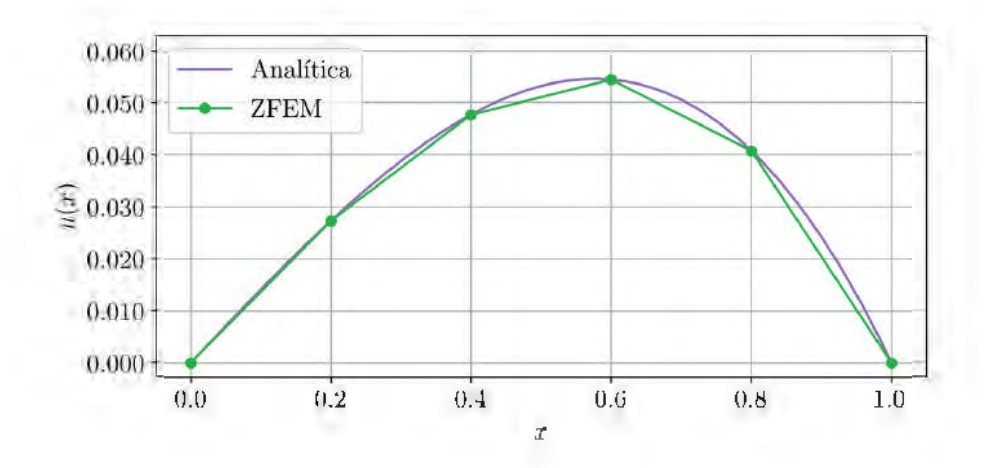

Figura 2. Resultado de la solución convencional del problema de elementos finitos, *u(x)*, del problema descrito.

Se observa que la solución obtenida por el análisis hipercomplejo resulta en una aproximación de la misma índole de la solución convencional por el por el método de los elementos finitos.

Los coeficientes imaginarios de la solución hipercompleja contienen las derivadas de forma. Para extraer la primera derivada, se extrae de cada nodo el  $\epsilon$ coeficiente imaginario  $\epsilon^{}_1$  y se divide por el paso  $h$ , mientras que para extraer la segunda derivada se extrae el coeficiente del término *ϵ*1 *ϵ*2 y se divide por *h*2 . Los resultados de la primera y segunda derivada material se muestran en la Figura 3.

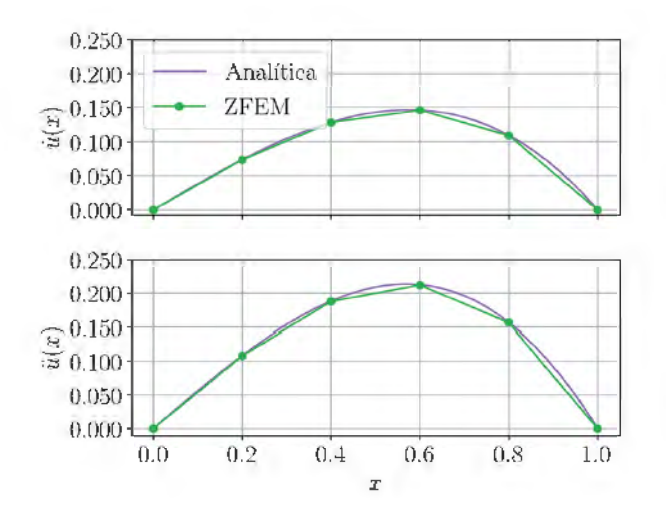

Figura 3. Resultado de la evaluación mediante variable hipercompleja de la primera y segunda derivada material.

Se observa que la solución obtenida en la primera y segunda derivada material concuerda respecto a la solución analítica del problema de la misma manera que lo hace la solución real, es decir, una aproximación lineal a tramos para todo el dominio.

## **4. Conclusiones**

Se presentó un método simple y elegante para agregar diferenciación a los códigos numéricos. El método promueve las variables reales a (hiper)complejas en el código y utiliza en gran medida los mismos métodos de solución / existentes. La codificación es independiente de la derivada a calcular. Una vez el usuario define la derivada a calcular, la variable independiente es perturbada en la parte imaginaria y el código ejecutado de manera habitual. El método se aplica a problemas lineales y no lineales. Las derivadas de orden superior se pueden obtener agregando unidades imaginarias adicionales (algebra hipercompleja). La precisión del método es equivalente a la de un método analítico, pero no se requiere desarrollo matemático adicional. Se presentan dos ejemplos que muestran las aplicaciones del método en las áreas de propagación de grietas y en el cálculo de la derivada lagrangiana de forma.

En el caso de la propagación de grietas, las algebras multicomplejas permiten calcular derivadas de alto orden de la tasa energía de manera precisa, las cuales permiten estimar, de una forma más acertada, el camino por el cual la avanza la grieta. De esta manera, las derivadas de orden superior permiten propagar la grieta una mayor distancia, en comparación de las derivadas de primer orden, por lo cual se reduce el número de análisis requeridos para el cálculo, y por ende reduciendo el costo computacional.

Por otra parte, el ejemplo del cálculo de la derivada de forma muestra que el método permite calcular en un solo análisis la derivada material de primer y segundo orden de un problema definido por una ecuación diferencial parcial. Utilizando algebra multicompleja, se obtienen derivadas las cuales concuerdan nodo a nodo con la solución analítica de la misma forma en que lo hace la solución convencional por el método de los elementos finitos. El cálculo de las derivadas fue posible mediante la perturbación mediante variable multicompleja de las coordenadas nodales del dominio.

#### **Agradecimientos**

Este trabajo estuvo patrocinado por los siguientes proyectos: A New Progressive Curvilinear Strain Energy-based Crack Growth Modeling Algorithm using Multicomplex Variable Finite Elements, ONR, Sept. 2013-Sept. 2016, y por las becas 614 de 2013 y 647 de 2014 del Departamento Administrativo de Ciencia, Tecnología e Innovación Colciencias.

## Referencias

- Anderson, W. K., Newman, J. C., Whitfield, D. L., & Nielsen, E. J. (2001). Sensitivity analysis for Navier-Stokes equations on unstructured meshes using complex variables. *AIAA journal,* 39(1), 56-63.
- Aguirre-Mesa, A. M., Ramirez-Tamayo, D., Garcia, M. J., Montoya, A., & Millwater, H. (2019). A stiffness derivative local hypercomplex-variable finite element method for computing the energy release rate. *Engineering Fracture Mechanics*, 218, 106581.
- Aristizabal, M., Ramirez-Tamayo, D., Garcia, M., Aguirre-Mesa, A., Montoya, A., & Millwater, H. (2019). Quaternion and octonion-based finite element analysis methods for computing multiple first order derivatives. *Journal of Computational Physics.*
- Fike, J. A., & Alonso, J. J. (2012). Automatic differentiation through the use of hyper-dual numbers for second derivatives. In *Recent Advances in Algorithmic Differentiation* (pp. 163-173). Springer, Berlin, Heidelberg.
- Gao, X. W., & He, M. C. (2005). A new inverse analysis approach for multi-region heat conduction BEM using complex-variable-differentiation method. *Engineering Analysis with Boundary Elements,* 29(8), 788-795.
- Kim, J., Bates, D. G., & Postlethwaite, I. (2006). Nonlinear robust performance analysis using complex-step gradient approximation. *Automatica*, 42(1), 177-182.
- Kim, S., Ryu, J., & Cho, M. (2011). Numerically generated tangent stiffness matrices using the complex variable derivative method for nonlinear structural analysis. *Computer Methods in Applied Mechanics and Engineering*, 200(1-4), 403-413.
- Lantoine, G., Russell, R. P., & Dargent, T. (2012). Using multicomplex variables for automatic computation of high-order derivatives. *ACM Transactions on Mathematical Software* (TOMS), 38(3), 16.
- Martins, J. R., Sturdza, P., & Alonso, J. J. (2003). The complex-step derivative approximation. *ACM Transactions on Mathematical Software (TOMS),*  29(3), 245-262.
- Monsalvo, J. F., García, M. J., Millwater, H., & Feng, Y. (2017). Sensitivity analysis for radiofrequency induced thermal therapies using the complex finite element method. *Finite Elements in Analysis and Design,* 135, 11-21.
- Sokolowski, J., & Zolesio, J. P. (2012). Introduction to Shape Optimization: *Shape Sensitivity Analysis* (Vol. 16). Springer Science & Business Media.
- Voorhees, A., Millwater, H., & Bagley, R. (2011). Complex variable methods for shape sensitivity of finite element models. *Finite elements in analysis and design*, 47(10), 1146-1156.
- Voorhees, A., Millwater, H., Bagley, R., & Golden, P. (2012). Fatigue sensitivity analysis using complex variable methods. *International Journal of Fatigue,* 40, 61-73.
- Wagner, D., & Millwater, H. (2012). 2D weight function development using a complex Taylor series expansion method. *Engineering Fracture Mechanics,* 86, 23-37.
- Wagner, D., Garcia, M. J., Montoya, A., & Millwater, H. (2019). A Finite Element-based Adaptive Energy Response Function Method for 2D Curvilinear Progressive Fracture. *International Journal of Fatigue.*
- Wang, B. P., & Apte, A. P. (2006). Complex variable method for eigensolution sensitivity analysis. *AIAA journal*, 44(12), 2958-2961

 $P = \frac{1}{\sqrt{2}} \left[ \frac{1}{\sqrt{2}} \left( \frac{1}{\sqrt{2}} \left( \frac{1}{\sqrt{2}} \left( \frac{1}{\sqrt{2}} \left( \frac{1}{\sqrt{2}} \left( \frac{1}{\sqrt{2}} \right) - \frac{1}{\sqrt{2}} \left( \frac{1}{\sqrt{2}} \right) - \frac{1}{\sqrt{2}} \left( \frac{1}{\sqrt{2}} \right) \right) \right) \right] - \frac{1}{\sqrt{2}} \right]$  $\lim_{n \to \infty} \frac{dP(t)}{dt} = \frac{1}{\text{P}\cos\left(\frac{1}{n}\right)} \sinh\left(\frac{1}{\lambda}\right) = \lim_{n \to \infty} \frac{1}{n} \text{P}\sinh\left(\frac{1}{n}\right)$  $\left|\begin{array}{cc} \infty & \text{if } \alpha = 1, \ldots, \text{if } \alpha = 1, \ldots, \text{if } \alpha = 1, \ldots, \text{if } \alpha = 1, \ldots, \text{if } \alpha = 1, \ldots, \text{if } \alpha = 1, \ldots, \text{if } \alpha = 1, \ldots, \text{if } \alpha = 1, \ldots, \text{if } \alpha = 1, \ldots, \text{if } \alpha = 1, \ldots, \text{if } \alpha = 1, \ldots, \text{if } \alpha = 1, \ldots, \text{if } \alpha = 1, \ldots, \text{if } \alpha = 1, \$  $a(t_1), a, p, \frac{d}{p(t_1)}\frac{d^p(t_1)}{d^p} - \frac{1}{P(t_1)}\sum_{i=1}^m k_i a_i \left[\frac{P_{t_1}}{\lambda}\pi^{(1)}(t_1 + \pi)\right]^{n_1} a_i \cdots a_i P(t_i) a t_1$  $\left|\sum_{m=-1}^{\infty}e^{-\lambda_{\text{R}}\alpha}=\int_{m}^{\infty}e^{-\lambda_{\text{R}}\alpha}e^{-\lambda_{\text{R}}\alpha}p\rho_{\text{R}_{\text{R}}}\text{d}\sigma_{\text{R}}\right|, \nonumber\\ \left|\frac{\rho(\gamma_{n})}{\rho(\gamma_{n})}=\lambda+\frac{\lambda_{\text{R}}\alpha}p\rho_{\text{R}}\text{d}\sigma-\frac{1}{\rho(\gamma_{n})}\sum_{m=-1}^{\infty}\frac{e^{-\lambda_{\text{R}}\alpha}}{\rho(\gamma_{n})}\text{d}\sigma_{\text{R}}\text{d}\sigma\right|,$  $\partial\left(V_{\alpha}\right)=\partial+\frac{\Lambda}{\nu\left(\mathbf{r}_{\alpha}\right)}\frac{\partial P(f)}{\partial\mathbf{r}}=\frac{1}{\nu\left(\mathbf{r}_{\alpha}\right)}\sum_{i=1}^{m}\partial_{i}\partial_{i}\left\vert\left\langle V_{i}\right\rangle -\partial_{i}\partial_{i}\partial_{i}\right\vert\right)\left\vert\left\langle V_{i}\right\rangle -\partial_{i}\partial_{i}\left\vert V_{i}\right\rangle \right\vert_{\mathcal{M}},$  $\left|\frac{d_0}{2}e^{-i f(x)}-\int_{0}^{\frac{2\pi}{3}}e^{-i f(x+1)/2} f(x_0)dx_1\right|^{-1}d\xi_0(1-d^{-\frac{1}{2}}+\frac{A}{T(1/\alpha)}-1)-\rho(x_0)\sum_{i=1}^{\infty}\frac{1}{2\alpha_i}$  $\partial (L/T) \cdot \overline{\rho} = \frac{\partial}{\rho(t_0)} \frac{\partial P(t)}{\partial \rho} = \frac{1}{\rho(t_0)} \sum_i a_i A_i \left| \sum_{i=1}^n e^{-L_i \rho_i} + \int_{-\infty}^{\infty} e^{-\gamma \rho_i \rho_i} \overline{\rho} \cdot \overline{\rho} \cdot \overline{\rho} \cdot \overline{\rho} \right|_{\mathcal{H}}$  $\left|\frac{\mu_{\rm{tr}}}{\rho} \, \rho^{-1/2} \phi \, = \, \int_{-\infty}^{\infty} \, \rho^{-1/2} \, \rho^{-1/2} \, \rho \, \rho_{\rm{d}} \, \rho_{\rm{d}} \, \rho_{\rm{d}} \right| \, \left|\, \rho \, \rho \, \rho \, = \, \rho \, \left| \, \frac{A - \Delta P(1)}{P\, \Gamma \, \phi \, \Gamma} \, \right| \, \frac{0}{P\, \Gamma \, \phi \, \Gamma} \, \sum_{\nu = 1}^N \, \rho^{\nu \, \nu} \, \rho_{\rm{d}} \, \rho$  $\mathbb{E}[\mathcal{L}_n] = \int_{\mathbb{R}^n} \frac{1}{n! \, dx} \frac{dP(c)}{dt} = \mathbb{E}[\mathbf{Capitulo} \; \mathbf{9}]^n + \int_{\mathbb{R}^n} \mathbb{E}[\mathbf{Capitulo} \; \mathbf{1}]^n$ 

 $\left|\frac{A_{1}}{A_{1}}\right|^{1/2} \left|\int_{0}^{1/\tau} \psi^{(1)}(t) \psi^{(1)}(t) dt\right|^{1/2} \left|\psi^{(1)}(t)\right|^{1/2} \left|\frac{A_{1}}{A_{1}}\right|^{1/2} \frac{dP(t)}{dt} \left|\frac{1}{P(t)}\right|^{1/2} \left|\frac{A_{1}}{A_{1}}\right|^{1/2} \left|\frac{A_{2}}{A_{2}}\right|^{1/2} \left|\frac{A_{1}}{A_{1}}\right|^{1/2} \left|\frac{A_{2}}{A_{2}}\right|^{1/2} \left|\$ 

 $\max\left\{\sum_{n\in\mathbb{N}}\frac{2^{n(n)}}{n(n-1)}-\sum_{n\in\mathbb{N}}\sum_{j\in\mathbb{N}}A_jP_j\left|\int_{\mathbb{R}}^{\infty}e^{-\lambda f(x,y)}\int_{\mathbb{R}}^{\infty}e^{-\lambda f(x,y)}\,dx\right|\right\}$ 

 $\left|\frac{f_{11}}{f_{11}}\right|_{\mathcal{L}}^{\mathcal{L}}=1-\left|\int_{0}^{f_{1}}e^{-\frac{f_{1}(\mathbf{r}-\mathbf{r})}{\left(1-\mathbf{r}-\mathbf{r}\right)}\left[\mathbf{r}-\mathbf{r}\right]\left[\mathbf{r}-\mathbf{r}\right]^{2}}\right|^{2}}\right|^{2}=\left|\int_{0}^{f_{1}}e^{-\frac{f_{1}(\mathbf{r}-\mathbf{r})}{\left(1-\mathbf{r}-\mathbf{r}\right)}\left[\mathbf{r}-\mathbf{r}\right]\left[\mathbf{r}-\mathbf{r}\right]^{2}}\$ 

 $\frac{1}{1-\alpha} = \frac{A - \alpha R(x)}{P(x+1-x)} = \frac{1}{P(x+1)} \sum_{k=1}^{\infty} \alpha_k R \left| \frac{P(x+1-x)}{x} \right| \leq C$ 

## 1. COMPARACIÓN DEL COMPORTAMIENTO MODAL Y RADIACIÓN ACÚSTICA ENTRE UN ALTAVOZ DE DIAFRAGMA CIRCULAR Y UNO DE DIAFRAGMA CUADRADO

## J. G. Rodríguez Mora, O. E. Acosta Agudelo, M. A. Poloche Arango y M. F. Torres Cifuentes

#### **Resumen**

Este artículo presenta el proceso de simulación numérica de un altavoz circular convencional y un altavoz cuadrado, mostrando una correlación entre los modos de vibración que se presentan en las dos diferentes superficies, junto al desplazamiento y nivel de presión sonora respecto a la frecuencia. El objetivo es comparar el altavoz de geometría circular convencional frente al altavoz cuadrado usado para bajas frecuencias, muy usado en el car audio debido a que su forma aprovecha la superficie de la caja acústica, generando mayor excursión de aire. Esta comparación se realizó bajo las mismas condiciones físicas entre los dos modelos, como lo son los materiales de los componentes, tamaño de la caja acústica y misma superficie de los conos. Los resultados muestran como el comportamiento modal afecta la respuesta en frecuencia, como el altavoz cuadrado es eficiente hasta cierto punto y que es justificable su desarrollo para la transducción electroacústica en baja frecuencia.

## 2. Método de Soluciones Particulares Aproximadas para la solución de fluidos electro-cinéticos en Micro y Nano canales

D. A. Castro, W. F. Flórez, N. Caruso y M. Portapila

#### **Resumen**

En este trabajo se presenta una aplicación del método de soluciones particulares aproximadas con funciones de base radial (MAPS) en dos dimensiones, para la solución de flujos electrocinéticos en micro y nano canales. Este desarrollo se realiza para un flujo mixto electroosmótico e impulsado por un gradiente de presión. La implementación del método se realiza para un micro canal rectangular, en dos dimensiones y para un nano canal cilíndrico. Los resultados obtenidos muestran las implementaciones de MAPS su directa y simplicidad al aplicarlos a los modelos que se presentan aquí, permitiendo obtener buenas aproximaciones utilizando pocos nodos.

## 3. La Dinámica de Sistemas y la Teoría de Crecimiento Económico.

### J. Ramoni-Perazzi y G. Orlandoni-Merli

#### **Resumen**

La escuela clásica de economía ha creado un cuerpo coherente de teorías del crecimiento económico y las ha estudiado utilizando herramientas matemáticas sofisticadas, generando resultados relevantes en cada caso. Este trabajo plantea como alternativa metodológica, analizar esas teorías mediante dinámica de sistemas, ofreciendo un enfoque más intuitivo que permite incorporar de manera gráfica las interrelaciones de retroalimentación entre las variables que

intervienen en los modelos de crecimiento. Específicamente se modelan las ideas clásicas sobre crecimiento económico plasmadas por Adam Smith en su obra "La Riqueza de las Naciones", proponiendo un laboratorio computacional para realizar experimentos con modelos complejos. El principal producto es la construcción de un instrumento de apoyo educativo, una herramienta para realizar experimentos de política económica, basándose en los principios de la dinámica de sistemas, utilizando software apropiado, como Powersim o Vensim.

## 4. Estudio de la influencia de la geometría del difusor de entrada de un motor ramjet en la propagación de las ondas de choque por medio de software de dinámica de fluidos computacional

R. Cerpa, N. Ortiz y A. Portillo

#### **Resumen**

La presente investigación entrega los resultados del estudio en dos dimensiones de la influencia de la geometría del difusor de entrada de un motor ramjet utilizando el software ANSYS-Fluent. Inicialmente se realizaron los cálculos de flujo isentrópico, térmicos y de dinámica de gases con el fin de obtener los parámetros operacionales del ramjet; a partir de dichos resultados se procedió a proponer diferentes geometrías del difusor de entrada, que en este caso de estudio particular tiene un núcleo central, que tiene como función principal la generación de ondas de choque oblicuas con el fin de hacer el proceso de difusión de forma gradual sin generar gran cantidad de pérdidas. Las geometrías propuestas fueron simuladas a través del software ANSYS -Fluent con el fin de conocer la influencia de las mismas en el comportamiento de flujo isentrópico. Finalmente, se pudo comprobar que la variación del ángulo de cuña está dado entre 7º-14º sin afectar el comportamiento del difusor del motor ramjet.

## 5. Análisis aerodinámico de la aeronave usb aero mediante dinámica de fluidos computacional

J. G. Sanchez Ocampo, J. F. Tamayo Andrade, S. A. Lopez Aragon y R. M. Cerpa Bernal

#### **Resumen**

El presente estudio de investigación muestra los resultados del análisis aerodinámico de la aeronave USB AERO mediante dinámica de fluidos computacional (CFD) en condiciones operacionales de vuelo crucero a un ángulo de ataque de 3.5 grados. Se utilizó la herramienta computacional ANSYS FLUENT, con la cual se determinaron los coeficientes de sustentación, arrastre y momento longitudinal. Adicionalmente, se analizó la aeronave a distintos ángulos de ataque con el objetivo de determinar características aerodinámicas como el mayor coeficiente de sustentación y el ángulo de pérdida, además de establecer la máxima eficiencia aerodinámica.

## 6. Análisis Numérico mediante CFD de la Aerodinámica Interna del Módulo de Carga de la Aeronave Aquila

P. V. Barrera Herrera, S. Díaz Lema, R. M. Cerpa Bernal

#### **Resumen**

Este documento contiene la investigación en la cual se realizó un estudio computacional de la influencia de la aerodinámica interna del módulo de carga de la aeronave Aquila en la medición de gases. La Universidad de San Buenaventura, sede Bogotá en conjunto con la Universidad de San Buenaventura, seccional Medellín buscan la implementación de nuevos métodos para obtener de manera rápida, precisa y sencilla datos de gases en el ambiente, mostrando las variaciones de los niveles de contaminación a diferentes alturas. La obtención de los datos se realiza por medio de sensores ubicados en un montaje electrónico que se encuentra en el módulo de carga de la aeronave Aquila; por ello, es importante analizar la aerodinámica interna de esta para asegurar que cada sensor reciba el flujo de aire requerido de manera adecuada para realizar la correcta medición de los gases. El estudio de la aerodinámica interna del módulo de carga se realizó a partir de simulaciones mediante el uso del software de CFD por sus siglas en inglés "Computational Fluid Dynamics", en este caso, se utilizó ANSYS – Fluent, donde fue necesario tener en cuenta parámetros de vuelo de la aeronave Aquila.

## 7. Diseño, simulación y comparación de dos turbinas hidrocinéticas tipo Gorlov y Darrieus H para generación de energía eléctrica a pequeña escala

A. Chalaca Salas, P. Chaves Taquez, L. Velásquez García y E. Chica Arrieta

### **Resumen**

A partir de simulaciones numéricas en software CFD se comparó la respuesta fluido-dinámica de dos turbinas hidrocinéticas: Gorlov y Darrieus H, para la generación de energía eléctrica a pequeña escala. Para ambos modelos se usaron los mismos parámetros de diseño tales como la relación de aspecto, TSR, número de álabes y velocidad del fluido; se implementaron perfiles hidrodinámicos NACA 0015 para los dos casos; en previos análisis se determinó que dicho perfil presentaba una mayor relación sustentación – arrastre en comparación con los perfiles NACA 0018 y 0020. El estudio numérico permitió establecer que la potencia generada no presentó diferencias significativas entre ambos tipos de turbinas, el efecto de la curvatura que poseen

los álabes de la turbina Gorlov está relacionado con una mejor estabilidad y un incremento de la frecuencia en el torque generado, lo cual trae consigo la disminución de las intermitencias en la generación eléctrica.

## 8. Desarrollo de un efecto para tratar imágenes por el metodo del punto fijo

S. E.Losada., N. O. Forero. y M. I. Bravo

## **Resumen**

Desde la aparición de la fotografía digital surgieron efectos para mejorar bordes luces contraste color tono, esto no solo se aplica como ejercicio también para imágenes médicas imágenes de satélite etc. En este trabajo se propone un efecto para arreglar imágenes usando el método del punto fijo, primero se presenta el teorema del punto fijo de Banach y Después se exhibe la función que se usó para hacer los efectos junto con las fotos y su histograma

## 9. Implementation of bio-inspired optimization algorithms in the System Identification of a FAR 23 aircraft

D. Agudelo y P. Lichota

## **Resumen**

Las fuerzas y los momentos aerodinámicos de las aeronaves se pueden expresar en función de la presión dinámica, las dimensiones de la aeronave y las condiciones de vuelo. Son muy importantes para predecir el comportamiento y el rendimiento de la aeronave. Además, desempeñan un papel importante al predecir la respuesta del modelo a los comandos de control. Por estas razones,

es importante determinar con precisión las características aerodinámicas en términos de derivativas de estabilidad y control. Este estudio pretende establecer una metodología para estimar con precisión las derivativas de estabilidad y control a través de procedimientos de identificación de sistemas. El modelo de avión Navion de categoría FAR 23 fue utilizado para este propósito. Se implementó un método de optimización bioinspirado para crear señales de control de entrada óptimas para estimular el modelo y obtener una señal de salida con un buen contenido de frecuencia que permitiera identificar correctamente el sistema. Se logró determinar que la inclusión de métodos bioinspirados a.m.entó la precisión de las estimaciones. El método desarrollado se puede utilizar para identificar los parámetros de plataformas de ala fija de peso y características similares. Los resultados se pueden utilizar para el desarrollo de simuladores de vuelo con el propósito de recopilar información del sistema durante las pruebas de certificación y para capacitar a los pilotos.

## 10. Desarrollo preliminar de un algoritmo para la selección de materiales en un ajuste de piezas torneadas

S. E. Losada., N. O. Forero. y J. Ruiz Lemus.

## **Resumen**

La iteración para la escogencia de materiales en ensamblajes con apriete y piezas torneadas es un método poco convencional e inexacto en la ingeniería, sin embargo, es la única opción que existe por el número de variables de la ecuación (1), en la que no es posible por medio de un trabajo algebraico despejar alguna variable, para hallar una restricción o relación entre ambos materiales, entonces ¿Cómo se puede escoger de manera óptima y eficiente los materiales para un ajuste en turning? En este proyecto se desarrolló un algoritmo para facilitar la selección de los materiales más adecuados y se implementó en un software que automatice el proceso, indicando presión

sobre la superficie, nombre del material y precio, a partir de unas dimensiones iniciales para el ajuste, un material y la fuerza axial máxima que soportara.

## 11. Simulación de los efectos aerodinámicos de la góndola y el pilón en una configuración de alta sustentación simulation of the aerodynamic effects of a nacelle and pylon on a high-lift configuration.

D. U. Cruz Cruz, J. D. Alvarez Plata y O. D. Lopez

#### **Resumen**

El presente trabajo muestra la simulación mediante Dinámica de Fluidos Computacional (CFD) para el modelo estandarizado de la Agencia Aeroespacial Japonesa (JSM), con Slat y Flaps en una configuración de 30° con Pilón y Nacela (P/N). Este caso fue provisto con datos experimentales tomados en un túnel de viento, esto con la intención de ser la base de comparación con simulaciones CFD en condición de flujo libre (Free Air). La geometría fue provista por los organizadores del evento y la malla utilizada fue provista por un participante (M. Langlois de Bombardier) del tercer taller de predicción de alta sustentación organizado por el instituto americano de aeronáutica y astronáutica (AIAA). Esta malla tenía un tamaño medio y se adaptó mediante el uso de Pointwise® para ser utilizada con ANSYS Fluent v17. Los resultados computacionales se obtuvieron mediante dos modelos de turbulencia, k-**ω** SST y el modelo de Transición SST para ángulos de ataque previos a la entrada en pérdida. Además, en el presente trabajo se mostrarán comparaciones entre el caso desarrollado (Pilón y Nacela) y un caso que carece de P/N. Los resultados numéricos muestran las principales diferencias y efectos que provoca tener el caso con pilón y nacela en el desempeño aerodinámico del sistema

de alta sustentación. La influencia del uso de un modelo de turbulencia que prediga la transición laminar-turbulenta en la simulación de un sistema de alta sustentación también es mostrada y discutida. Por supuesto, los resultados computacionales de todos los casos estudiados también son contrastados con los obtenidos experimentalmente.

## 12. Optimización para la operación de una red de monitoreo en un sistema de predicción para la generación de escenarios de cambio climático a partir del modelamiento del clima local

Y. R. Vargas Gómez y H. D. Díaz López

### **Resumen**

Análisis de las condiciones a.m.osféricas en la provincia Guanentá, considerando su variación temporal - espacial, e influencia de fenómenos a partir de datos acumulados en 32 años por la NASA e IDEAM, utilizando un patrón espacial con base en escenarios de cambio climático en lugares de mayor representatividad, adaptado a un modelo con dos componentes: meteorología - climatología, bajo el Weather Research and Forecasting Model (WRF). Se plantean los criterios para el diseño de una red meteorológica en el municipio de San Gil para obtener una distribución ideal reflejada por los municipios de mayor desarrollo socioeconómico. Brindando una solución eficiente que a.m.ita la medición de diferentes variables ambientales por medio de un Web Server, el cual permite la visualización de estos datos en tiempo real en una base de datos, accesible desde diferentes dispositivos conectados a la plataforma IoT ThingSpeak para el análisis de información por medio de MATLAB.

## 13. Modelamiento de un sistema electromecánico de disco rotatorio con ciclos de variación de tiempo para la optimización del proceso de secado artificial a través del control de temperatura para la industria cacaotera

Y. R. Vargas Gómez y H. D. Díaz López

#### **Resumen**

Diseño integrado de una máquina de flujo continuo directo para mejorar el secado de cacao mediante simulación del modelo de parámetros concentrados para la elaboración del modelo en parámetros distribuidos escalado a procesos piloto según las necesidades de la provincia para pequeños cacaoteros.

Se muestra que es posible controlar la humedad a.m.entando el tiempo de permanencia del grano, al permitir la entrada salida del aire, garantizando una temperatura ideal para el producto, mediante su monitoreo. Aparecen varios efectos no lineales de los sistemas térmicos, siendo necesario realizar aproximaciones en diferentes rangos de operación, mitigando aquellas condiciones que generan sobrecostos al productor, presentando un sistema con base en una función de transferencia, a la cual se le realizan varias pruebas para conocer el punto adecuado de operación a escala real, evidenciadas en las labores desarrolladas en una empresa local en la mejora de sus silos para el beneficio ecológico del cacao.

## 14. Evaluación de estrategias de localización con el Método sin malla de Soluciones Particulares Aproximadas.

N. F. Chaverra, M. C. Martínez, Juan D. Ríos y J. M. Granados

### **Resumen**

En el presente trabajo, se evalúan varios esquemas de localización con el Método de Soluciones Particulares Aproximadas (MAPS). Este método sin malla utiliza soluciones particulares de una ecuación auxiliar de Poisson no homogénea para aproximar la variable dependiente. Problemas de difusión con condiciones de frontera tipo Dirichlet y Neumann son abordados para evaluar el desempeño de la formulación local mediante el uso de vecindades en forma de cruz, cruz alargada y circular. Los resultados obtenidos con las vecindades en forma de cruz muestran una mayor estabilidad con respecto al parámetro de forma. Las estrategias de localización muestran un mejor desempeño en problemas con condiciones de frontera de Dirichlet, mientras que la formulación global obtiene mejores resultados en problemas de difusión con condiciones de frontera de Neumann.

## 15. Análisis modal de uniones coplanares en filtros de microondas

L. Gil, I. Rodríguez, F. Gutiérrez y W. Castellanos

### **Resumen**

En los sistemas inalámbricos de comunicaciones el conjunto de frecuencias conocidas comúnmente como "microondas" resulta esencial para el establecimiento de las transmisiones de datos. Sobre dichas frecuencias funcionan algunos de los más importantes servicios de telecomunicaciones como las comunicaciones satelitales, los radioenlaces terrestres y las comunicaciones móviles. Un dispositivo indispensable para el tratamiento de estas señales son los filtros de microondas. Un filtro de microondas es una estructura compuesta por varias guías de ondas unidas en cascada que afecta a una señal de entrada en función de su geometría y su respuesta debe ser hallada por medio de análisis computacional, ya que su análisis matemático resulta extenso y complejo.

Por otra parte, el análisis modal es un método que permite evaluar estructuras que son afectadas por algún fenómeno físico, como es el caso de las microondas. Al aplicar el análisis modal en el análisis del comportamiento de filtros de microondas, se obtiene una respuesta cerrada que es calculada directamente, sin tener que realizar iteraciones extensas como lo hacen otros métodos numéricos, esto permite hallar respuestas de manera más ágil.

En este artículo se presenta el desarrollo matemático necesario para encontrar la solución al método de análisis modal aplicado a estructuras conformadas de guías de ondas rectangulares. Básicamente, en el método desarrollado se usaron los modos transversales eléctricos (TE) y los modos transversales magnéticos (TM). El método propuesto, fue implementado en un script de MATLAB para desarrollar análisis de estructuras tipo iris. Con el fin de validar el software implementado, se realizó el análisis del comportamiento de un filtro de microondas. Los resultados obtenidos muestran que la utilización del método, basado en análisis modal, permite encontrar respuestas similares a las obtenidas con programas que utilizan la técnica de los elementos finitos, actual método de cálculo en los simuladores de circuitos de microondas. Las principales ventajas del software desarrollado son: la reducción en el consumo de los recursos computacionales y una significativa disminución del tiempo necesario para caracterizar un filtro de microondas.

## 16. Evaluación computacional de flujo en un medio poroelástico representando tumores cancerígenos a ser sometidos a terapia fototermal plasmónica con nanopartículas de oro Simulación en Ciencia y Aplicaciones Industriales (XII CCMN 2019)

M. A. Naranjo, C. A. Bustamante, R. A. Valencia y J. H. Serna

## **Resumen**

El tratamiento de tumores cancerígenos mediante la nanotecnología y las terapias hipertérmicas han surgido como nuevas plataformas menos invasivas que posibilitan mejorar la efectividad y reducir los efectos secundarios de los tratamientos tradicionales. Uno de los tratamientos que ha ganado gran relevancia son los fototermales con nanopartículas (NP), que posibilitan entregar un calor localizado al tumor y a la destrucción selectiva de las células cancerígenas. Estimar la distribución de NP durante la a.m.inistración en el tejido, implica el conocimiento de los procesos de transporte al interior de un medio poroelástico. El presente trabajo evalúa computacionalmente el flujo de nanofluidos al interior de un medio poroelástico representando un tejido tumoral. El método de elementos finitos es aplicado para la solución usando el software COMSOL®. Distribuciones de presiones y deformaciones son obtenidas para diferentes tiempos a partir de la a.m.inistración por inyección.

Palabras claves: Terapia Fototermal Plasmónica, tumores adenocarcinoma, medio poroelástico, COMSOL®, nanopartículas de oro, nanofluido.

## 17. Estudio de la influencia del diámetro de conducto en el procedimiento fontan

J. A. Rojas Serrano, O. D. López Mejía, C. Vargas Acevedo y M. Ronderos Dumit

#### **Resumen**

El presente trabajo estudia los efectos del diámetro del conducto en la modificación extracardíaca del procedimiento Fontan utilizando dinámica de fluidos computacional (CFD) en un caso de atresia pulmonar con anatomía univentricular. Para obtener el modelo anatómico tridimensional del paciente se utilizaron las imágenes provenientes de la resonancia magnética (MRI), así mismo, se utilizaron estos datos para realizar la segmentación y obtener los datos de flujo en la vena cava superior (VCS) e inferior (VCI). De los resultados del cateterismo Post-Fontan se obtuvo la presión sanguínea en las ramas pulmonares y del conteo de hematocritos la viscosidad de la sangre. Las simulaciones se implementaron en el software comercial Ansys Fluent v17 en el cual se analizó la hemodinámica bajo condiciones de flujo estacionario para conductos de 16 mm, 18 mm, 20 mm y 22 mm observando la energía de pérdida y estancamiento para cada caso.

## 18. Análisis del rotor principal de un helicóptero radio controlado con ANSYS Fluent

G. S. Borja Guzmán, R. M. Cerpa Bernal y N. Pérez Fernández

### **Resumen**

Se plantea el análisis del rotor principal de un aeromodelo existente en el mercado mediante software de dinámica de fluidos computacional. Inicialmente, se toman datos de un vuelo en condición estacionaria con el fin de obtener los parametros de operación del rotor principal. En total se realizan 6 análisis en el software ANSYS Fluent utilizando los modelos de turbulencia Spalart Allmaras y K-Omega. Cada modelo se simula con tres mallas distintas para realizar el respectivo análisis de convergencia de malla. Dentro de las principales conclusiones se obtiene que la diferencia de los resultados obtenidos entre las tres mallas y los dos modelos de turbulencia utilizados no es mayor al 10%, pero el tiempo requerido a.m.enta hasta 5 veces con respecto a la malla de menor densidad.

## Tabla de autores

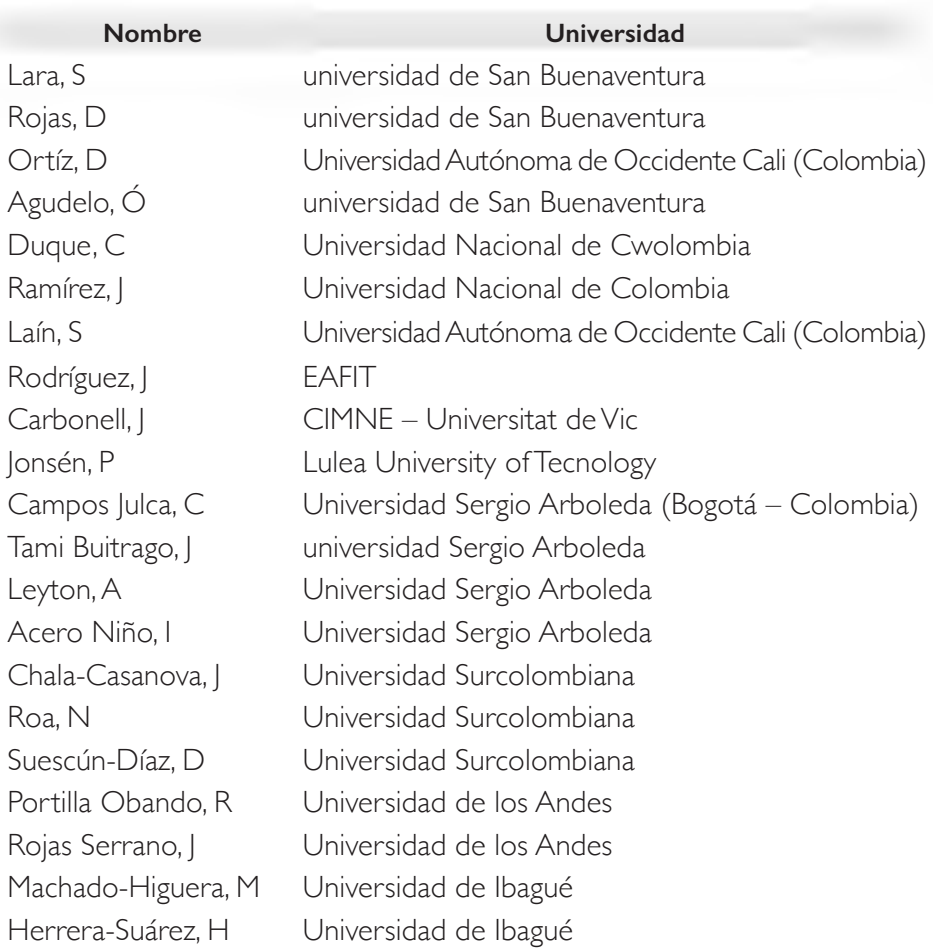

# **Nombre Universidad** Garcia, M Angelo State University Aristizabal, M Universidad EAFIT Aguirre, A Universidad EAFIT Caruso, N CIFASIS-CONICET-UNR Ramoni-Perazzi, I Universidad de Santander Chalaca Salas, A Universidad de Antioquia Chaves Taquez, P Universidad de Antioquia Velásquez García, L Universidad de Antioquia Chica Arrieta, E Universidad de Antioquia

Ramírez, D University of Texas at San Antonio Montoya, A University of Texas at San Antonio Millwater, H University of Texas at San Antonio Rodríguez Mora, Juniversidad de San Buenaventura Acosta Agudelo, O universidad de San Buenaventura Poloche Arango, M universidad de San Buenaventura Torres Cifuentes, M universidad de San Buenaventura Castro, D Universidad Tecnológica del Chocó Flórez, W Universidad Pontificia Bolivariana Portapila, M Universidad Nacional de Rosario Orlandoni-Merli, G Universidad Industrial de Santander Cerpa, R universidad de San Buenaventura Ortiz, N universidad de San Buenaventura Portillo, A universidad de San Buenaventura Sanchez Ocampo, | universidad de San Buenaventura Tamayo Andrade, Juniversidad de San Buenaventura Lopez Aragon, S universidad de San Buenaventura Cerpa Bernal, R universidad de San Buenaventura Barrera Herrera, P universidad de San Buenaventura Díaz Lema, S universidad de San Buenaventura Losada, S Universidad Militar Nueva Granada Forero, N Universidad Militar Nueva Granada Bravo, M Universidad Militar Nueva Granada

#### **Nombre Universidad**

Agudelo, D universidad de San Buenaventura Lichota, P Universidad Politécnica de Varsovia Losada, S E Universidad Militar Nueva Granada Ruiz Lemus, I Britannic Universidad Militar Nueva Granada Forero, N O Universidad Militar Nueva Granada Cruz Cruz, D Universidad de los Andes Alvarez Plata, I Universidad de los Andes Lopez, O Universidad de los Andes Vargas Gómez, Y Unidades Tecnológicas de Santander UTS Díaz López, H Unidades Tecnológicas de Santander UTS Chaverra, N Institución Universitaria de Envigado Martínez, M Institución Universitaria de Envigado Ríos, J<br>Institución Universitaria de Envigado Granados, I Institución Universitaria de Envigado Gil, L universidad de San Buenaventura Rodríguez, I universidad de San Buenaventura Gutiérrez, F universidad de San Buenaventura Castellanos, W universidad de San Buenaventura Naranjo, M Universidad Pontificia Bolivariana Bustamante, C Universidad Pontificia Bolivariana Valencia, R Universidad Pontificia Bolivariana Serna, J Vniversidad Pontificia Bolivariana López Mejía, O Universidad de los Andes Vargas Acevedo, C Fundación Cardio Infantil Ronderos Dumit, M Fundación Cardio Infantil Borja Guzmán, G universidad de San Buenaventura Pérez Fernández, N universidad de San Buenaventura

Este libro se terminó de imprimir el 9 de octubre de 2020 en la Unidad de Comunicaciones y protocolo, de la Universidad de San Buenaventura, Bogotá

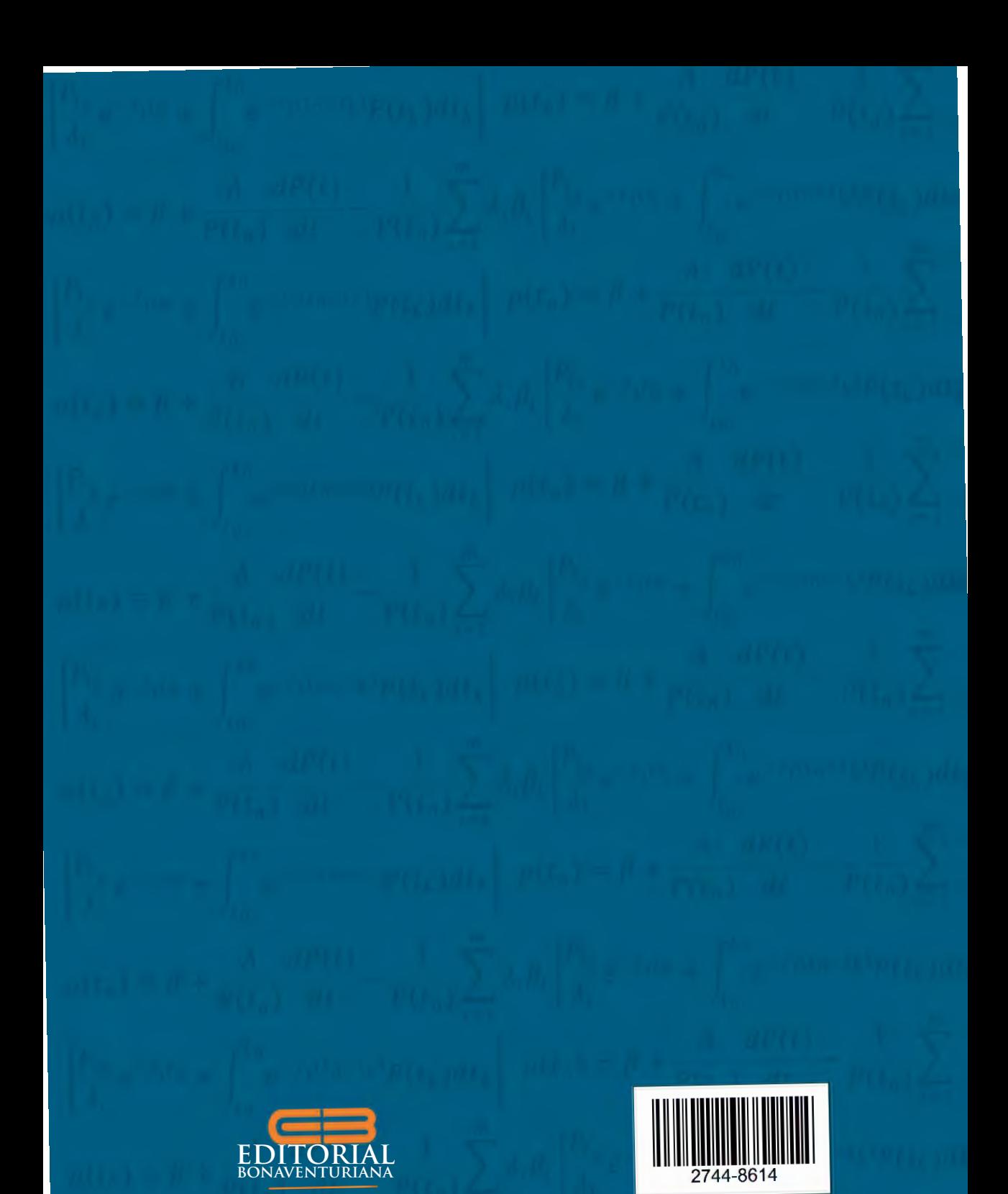

Diseño e impresión: Unidad de Comunicaciones y Protocolo de la Universidad de San Buenaventura, Bogotá